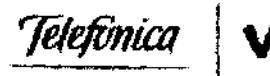

A

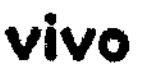

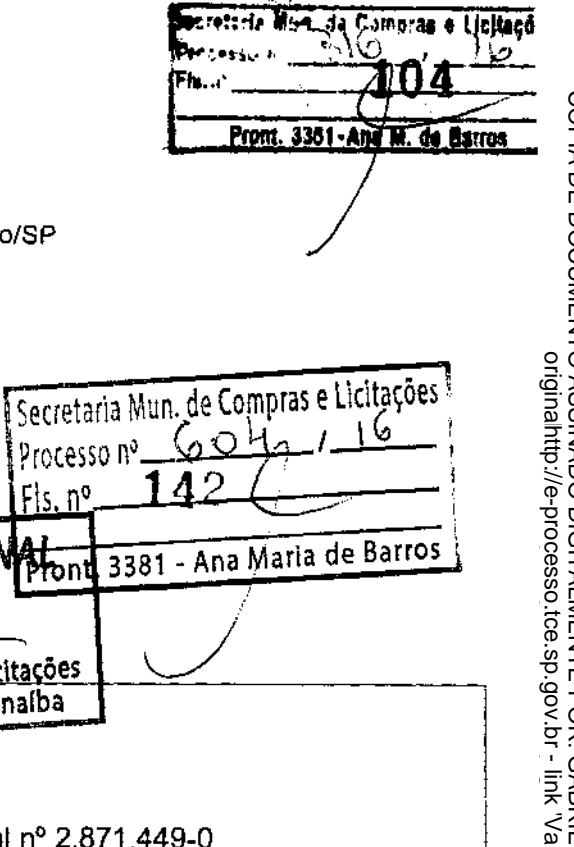

CNPJ Nº 02.558.157/0001-62 Av. Eng.º Luiz Carlos Berrini, 1376 - São Paulo/SP CEP 04571-000

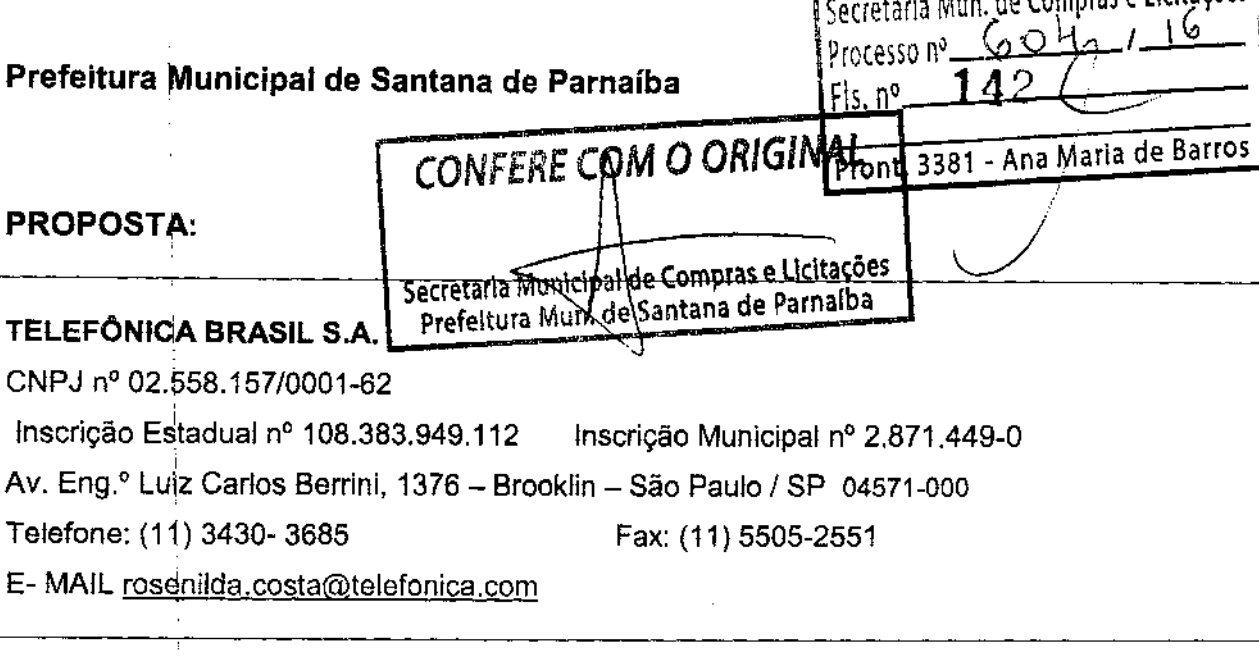

Contratação de empresa especializada para disponibilização de equipamentos de informática (computadores desktops, notebooks, monitores, periféricos e softwares) em regime de locação mediante prestação de serviços de suporte, assistência técnica, seguro, manutenção, para atender às secretarias, coordenadorias e demais áreas próprias ou bonveniadas com a Prefeitura do Município de Santana de Parnaíba.

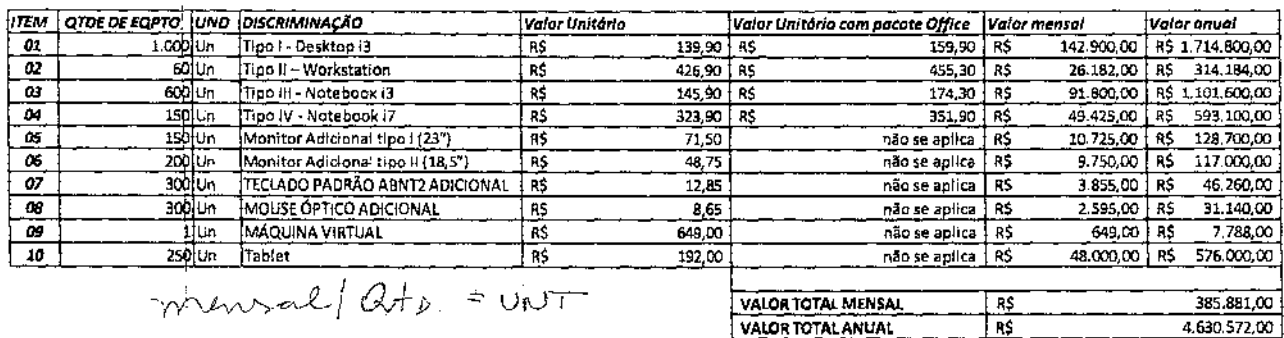

Valor total mensal: trezentos e oitenta e cinco mil oitocentos e oitenta e hum reais.

Valor total ànual: quatro milhões seiscentos e trinta mil e quinhentos e setenta e dois reais.

# Prazo de validade da proposta de no mínimo 30 (trinta) dias;

Declaro que nos preços propostos encontram-se incluídos todos os tributos, encargos sociais, frete presente licitação. até o destino e quaisquer outros ônus que porventura possam recair sobre o serviço do objeto da

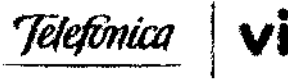

j

Ļ.

 $\frac{1}{4}$  $\frac{1}{4}$ 

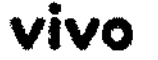

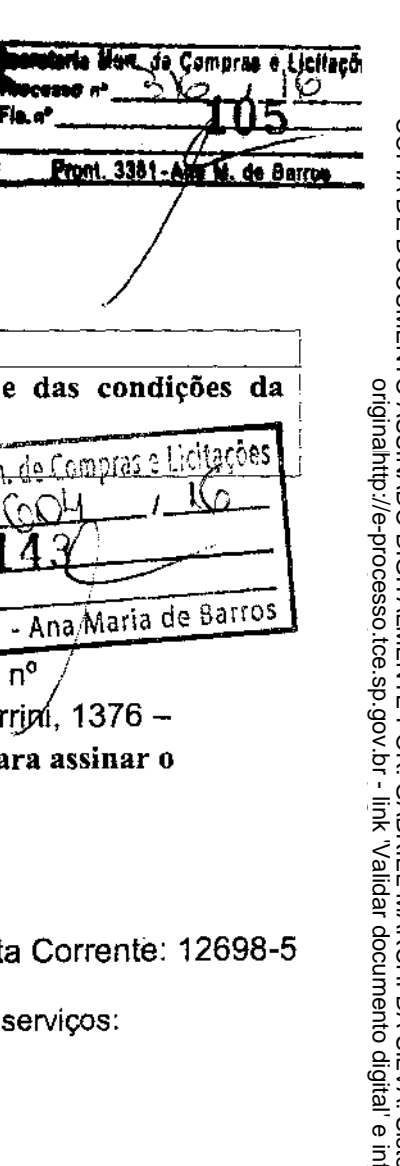

CNPJ Nº 02.558.157/0001-62<br>Av. Eng.º Luiz Carlos Berrini, 1376 - São Paulo/SP<br>CEP 04571-000

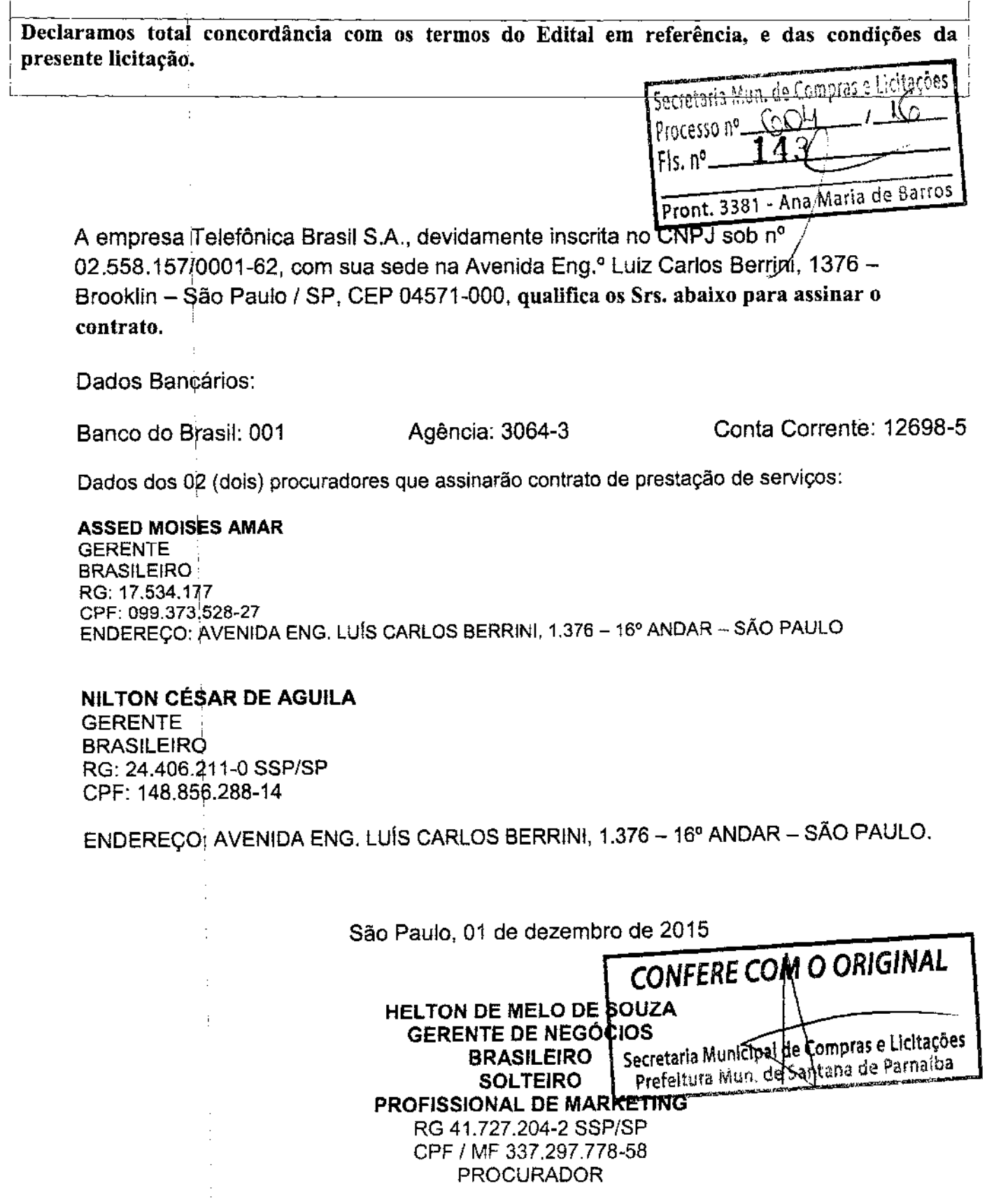

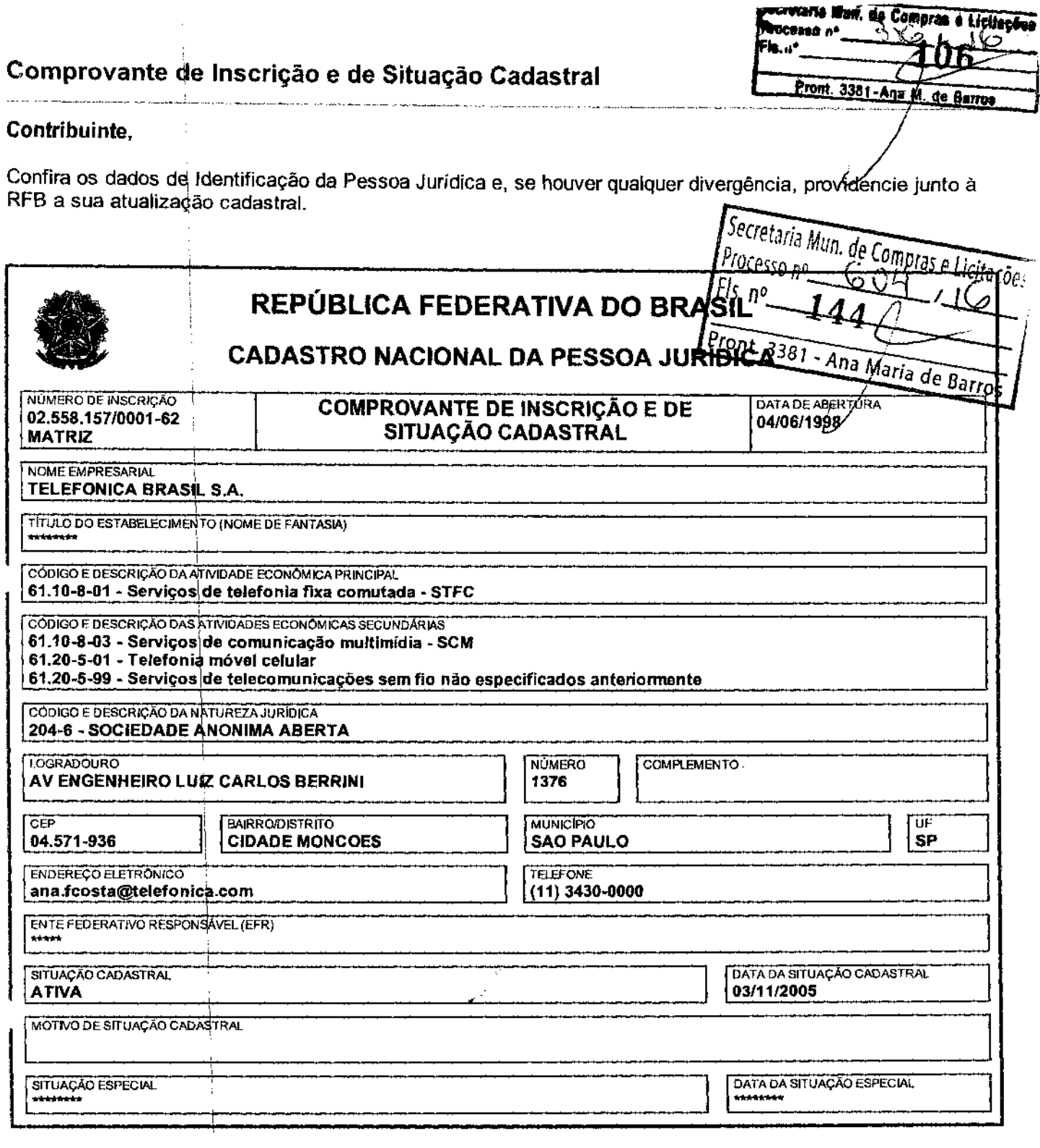

Aprovado pela Instrução Normativa RFB nº 1.470, de 30 de maio de 2014.

j

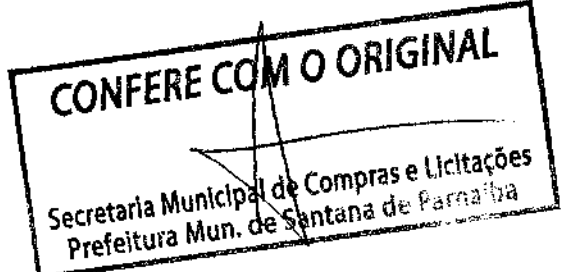

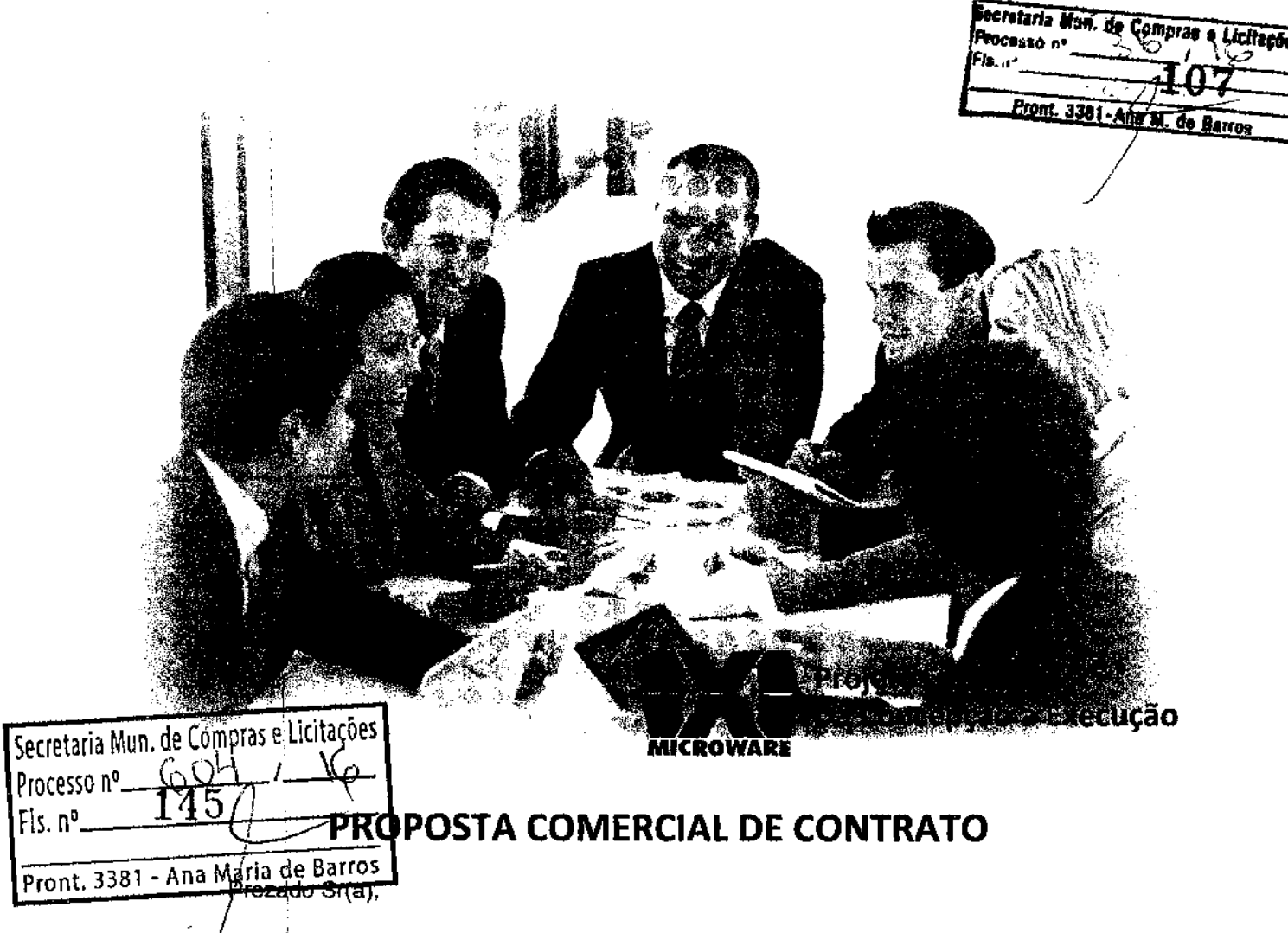

Agradecemos a oportunidade de apresentar-lhes nossa proposta comercial para formecimento de produtos e prestação de serviços na área de Tecnologia de Informação. Ela foi elaborada de forma a oferecer a melhor solução para as suas necessidades.

A Microware tem a missão de oferecer soluções em tecnologia de informação e comunicação para negócios e organizações de forma criativa, objetiva, segura e adequada. Somos espeqialistas em apoiar empresas no desenvolvimento e implantação de projetos na área de T.I.C. Atuamos nas áreas de Datacenter, Conectividade, Workplace, Imagem e Impressão e Servicos Profissionais.

Estamos comprometidos com a construção de uma relação de longo prazo, adicionando valor para sua empresa e para o seu trabalho.

Estamos à sua disposição para prestarmos quaisquer esclarecimentos adicionais ou efetuarmos mudanças necessárias nessa proposta.

Atenciosamente,

Eli de Paula Kleber/Diogo CONFERE COM O ORIGINAL **Consultores Técnicos** Gerente Cop Compras e Licitações ntana de Parnaíba Microware ~~~~~~~~~~:;..::;.:..;,.\_--- 1.C.T. Projec s, rom Conception through Execution I.C.T. Projects, from Conception through Execution<br>RJ: Rua Noronha Torrezão, 416 - Santa Rosa - Niterói - RJ – 24.240-183 - 55 (21) 2199-2600 - rj@microware.com.br SP: Rua James Watt, 142/ 4° and - Brooklin - São Paulo - SP - 04.576-050 - 55 (11) 4872-2100- sp@microware.com.br DF: SCN Quadra 4 Bloco B, N° 100/12º andar- Brasília - DF - 70714-900 - (61) 3533-6737 - df@microware.com.br 130 9001:2008 www.microware.com.br - microware@microware.com.br

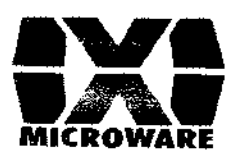

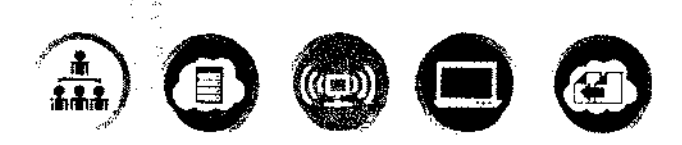

# 3. CONDIÇÕES COMERCIAIS:

As seguintes condições comerciais se aplicam a nossa proposta técnica de nº. 2015-2-14448 v2-3

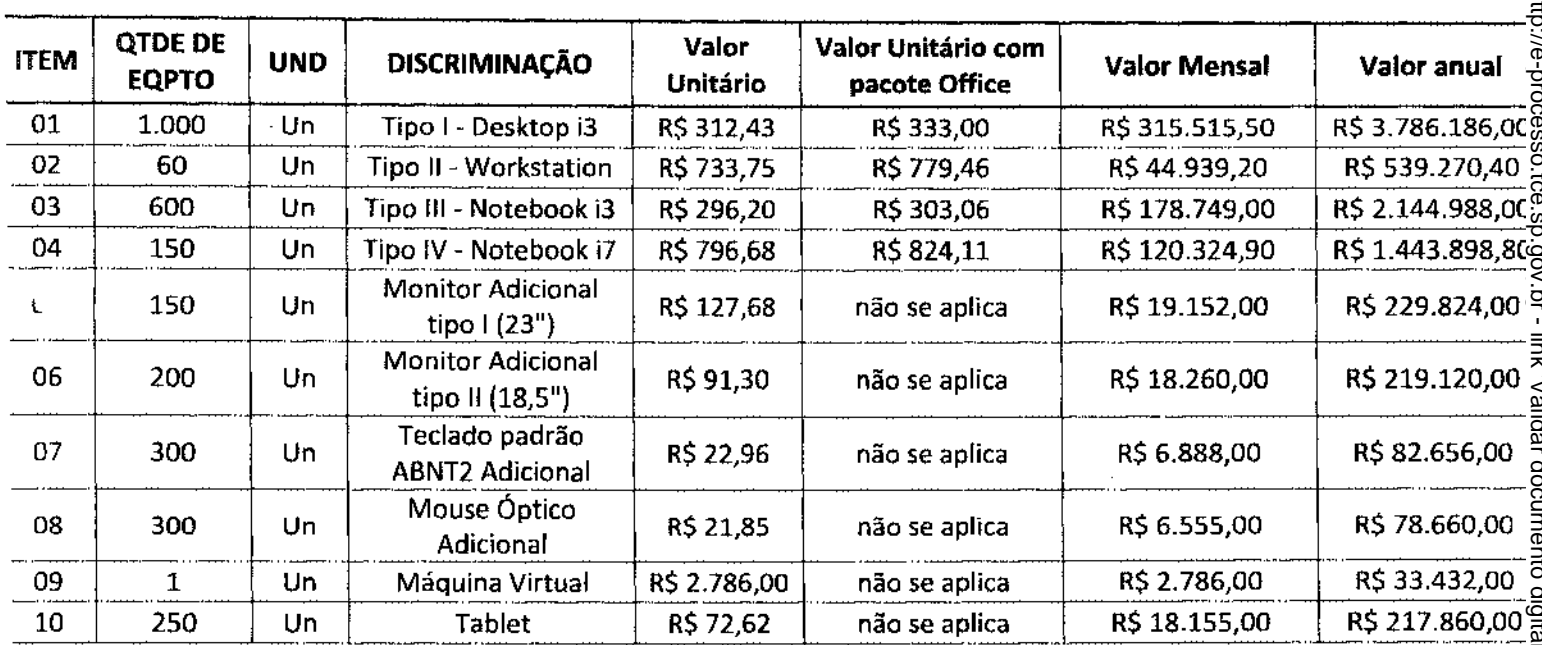

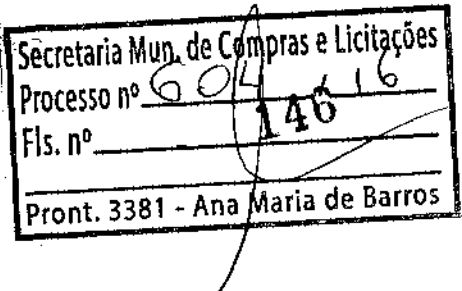

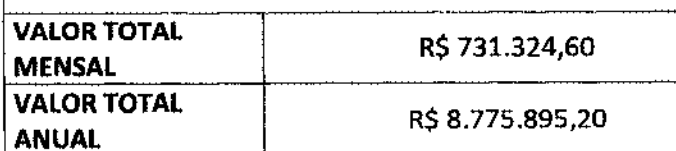

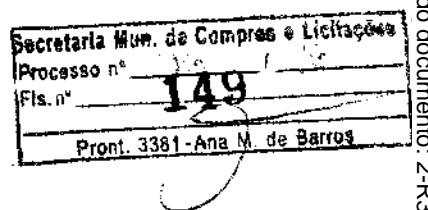

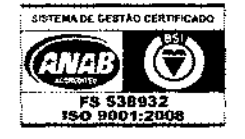

Microware Tecnologia de Informação Ltda LC.T. Projects, from Conception through Execution

RJ: Rua Noronha Torrezão, 416 - Santa Rosa - Niterói - RJ - 24.240-183 - 55 (21) 2199-2600 - rj@microware.com.br SP: Rua James Watt, 142/4° and - Brooklin - São Paulo - SP - 04.576-050 - 55 (11) 4872-2100- sp@mkroware.com.br<br>DF: SCN Quadra 4 Bloco B, Nº 100/12° andar - Brasilia - DF - 70714-900 - (61) 3533-6737 - df@microware.com.br www.microware.com.br - microware@microware.com.br

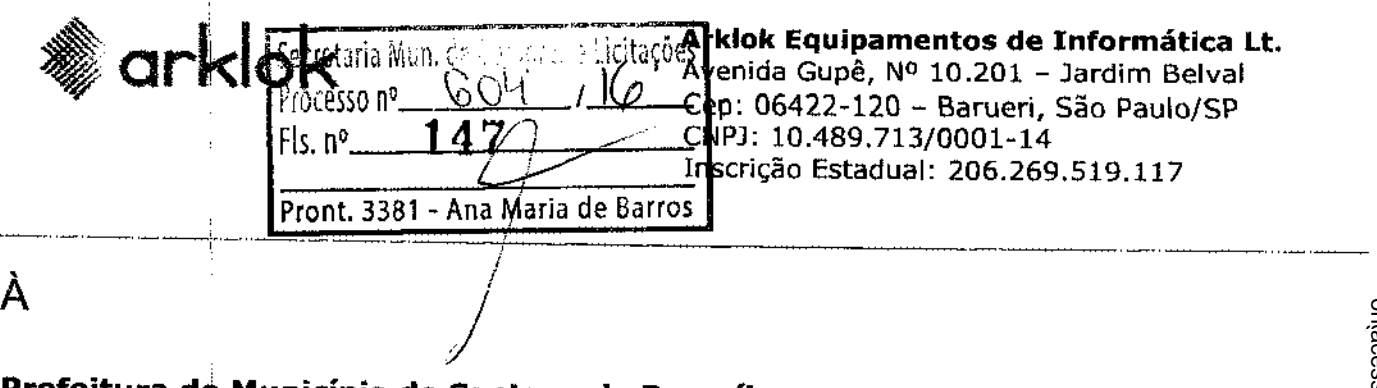

### **Prefeitura d~ Município de Santana de Parnaíba**

TERMO DE REFERÊNCIA

ecretaria Mun

**Pacesso** n'

**Fis.** of

Comerne

<del>lag</del>′

Pront. 3381-And M. de Barros

· Licitaçã

د ک

### DO OBJETO

Contratação de empresa especializada para disponibilização de equipamentos de informática (computadores desktops, notebooks, monitores, periféricos, softwares e tablets) em regime de loqação mediante prestação de serviços de suporte, assistência técnica, seguro, manutenção, para atender às secretarias, coordenadorias e demais áreas própria ou conveniadas com a Prefeitura do Município de Santana de Parnaíba.

### JUSTIFICATIVA::

A Secretaria Municipal de Tecnologia da Informação (SMTI) da Prefeitura do Município de Santana de Parnaíba (PMSP) tem como um de seus objetivos manterem atualizados e em pleno funcionamentoi o seu parque de computadores, através de uma gerência efetiva desses equipamentos.! Uma das alternativas adotadas para o cumprimento desse objetivo é a locação de equipamentos. Considerando o aumento do nível de exigência por parte dos usuários, constituindo um ponto positivo em termos institucionais, faz-se necessária uma gestão mais efetiva do parque de equipamentos, facilitando a gestão, visando o perfeito andamento e i continuidade das atividades da municipalidade. OBJETIVOS:

Este projeto tem por objeto a Prestação de Serviços de Locação de desktops, notebooks e monitores com suporte, garantias de seguro, assistência técnica, manutenção para atender às i secretarias, coprdenadorias e demais departamentos e unidades da Prefeitura do Município de Santana de Parnaíba, nos locais onde os equipamentos forem solicitados e instalados conforme necessidades por um período de 48 ( quarenta e oito) meses (prazo máximo de vigência do contrato), bem como atuação nos processos de gerenciamento de serviços, com base em melhores práticas definidas pela  $TTL - Information Technology Infrastructure Library®$ , cujos serviços serão avaliados através de Acordos de Nível de Serviço.

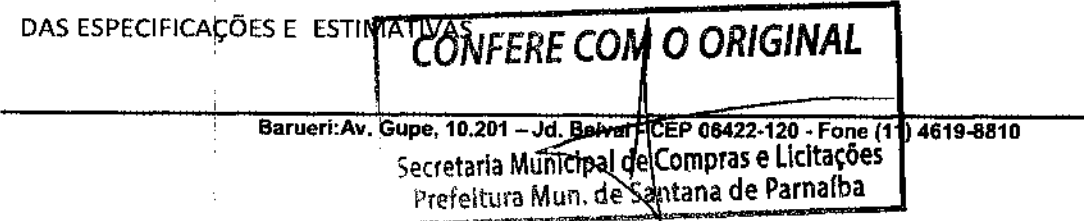

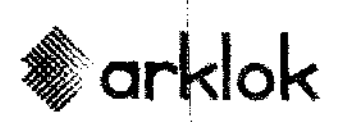

Avenida Gupê, Nº 10.201 – Jardim Belval Cep: 06422-120 - Barueri, São Paulo/SP CNPJ: 10.489. 713/0001-14 Inscrição Estadual: 206.269.519.117

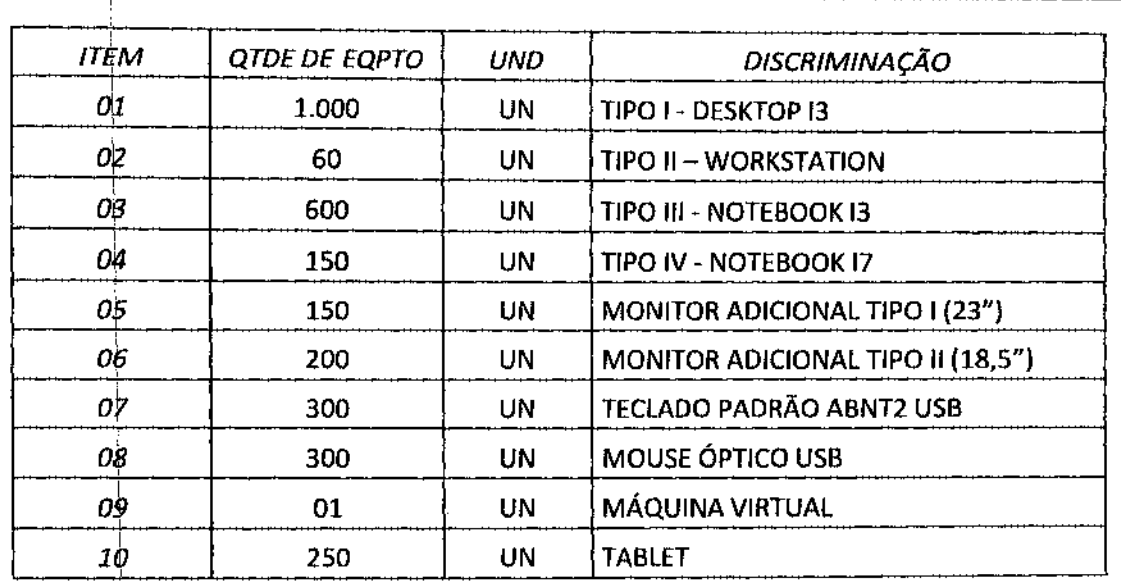

CONFERE COM O ORIGINAL Secretaria Municipal de Compras e Licitações

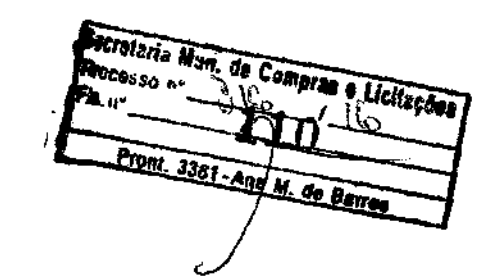

Secretaria Mun. de Compras e Licitações<br>Processo nº COS41 / No Fis. nº 14 8 Pront. 3381 - Ana Maria de Barros

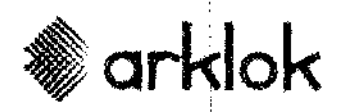

**Arklok Equipamentos de Informática Lt.**  Avenida Gupê, Nº 10.201 - Jardim Belval Cep: 06422-120 - Barueri, São Paulo/SP CNPJ: 10.489.713/0001-14 Inscrição Estadual: 206.269.519.117

í1>'J·;;:jSüil0

1

### MEMORIAL

As instalações deverão ser realizadas mediante solicitação prévia da SMTI através de comunicação, por emissão ordem de serviço à CONTRATADA, sendo distribuído para utilização conforme previsão estimada na tabela abaixo:

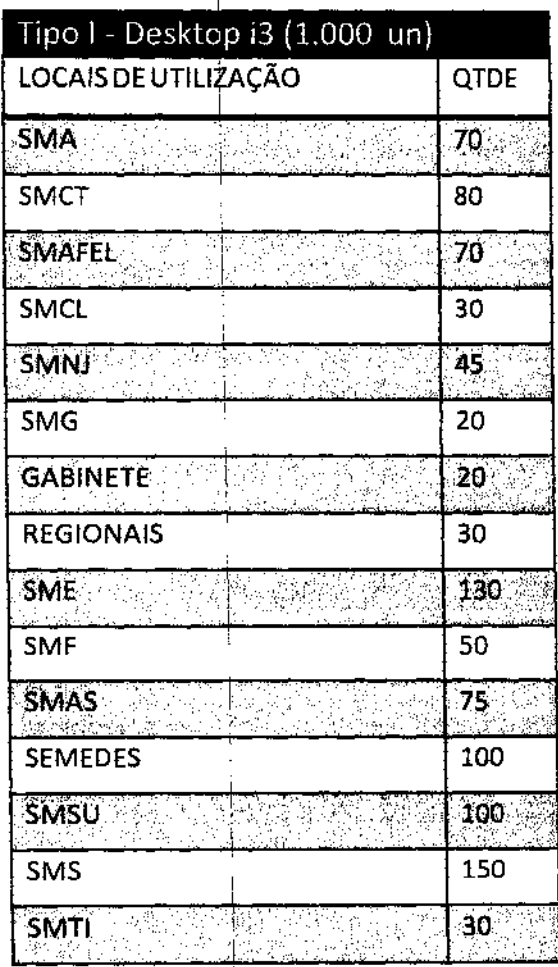

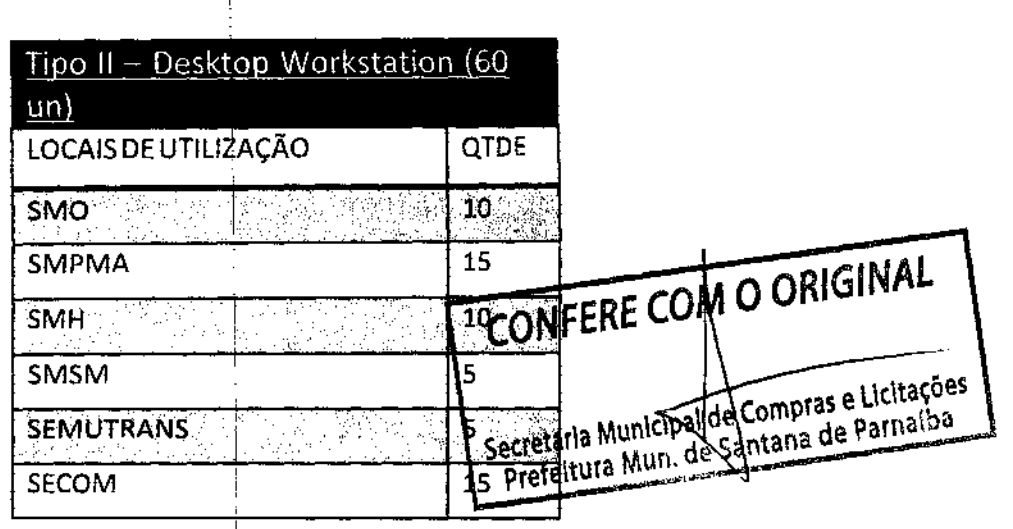

Barueri:Av. Gupe, 10.201 -Jd. Belval • CEP 06422-120 • Fone (11) 4619-8810

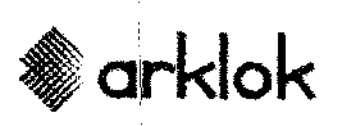

Avenida Gupê, Nº 10.201 - Jardim Belval Cep: 06422-120 - Barueri, São Paulo/SP CNPJ: 10.489.713/0001-14 Inscrição Estadual: 206.269.519.117

> Processo nº GO4 Fls. nº 15 O *b.,,/*

.<br>Secretaria Mun. de Compras e Licitaçõe

Pront. 3381 - Ana Mária de Barros

Pront. 3381 - Ana M/ de Barros

Croteria Muit isa A

de Compras o Licitações

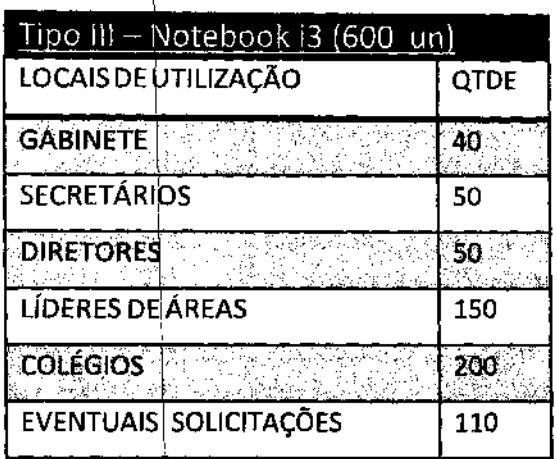

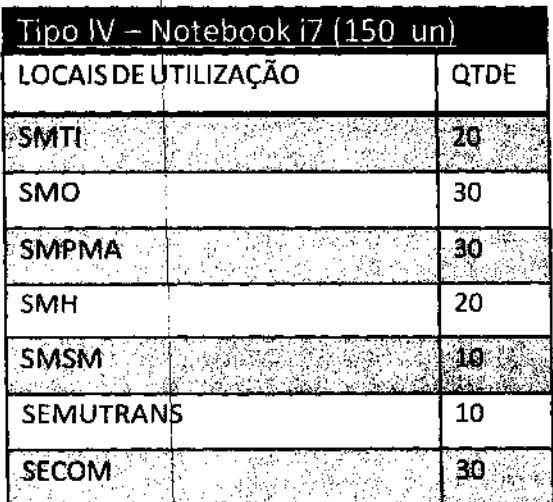

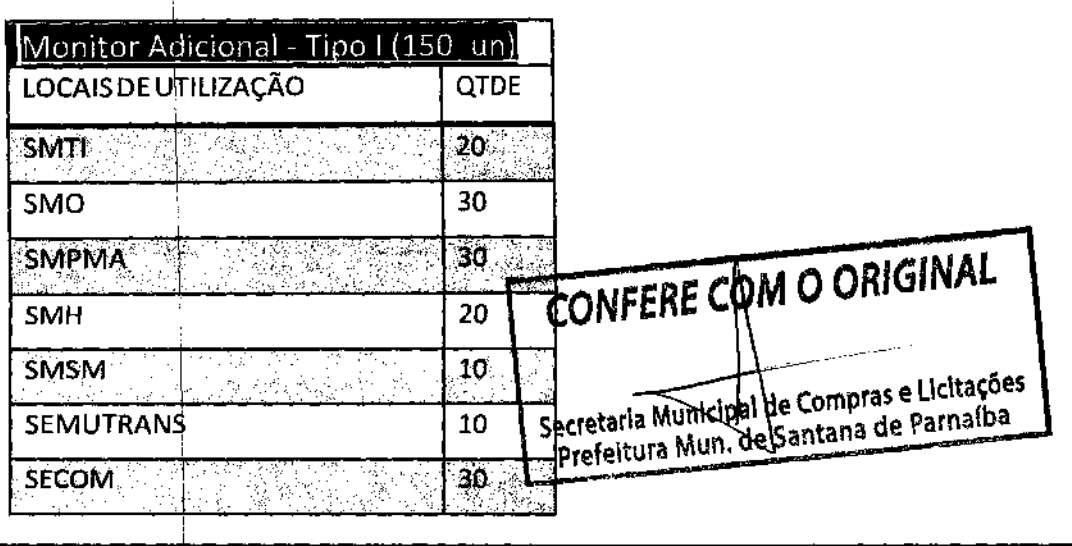

Barueri:Av. Gupe, 10.201-Jd. Belval - CEP 06422-120 • Fone (11) 4619-8810

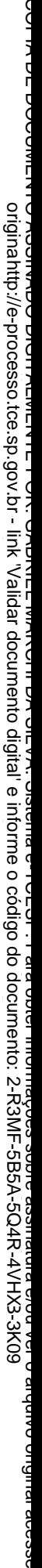

Avenida Gupê, Nº 10.201 - Jardim Belval Cep: 06422-120 - Barueri, São Paulo/SP CNPJ: 10.489.713/0001-14 Inscrição Estadual: 206.269.519.117

Processo nº\_

Fis. nº\_

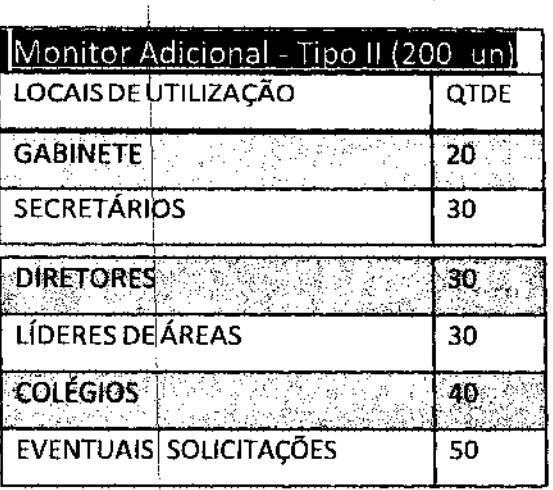

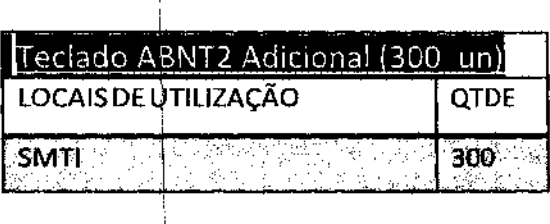

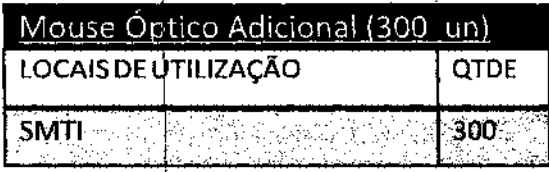

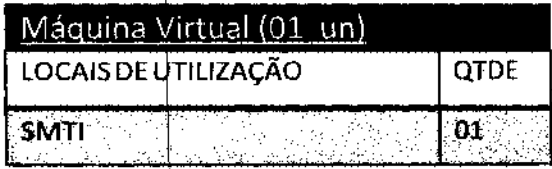

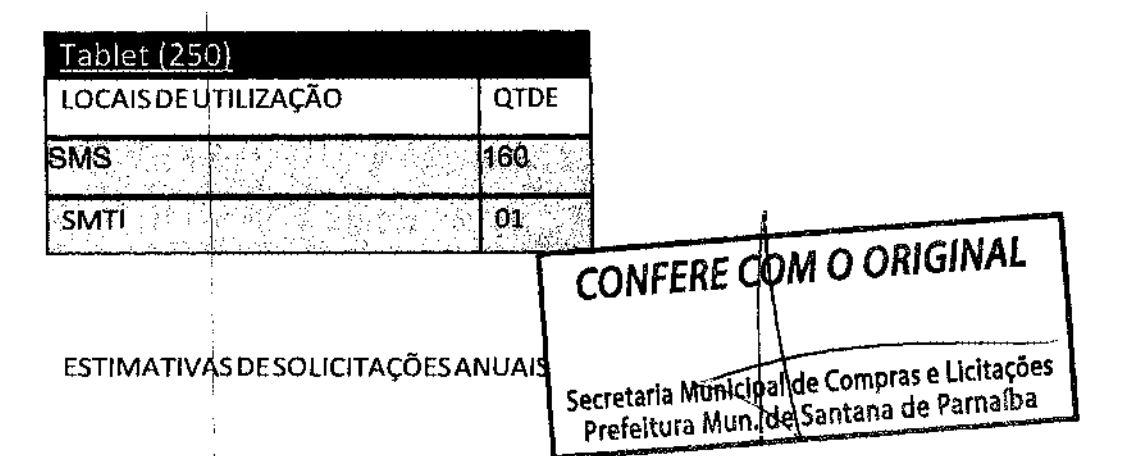

Barueri:Av. Gupe, 10.201 -Jd. Belval - CEP 06422-120 - Fone (11) 4619-8810

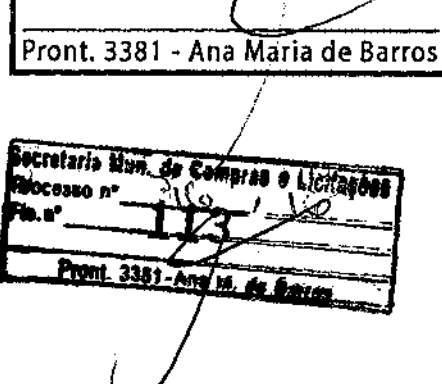

Secretaria Mun, de Compras e Licitações

 $COH$ 

15

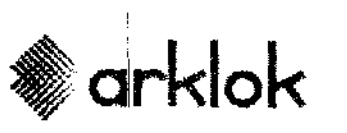

n, de Compras e Licitações Fis. nº Pront. 3381 - Ana Maria de Barros

Avenida Gupê, Nº 10.201 - Jardim Belval Cep: 06422-120 - Barueri, São Paulo/SP CNPJ: 10.489.713/0001-14 Inscrição Estadual: 206.269.519.117

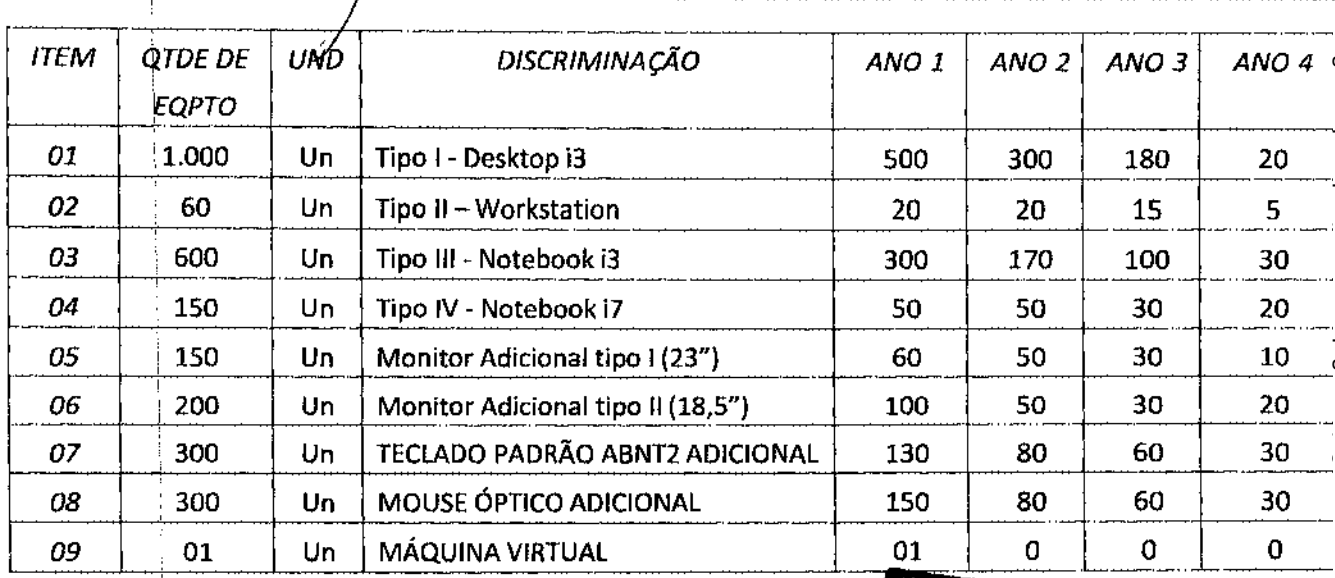

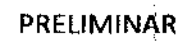

A solução a ser fornecida deverá compreender os serviços relacionados a seguir:

- Fornecimento de equipamentos conforme especificações deste edital ou supérior, novos e sem uso anterior e em linha de produção, para renovação de parque tecnológico da PMSP ou troca de equipamentos com defeito. O escopo da solução abrange a disponibilização de equipamentos de informática e de licenças de software em regime de locação com autoinstalação (conforme Especificação Técnica dos Equipamentos), serviço de entrega dos equipamentos e instalação da máquina virtual, manutenção, assistência técnica durante todo o período de garantia e suporte técnico, envolvendo a prestação de serviços especializados para garantir a qualidade dos serviços e com seguro;
- Os equipamentos deverão possuir compatibilidade com os sistemas operacionais ofertados;
- Os equipamentos deverão ser novos e sem uso anterior, sendo que os modelos ofertados deverão estar em linha de produção, sem previsão de encerramento, até a data de entrega da proposta;
- Cada equipamento deverá ser entregue com as licenças do sistema operacional original.

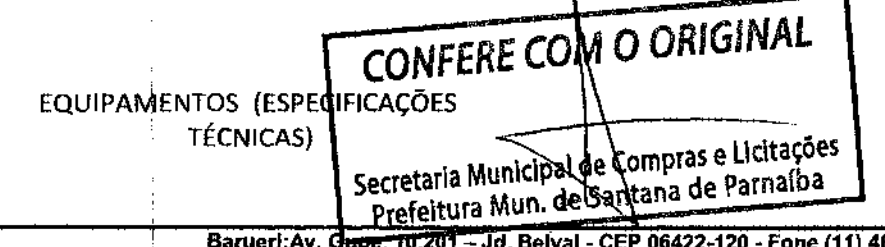

4619-8810

Compres e Licitações

Je Sa vus

۵ē.

Алом,

.<br>Pront

# CÓPIA DE DOCUMENTO ASSINADO DIGITALMENTE POR: GABRIEL MARCHI DA SILVA. Sistema e-TCESP. Para obter informações sobre assinatura e/ou ver o arquivo original acesse CÓPIA DE DOCUMENTO ASSINADO DIGITALMENTE POR: MUNICIPIO DE SANTANA DE PARNAIBA. Sistema e-TCESP. Para obter informações sobre assinatura e/ou ver o arquivo originahttp://e-processo.tce.sp.gov.br - link 'Validar documento digital' e informe o código do documento: 2-R3MF-5B5A-5Q4R-4VHX3-3K09 original acesse http://e-processo.tce.sp.gov.br - link 'Validar documento digital' e informe o código do documento: NQDG-58FG-5ENB-3K09 http://e-processo.tce.sp.gov.br - link 'Validar documento digital' e informe o código do documento: 2-R3MF-5B5A-5Q4R-4VHX

# dun. de Compras e Licitações 60 cesso n<mark>º</mark> Pront. 3381 - Ana Maria de Barros

### **Arklok Equipamentos de Informática**

Avenida Gupê, Nº 10.201 - Jardim Belval Cep: 06422-120 - Barueri, São Paulo/SP CNPJ: 10.489.713/0001-14 Inscrição Estadual: 206.269.519.117

> Peocesso <sup>no</sup> ۵Į

Secretaria Mun. de Compras e Licitações

de Sargua

Pront. 3381-Ana.

- TIPO I: MODELO DESKTOP  $-\sqrt{Q}$ TDE: 1000 (HUM MIL)
	- Computadores Tigó Desktop c/ Processador de 3ª Geração
	- o Tipo de Gabinete: SFF
	- ip Chipset: H81 Chipset
	- <\) Processador: i3 3.6 GHz (3MB de

4achê) o Memória RAM: 4GB DDR3 a

1600 MHz o Disco Rígido HD: 500

(~200RPM)

- cj, Placa de vídeo: HD Graphics 4600 Integrada
- d DVD/RW
- d Placa de rede: Ethernet LAN 10/100/1000
- d 2 Portas USB 3.0
- q 2 Portas USB 2.0
- d, Sistema Operacional: Microsoft Windows Atual ou superior corporativo com
- downgrade disponível
- o 150 MS Office Standard 2013 (Word, Excel, Power Point, Outlook), ou superior, com a versão em português - Brasil (A licença tem esta em conformidade com licenciamento Microsoft para Locação)
- o: Antivirus atual ou superior Licenciado
- o: Fonte de alimentação com chaveamento automático de 110V a 220V com capacidade
	- para suportar a máxima configuração do item cotado;
- o Teclado ABNT2
- o( Mouse Óptico
- 01 Monitor LED 19,0" da mesma marca do fabricante do computador.
- TIPO 1,: MODELO WORKSTATION QTDE: 60 (SESSENTA)
	- o: Computadores Tipo Desktop c/ Processador de 5ª Geração
	- o Tipo de Gabinete: Tower
	- o Processador: E5-1603 2,8 GHz (10MB de cachê)
	- o Memória RAM: 16GB RDIMM (4x4 GB)
	- $\circ$  Disco Rígido HD: 1T (7200 PPMONFERE COM O ORIGNMAL  $\begin{bmatrix} 0 & \text{DiscO~NgluO~H0.11 & \sqrt{200} \sqrt{P/VUUVV L/IL} & \sqrt{2000} \end{bmatrix}$
	-

Barueri:Av. Gupe, 10.20

Prefeitura Mun.

Avenida Gupê, Nº 10.201 - Jardim Belval Cep: 06422-120 - Barueri, São Paulo/SP CNPJ: 10.489.713/0001-14 Inscrição Estadual: 206.269.519.117

lecretaria Mun. de Compres

Pront. 3381 - An

T.M. de Barros

Mocassa nº Flo.n°

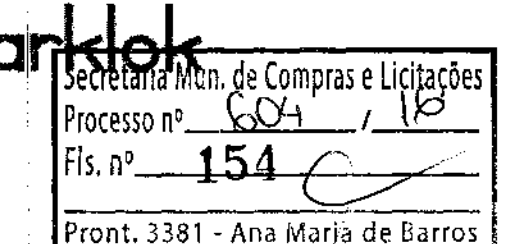

- ! • Capacidade: 2ØB
- Tipo: DDR3 *L* .
- Interface: 128 bits e 384 Cuda Cores

/

- Shader Model 5.0
- OpenGL 4.4
- DirectX 11
- Form Factor 2.713 "H x 6,30" Low Profile, Slot Único
- Sistema PCI Express 2.0 x16
- Energy Star Ativação
- Solução Térmica Ultra-quiet fansink ativa
- Gráfico:

• '

- DVI-I DL máxima resolução 2560 x 1600 a 60 Hz
- Máxima DVl-1 SL resolução 1920 x 1200 a 60 Hz
- Resolução máxima VGA 2048 x 1536 a 85 Hz
- Conectores:
	- DisplayPort 1.2
	- DVI-DL
	- VGA {com o adaptador incluso)
	- DVI-DL {segundo com adaptador)
- Suporte VGA
- Suporte HDCP
- o \$x DVD+/-RW
- $\circ$  Placa de rede integrada 10/100/1000
- o 2 Portas USB 3.0
- o 1 Porta USB 2.0
- o \$istema Operacional: Microsoft Windows Atual ou superior corporativo com downgrade disponível
- $\circ$  20 MS Office Standard 2013 (Word, Excel, Power Point, Outlook), ou ~uperior, com a versão em português - Brasil (A licença tem esta em conformidade com licenciamento Microsoft para Locação)Antivirus atual ou \$uperior Licenciado
- o Fonte de alimentação com chaveamento automático de 110V a 220V com capacidade para suportar a máxima configuração do item cotado;
- o teclado ABNT2
- o Mouse Óptico
- o Monitor LED 23" da mesma marca do fabricante do computador.

TIPO III: MODELO NOTEBOOK - QTDE: 600 (SEISCENT S) CONFERE COM O ORIGINAL

Barueri:Av. Gupe, 10.201 - Jd. Belval - CEP 064 2-120 - Fone (11) 4619 8810

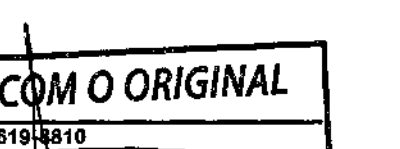

Secretaria Municipal de Compras e Licitações Prefeitura Mun. de Santana de Parnaíba

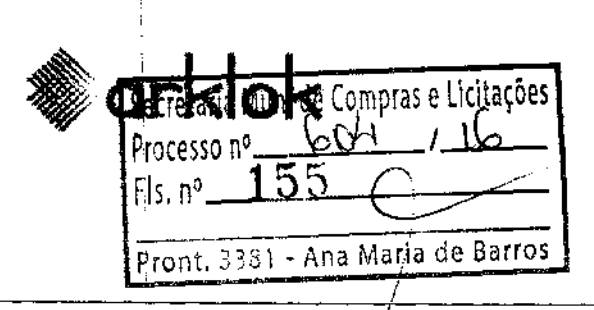

Avenida Gupê, Nº 10.201 - Jardim Belval Cep: 06422-120 - Barueri, São Paulo/SP CNPJ: 10.489.713/0001-14 Inscrição Estadual: 206.269.519.117

- o Computadores Tipó Notebook c/ Processador de 4ª Geração
- o jripo de Gabinete: Notebook
- o Chipset: HM87 Chipset
- o Processador: i3 1.7 GHz (3MB de cachê)
- o Memória RAM: 4GB DDR3L A 1600 MHz
- o Pisco Rígido (HD): SOOGB (5400RPM)
- o Placa de vídeo: HD Graphics 3000
- o r1aca Wi-fi: lxl 802.11 b/g/n
- o **bvD/RW**
- o Çâmera: lmbutida
- o Microfone: Imbutido
- o flaca de rede: Ethernet 10/100/1000
- <sup>o</sup>*i* Portas USB 3.0
- $\circ$  1 Portas USB 2.0
- $O$  1 Saída RJ-45
- o teclado ABNT2
- o Mouse Touchpad
- o \$istema Operacional: Microsoft Windows Atual ou superior corporativo com downgrade 1 disponível
- 150 MS Office Standard 2013 (Word, Excel, Power Point, Outlook), ou •uperior, com a versão em português - Brasil (A licença tem esta em conformidade com licenciamento Microsoft para Locação)
- o Antivirus atual ou superior Licenciado
- o Fonte de alimentação com chaveamento automático de 110V a 220V com capacidade para suportar a máxima configuração do item cotado;
- o Monitor LED 14" da mesma marca do fabricante do computador.
- TIPO IV: MODELO NOTEBOOK 150 (CENTO E CINQUENTA)
	- $\circ$  4omputadores Tipo Notebook S<sup>a</sup> Geresão 111FBE CMM O ORIGINAL o = Processador : i7 5600U 2.6 GHz (3ME de caché) o Memória RAM: 8GB DDR3 a 1600 MHz
		-
		- o pisco Rígido (HD): SOOGB (7200RPM) Secretaria Municipa de Compres Carriaíba de Compras e Udtações Santana de Parnaíba
			- Baruerl:Av. Gupe, 10.201 Jd. Belval CEP 06422-120 Fone (11) 4619-8810

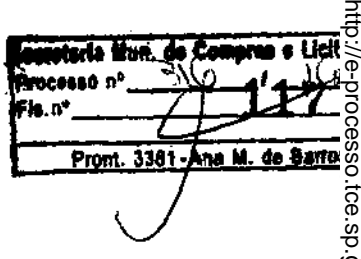

**COFIA DE** 

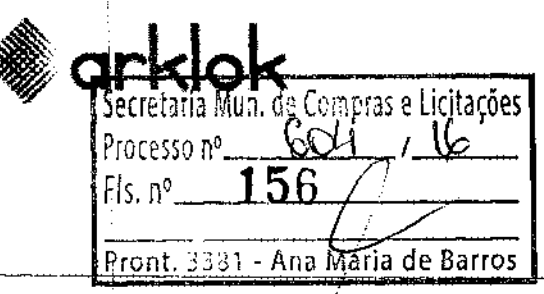

- o Placa de vídeo: Dédicada
- o DVD/RW

j

- o Placa de rede integrada: Ethernet 10/100/1000
- $\circ$  Placa Wi-fi: 2x2 802.11 a/b/g/n + Bluetooth 4.0
- o 2[ Portas USB 3.0
- <sup>o</sup>*i* Porta USB 2.0
- o Teclado ABNT2 de apontamento duplo com iluminação traseira

### **Arklok Equipamentos de Informática**

Avenida Gupê, Nº 10.201 - Jardim Belval Cep: 06422-120 - Barueri, São Paulo/SP CNPJ: 10.489.713/0001-14 Inscrição Estadual: 206.269.519.117

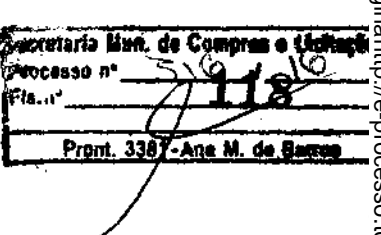

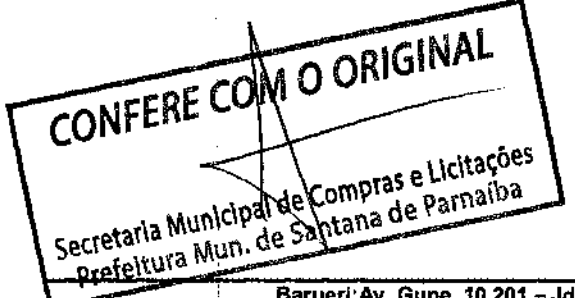

Jd. Belval - CEP 06422-120 - Fone (11) 4619-8810

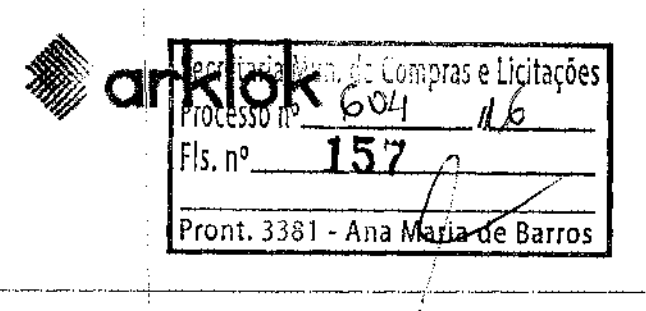

Avenida Gupê, Nº 10.201 - Jardim Belval Cep: 06422-120 - Barueri, São Paulo/SP CNPJ: 10.489.713/0001-14 Inscrição Estadual: 206.269.519.117

- o Mouse Touchpad i
- o + Bateria : 4 células }

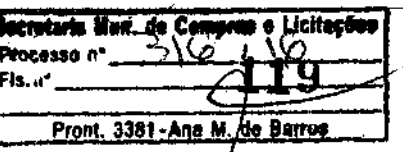

- o Sistema Operacional: Microsoft Windows Atual ou superior corporativo/com downgrade disponível
- o \$0 MS Office Standard 2013 (Word, Excel, Power Point, Outlook), ou ~uperior, com a versão em português - Brasil (A licença tem esta em çonformidade com licenciamento Microsoft para Locação)
- o Antivirus atual ou superior Licenciado Fonte de alimentação com chaveamento automático de 110V a 220V com capacidade para suportar a máxima configuração do item cotado;
- o tela LCD HD 14.0" antirreflexo da mesma marca do fabricante do computador.
- MONITOR ADICIONAL TIPO 1: QTDE  $-150$  (CENTO E CINQUENTA)

/

- o tamanho do Monitor: 23"
- o 1amanho da Imagem Visível (VIS): 23" | 58,42 cm
- o 4spect Ratio: 16:9 (widescreen)
- o ljuminção traseira: LED
- $\circ$  iela: antirreflexo
- o Resolução Máxima: 1920 x 1080 a 60 Hz
- $\circ$  Brilho: 250 cd/m<sup>2</sup>
- $\circ$   $\circ$   $\phi$  ot Pitch: 0,265 mm
- o 1empo de Resposta: Típico 8 ms
- $\circ$  Color Gamut: 72% (CIE 1931) / 83% (CIE 1976)
- o taxa de Contraste: 1.000:l(típico); 2 milhões:! (dinâmico)
- o 4ngulo de Visualização Vertical/Horizontal: mínimo de 160º
- o 4onectores: VGA, DVI-D (HDCP), DP, USB
- o  $\phi$  dompatível com suporte de parede VESA: Sim , 100 mm x 100 mm
- o Ajuste de altura: Sim
- o lhclinação: Sim
- o Som integrado: sim
- o Giro: Sim
- o ~ Rotação: Sim

CONFERE COM O ORIGINAL Secretaria Municipal de Compras e Licitações Secretaria Municipal de Companha de Parnaíba

# $\pi_{\rm e}$ ras e Licitações  $F$ ls. n° **158** Pront. 3381 - Ana Maria de Barros I *í*

### **Arklok Equipamentos de Informática**

Avenida Gupê, Nº 10.201 - Jardim Belval Cep: 06422-120 - Barueri, São Paulo/SP CNPJ: 10.489.713/0001-14 Inscrição Estadual: 206.269.519.117

- MONITOR ADICIONAL TIPO  $H$ : QTDE 200 (DUZENTOS)
	- o 1ramanho do Monitor: 18.5"
	- o 1ramanho da Imagem Visível {VIS): 18.5" 1 47,01 cm

J

- o Aspect Ratio: 16:9 (widescreen)
- o )luminção traseira: LED
- o lecnologia de painel: TN (Twisted Nematic)
- o 1rela: antirreflexo
- o Resolução Máxima: 1366 x 768 a 60 Hz
- $\circ$  Brilho: 200 cd/m<sup>2</sup> ;
- o Pot Pitch: 0,30 mm
- o *i* Tempo de Resposta: Típico 5 ms
- o Çolor Gamut: 72% (CIE 1931) / 83% (CIE 1976)
- o Taxa de Contraste: 600:1(típico)
- o Ângulo de Visualização Vertical/Horizontal: 65°/90°
- o Conectores: VGA
- o Conectores: VGA, DVI-D (HDCP), DP, USB
- o <br />
Compatível com suporte de parede VESA: Sim , 100 mm x 100 mm (kit para montagem na !parede vendido separadamente)
- o 5om integrado: sim
- o Ajuste de altura: Não
- o !Inclinação: Sim.
- TECLADp PADRÃO ABNT2 ADICIONAL: QTDE 300 {TREZENTOS}
	- o iTeclado padrão ABNT-2 ou português Brasil com no mínimo 101 teclas padrão QWERTY e :teclas numéricas, alfanuméricas e de função;
	- o lconector USB, em conformidade com a motherboard;
	- o icom dispositivo permitindo o ajuste da inclinação.
	- o !Compatível com Windows® XP/ Vista/ 7 / 8 ou superior

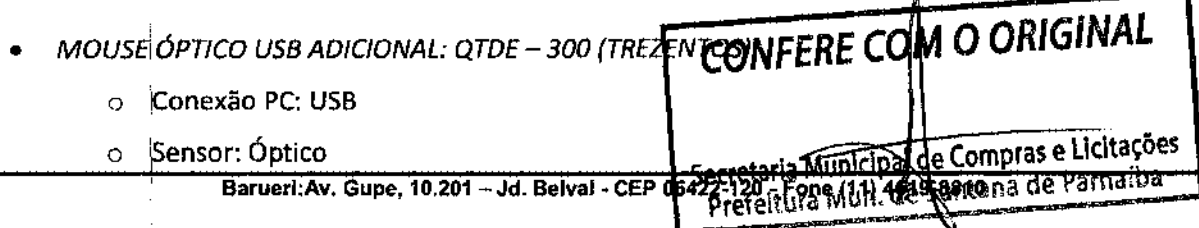

crataria Mun, de Compre e Licitae n esseor Pront. 3381 - Anja M. de Barros

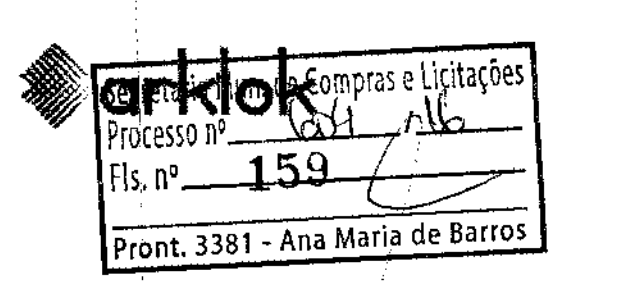

Avenida Gupê, Nº 10.201 - Jardim Belval Cep: 06422-120 - Barueri, São Paulo/SP CNPJ: 10.489.713/0001-14 Inscrição Estadual: 206.269.519.117

tecretaria Nun, de Compres

Pront. 3381-Aga M. de Barros

Processo nº ۰. ما

- i  $\sim$  /  $\sim$  /  $\sim$ o ~esolução: 1000 *Df* I
- $\circ$  Botões: 3 Sendo 1 Wheel para rolagem de tela
- o Çompatível com Windows® XP/ Vista/ 7 / 8 ou superior
- MÁQUINA VIRTUAL
	- o A CONTRATADA deverá oferecer solução de maquina virtual (cloud computing) que permita <sup>~</sup>configuração de um servidor virtualizado para hospedar aplicações WEB definidas pela ~ONTRATANTE com o mínimo de recursos abaixo:
		- Data Center deve ser da modalidade TIER Ili
		- 2 vCPUs
			- 4 GB vMem RAM
			- Implantação de 01 VMs
			- Softwares Oferecidos (Windows Server Data Center 2012 64BITS)
			- 200 GByte de Storage SAS
			- 200 GB de Backup Full Semanal (retenção de 15 dias)
			- Contexto de Firewall Compartilhado
			- 15 Apontamentos em nossa estrutura de DNS;
			- 15 IPs Público;
			- 8 Mbps de Banda Internet.
			- Antivírus

 $\dot{\varphi}$  A CONTRATANTE será responsável pela configuração dos recursos e do ambiente.

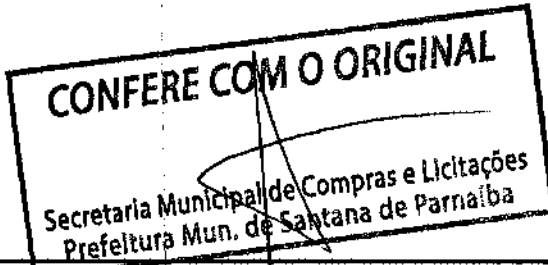

Avenida Gupê, Nº 10.201 - Jardim Belval Cep: 06422-120 - Barueri, São Paulo/SP CNPJ: 10.489. 713/0001-14 Inscrição Estadual: 206.269.519.117

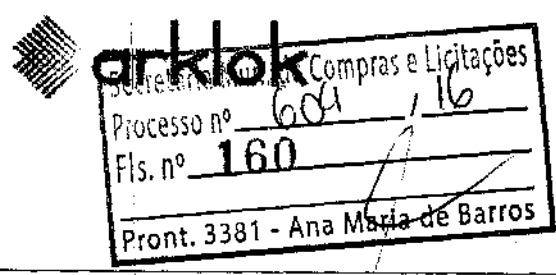

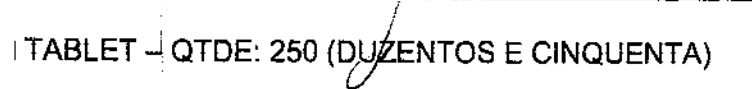

- o Sistema Operacional: Android 4.4
- o Processador: Intel Atom Dual
- $\circ$  Tecnología da Tela: Capacitiva
- o Tamanho do Display: 7"
- o Resoluçãb: 1280x800
- o Conexão:! 3G
- o Memória Interna: 8GB
- o Expansivo até: MicroSD até 128GB
- $\circ$  Câmera traseira: 2MP
- o Câmera frontal: 1.2MP
- o Recursos de Câmara: Modo Burts 100-shot; Câmara frontal: filma em 720p; Câmera traseira: film em Full HD (1080p); Formatos: MP4/H.263/H.264
- o TV Digital: Não
- o Função Telefone: Sim
- o GPS: Sin1
- o Bluetooth! Sim
- o Entradas:! Micro USB
- o Bateria: Bateria de 15Wh Li-polymer \*3

### OBRIGAÇÕES DA PREFEITURA: !

- Fornecer espaço físico e condições ambientais adequados para instalação dos equipamentos;
- Fornjecer espaço físico para alocação de no mínimo 02 (dois) técnicos da empresa CONTRATADA, oferecendo mesa, cadeira, telefone fixo, bem como um espaço para estoque mínimo de equipamentos, periféricos, etc.;
- Receber os equipamentos, conforme solicitados, para posterior indicação à CONTRATADA do local de instalação dos mesmos;
- Fornecer equipe técnica para a realização de backups dos equipamentos a serem retirados e restore nos novos instalados;
- · Fornecer processo para solicitação, instalação, configuração, manutenção de equipamentos e reclamações;
- Fornecer ferramenta de gestão e acompanhamento de ordem de serviço para os técnicos alocados na SMTI;
- Zelat pelos equipamentos;
- Oferecer primeiro nível de suporte através do Help DeGATERE COM O ORIGINAL

Barueri:Av. Gupe, 10.201 - Jd. Belval - CEP 06 22-120 - Fone (11) 4619 8810

Secretaria Municipal de Compras e Licitações Prefeitura Mun. de fantana de Pathaba

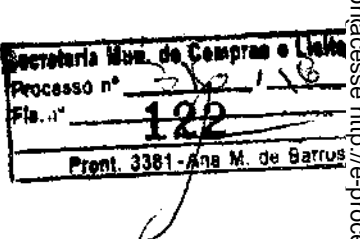

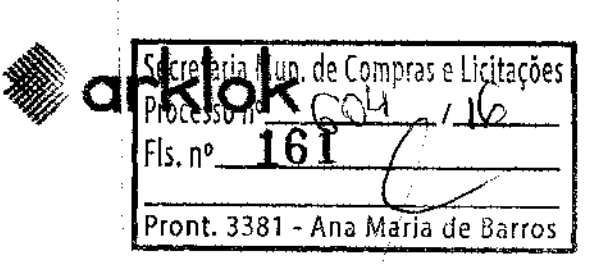

Avenida Gupê, Nº 10.201 - Jardim Belval Cep: 06422-120 - Barueri, São Paulo/SP CNPJ: 10.489.713/0001-14 Inscrição Estadual: 206.269.519.117

- / Abrir chamados com *a* CONTRATADA em casos necessários após primeiro nível de ... .. .........................<br>- atendimento realizado pelo Help Desk da SMTI: atendimento realizado pelo Help Desk da SMTI; ... ... ... ... **Lecretaria Man. de Compres a Licitaçõe**
- Fiscalizar, conferir e avaliar a execução dos serviços;
- necessário;
- Operar o equipamento por seus servidores, cumprindo rigorosamente a orientação da empresa vendedora;
- O pagamento se efetuará pela CONTRATANTE respeitando apenas as quantidades de equipamentos solicitados e instalados;
- Efetuar o pagamento dos serviços contratados nas datas predeterminadas;
- Apliqar à empresa vencedora as penalidades regulamentares e contratuais;
- Não consentir que terceiros executem os serviços de manutenção, remoção, instalação e reinstalação dos equipamentos e softwares;
- A SMTI deverá indicar os locais em que os equipamentos serão instalados dentro de cada unidade da Prefeitura.
- Deverá fornecer os parâmetros de conectividade dentro da prefeitura nos equipamentos instalados;
- A CONTRATANTE não garante a instalação de 100% do parque solicitado, sendo que utilizlamos os dados atuais disponíveis mais uma projeção de crescimento administrativo.
- · Deverá etiquetar todos os equipamentos com dois tipos de etiquetas (etiquetas que não '· permitam remoção), sendo:
	- $\phi$  Informações gerais de não remoção do equipamento, o texto será definido pela SMTI;
	- $\phi$  Informações de telefones úteis do Help Desk SMTI e Plantão a ser informados pela CONTRATANTE;
- Informar o número de série do equipamento, presente na etiqueta adesiva a ser fixada pela CONTRATANTE na parte frontal do equipamento (o texto e modelo da etiqueta deverão ser definidos pela SMTI);
- Devojlver os equipamentos à empresa vencedora ao final do contrato para que a PMSP possa renovar todo p parque-tecnológico após novo processo licitatório;

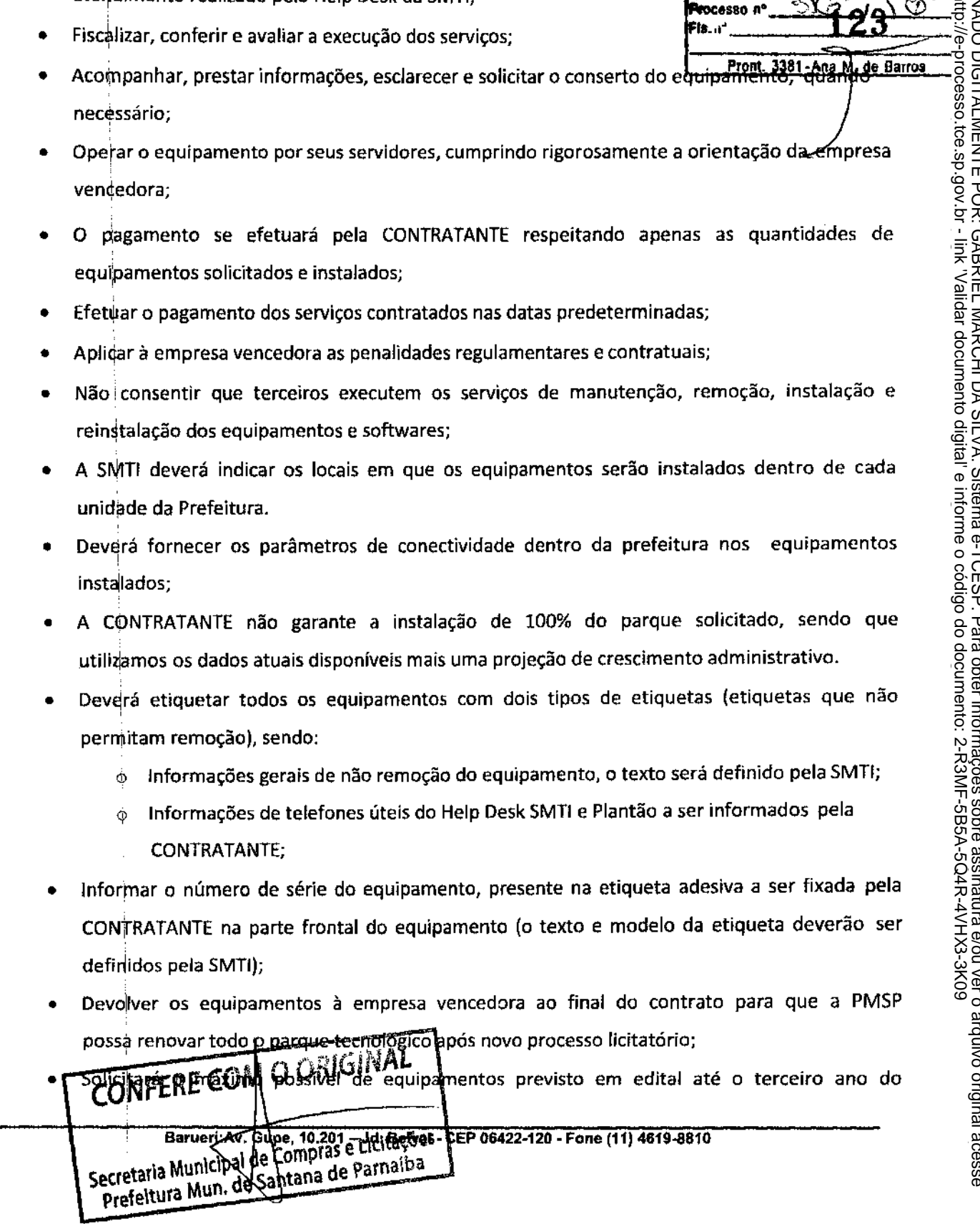

Avenida Gupê, Nº 10.201 - Jardim Belval Cep: 06422-120 - Barueri, São Paulo/SP CNPJ: 10.489. 713/0001-14 Inscrição Estadual: 206.269.519.117

contrato vigente, ficary~o apenas eventuais solicitações e emergências para o último ano do . / contrato.<br> **Fig. 1.1.24 Fig. 1.1.24 Fig. 1.1.24 Fig. 1.1.24 Fig.** 

Processo nº.  $Fls, n^{\circ}$ 

Secretaria Mun. de Compras e Licitações  $O<sub>1</sub>$ 

Pront. 3381 - Ana Maria de Barros

- DA EMPRESA VENCEDORA:<br>Pront. 3381-Ada M. de Barrus 1981-Ada Solução será de responsabilidade da CONTRATADA. A ativação A instalação física e lógica da solução será de responsabilidade da CONTRATADA. A físida consiste em desembalar, colocar o equipamento em local indicado pela SMTI e interconectar os cabos de dados e de energia de forma correta;
	- Entregar todos os equipamentos solicitados diretamente na SMTI para posterior entrega e instalação ao local indicado juntamente com um técnico da CONTRATANTE;
	- Assistência técnica/manutenção, com atendimento nos locais onde os equipamentos estiverem instalados (ON-SITE), incluindo as peças. Entendem-se como peças TODOS os componentes que compõem o equipamento.
	- Disponibilizar uma Central de Atendimento ao Usuário através de telefone, email ou via site da CONTRATADA;
- Todos *qs* equipamentos que acompanham mouse óptico deverão ser entregues com acessório Mouse pad;
- Deverá efetuar a troca da bateria dos notebooks em casos de término da vida útil das mesmas;
- Prestar ps serviços dentro de elevados padrões de qualidade, com pessoal especializado, de acordo com as normas técnicas dedicadas ao assunto;
- Executair os serviços de manutenção com pessoal identificado, por meio de crachá da empresa ou qualquer outro meio de identificação;
- Substituir, por exigência da Prefeitura, qualquer empregado que demonstre incapacidade técnica para expcução dos serviços ou comportamento inadequado;
- Não transferir, subcontratar ou ceder, total ou parcialmente, a qualquer título, os direitos e obrigações decorrentes da adjudicação dos serviços sem a prévia concordância da CONTRATADA por meio da SMTI;
- Deverá ifornecer uma planilha de categorização, escalonamento hierárquico e procedimentos de SLA para atendimento;
- Deverá ter meios de locomoção, ferramentas próprias para a manutenção
- Com relação ao fornecimento dos equipamento COM O ORIGINAL •
	- $\circ$   $\,$  i<sup>Na i</sup>mplementação do projeto e na substituiçã<u>o de equipamento</u>s com defeitos a

Barueri: Av. Gupe, 10.301 - Jd. Belval CEP 86422-120 pFaye (181461588810

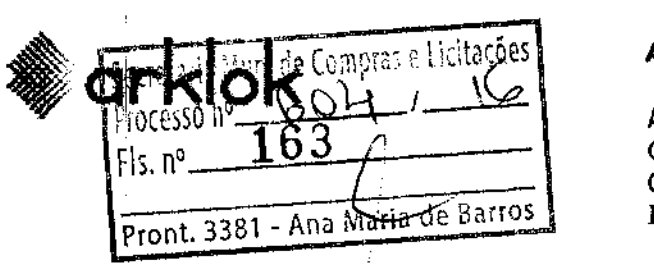

i

Arklok Equipam**e**nto<del>sode (Info</del>r

Avenida Gupê, Nº 10.201 – Jard*i*m Belval Cep: 06422-120 -- Barueri, São Paulo/SP CNPJ: 10.489.713/0001-14 Inscrição Estadual: 206.269.519.117

i CONTRATADA deverá fornecer equipamentos novos em perfeitas condições de uso.

- Deverá manter um padrão de fabricante em cada item da especificação (modelo de equipamentos).
- Deverá retirar e fazer o descarte correto de peças e demais componentes dos equipamentos de acordo com as leis vigentes e a boa prática de preservação ambiental;
- A empresa deverá seguir e utilizar os softwares e procedimentos indicados pela CONTRATANTE para cqntrole e gerenciamento de chamados de instalação e manutenção de equipamentos seguindo o SLA especificado nesse documento;
- Ter uma estrutura dedicada de atendimento técnico dentro das instalações da Prefeitura (SMTI), mantendo um estoque mínimo de equipamentos e periféricos para demanda da CONTRATANTE. A estrutura de atendimento deverá ser no mínimo:
	- o 02 (dois) técnicos de manutenção para atendimento nível 2. Lembramos que a estrutura técnica deverá atender todas as unidades da Prefeitura.
- Efetuar a devida manutenção preventiva em prazos regulares, compreendendo as revisões periódiqas, de acordo com as instruções do fabricante.
- Garantitj o funcionamento e a manutenção da máquina na forma e durante o prazo constantes no contrato, contado a partir da data do recebimento das máquinas nos locais onde forem instaladas;
- Realizar) de forma contínua, no prazo contratual, a manutenção técnica, mecânica e operacional dos equipamentos, de modo a mantê-los em permanente, plena e eficaz capacidade produtiva,

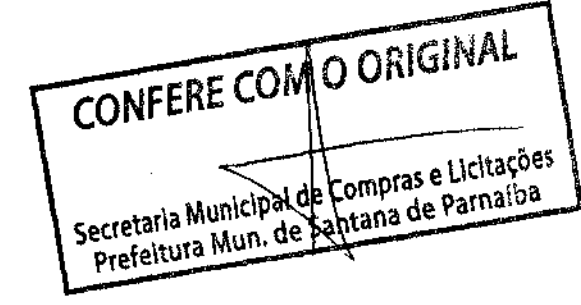

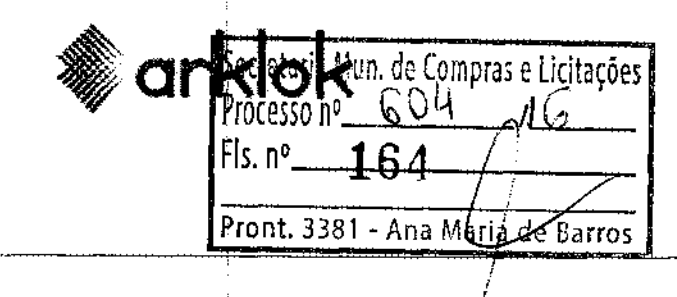

**Arklok Equipamentos de Informática Lt .**  Avenida Gupê, Nº 10.201 - Jardim Belval Cep: 06422-120 - Barueri, São Paulo/SP CNPJ: 10.489.713/0001-14 Inscrição Estadual: 206.269.519.117

devendo os respectivos servições serem executados por sua conta e responsabilidade exclusiva, nos seguintes prazos:

- o O atendimento no local (nível 2) deverá ocorrer em até 04 (quatro) horas após transferência do chamado através do nível 1, dentro do horário de expediente da prefeitura (segunda à sexta-feira das 08:00h as 17:00h), seguindo critérios de priorização dos i chamados definidos pela SMTI;
- No caso de substituição de partes, componentes, acessórios ou peças defeituosas dos equ/pamentos deverá ocorrer no prazo máximo de 02 (dois) dias úteis, restabelecendo o seu funcionamento. Caso seja necessária a substituição da máquina, a CONTRATADA deverá instalar outra idêntica em marca, modelo, performance, configuração ou superior, e em perfeitas condições de uso, no prazo máximo de 02 (dois) dias úteis, sem ônus para a Prefeitura;
- o O descumprimento do SLA especificado neste documento, passará a incorrer em dedução da fatura, no valor contratual mensal, proporcional ao tempo total de paralisação dos equjpamentos, tendo como parâmetro a médias de cobrança dos últimos 03 (três) meses  $referente ao(s) equipamento(s).$
- Aceitar, nas mesmas condições contratuais, os acréscimos ou supressões que, a critério da Prefeitura Municipal de Santana de Parnaíba, se façam necessários nos serviços, até o limite de 25% (vinte e cinco por cento) do valor inicial do instrumento;
- Assumir inteira responsabilidade civil, administrativa e penal por quaisquer danos e prejuízos materiais tju pessoais causados pela empresa vencedora ou seus prepostos à Prefeitura ou ao usuário do local, ou ainda, a terceiros, quando praticados, ainda que involuntariamente, por seus empregadof, cabendo-lhe a restauração, reparação, substituição ou indenização, conforme o caso;
- Arcar com jtodos os custos e encargos resultantes da execução dos serviços, impostos, taxas e emolumentos incidentes sobre o objeto deste edital, assim como encargos técnicos, trabalhistas, previdenciários e de seguros de acidentes de trabalho;
- Manter, durante toda a execução dos serviços, todas as condições de habilitação e qualificação exigidas na licitação;
- Indicar à Préfeitura o nome de seu preposto para manter entendimentos e receber comunicações, ou transmiti-la~ à fiscalização do presente objeto. Bacretaria Mun. de Compras e Licitações

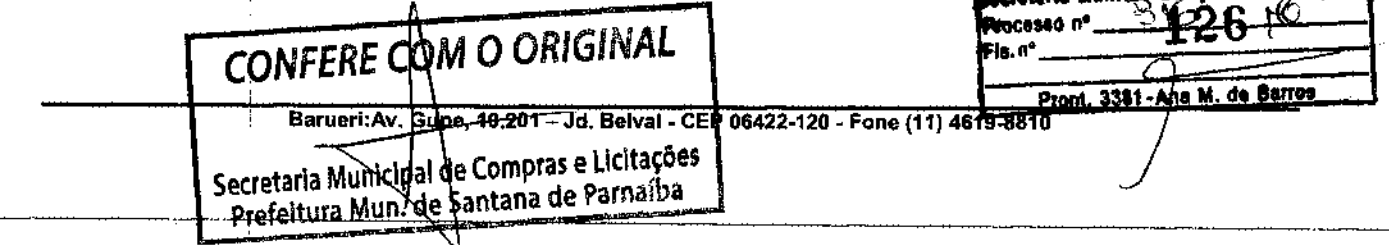

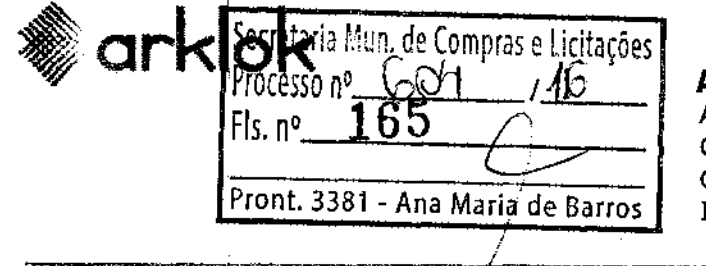

Fls. nº  $\overbrace{165}^{\text{PDCe550 n} \text{P}}$   $\overbrace{165}^{\text{APH}}$  / $\overbrace{45}^{\text{APH}}$  **Arklok Equipamentos de Informática Lt.**<br>Fls. nº 10.201 - Jardim Belval<br>Pront. 3381 - Ana Maria de Barros **CNP1: 10.489.713/0001-14**<br>Inscrição Estadu Avenida Gupê, Nº 10.201 - Jardim Belval Cep: 06422-120 - Barueri, São Paulo/SP CNPJ: 10.489.713/0001-14 Inscrição Estadual: 206.269.519.117

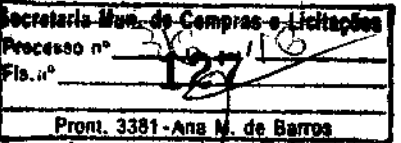

- Deverá fornecer manual operacional básico, em português, para todos os equipamentos instalados;
- Após a conclusão de toda ativação, cada equipamento ativado estará coberto pela Garantia de Funcionamento.
- Deverá estár incluso nos custos mensais os respectivos seguros contra roubo e avarias dos computadores, tendo a contratada obrigatoriedade de apresentação da apólice de seguros;
	- Para gatantir a inviolabilidade dos equipamentos, os desktops deverão possuir proteção através de chave ou selo de segurança, impedindo o acesso ao interior do gabinete e no caso de notebo $\phi$ ks a CONTRATADA deverá fornecer cadeados garantindo a segurança dos mesmos;
	- Ao final! dos primeiros 36 (trinta e seis) meses de contato deverá realizar um novo cálculo de valores !dos equipamentos referente à depreciação do parque instalado para que haja uma readequação e redução dos valores pagos mensalmente por cada equipamento.<br>To extra COM O ORIGINAL

### SEGURO

- Os computadores deverão estar segurados durante toda Muille Compresse alcitações a contratação de total responsabilidade da CONTRAFRIDA, Munade Cantana de Parnaíba responsabilidade da CONTRATANTE.
- O segurb deverá cobrir os seguintes riscos mínimos:
	- o !Danos causados por incêndio, queda de raio, explosão, vendaval e danos elétricos;
	- o !Roubo, devendo a CONTRATANTE reportar o ocorrido ao serviço de atendimento da !CONTRATADA em até 02 (dois) dias úteis corridos, contados a partir da ocorrência, e encaminhar o Boletim de Ocorrência.
- Neste caso, a CONTRATADA deverá disponibilizar à CONTRATANTE outro equipamento idêntico 1 em marca, modelo, performance e configuração equivalente, em substituição ao do objeto do sinistrojem até 15 (quinze) dias úteis;
- O Seguro não deverá cobrir danos causados por guerra, revolução, rebelião e chuva; lucros cessantes; furto qualificado, roubo, extorsão, apropriação indébita, estelionato, praticados contra a CONJRATANTE por seus funcionários ou preposto, arrendatários ou cessionários, quer agindo por conta própria ou mancomunados com terceiros; transporte dos equipamentos, nos casos de mudan~a de endereço por solicitação da CONTRATANTE; desaparecimento inexplicável do

Barueri:Av. Gupe, 10.201 - Jd. Belval - CEP 06422-120 - Fone (11) 4619-1892

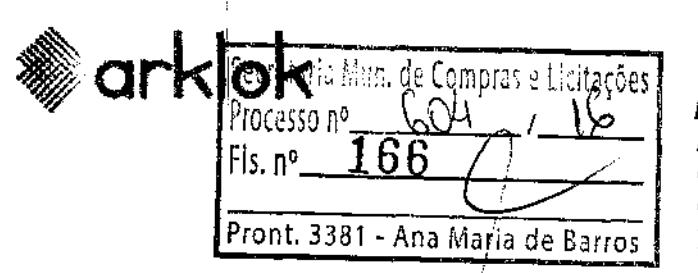

Arklok Equipamentos de Informática Lt. Avenida Gupê, Nº 10.201 - Jardim Belval Cep: 06422-120 - Barueri, São Paulo/SP CNPJ: 10.489.713/0001-14 Inscrição Estadual: 206.269.519.117

versterfa Mad:

in oeesso n

de Barrus Equipamento; danos no equipamento ou desaparecimento causados por negligencia CONTRATANTE; operações de reparos, ajustamentos, montagem, serviços em geral -de manutenção, salvo se ocorrer incêndio ou explosão e nesse caso responderá somente pela perda ou dano causado por tal incêndio ou explosão; desgaste natural causado pelo uso, deterioração gradativa, vício próprio, defeito latente, desarranjo mecânico, corrosão, incrustação, ferrugem e umidade.

**SOFTWARE** 

- Instalação e configuração de softwares corporativos atuais ou superiores com downgrade disponível e devidamente Licenciado, Antivírus Licenciado, Pacote Office 365 Licenciado quando especificado;
- Diagnóstico e reparo dos softwares spootador ERE COM O ORIGINAL

### **CERTIFICAÇÕES**

- Para equipamentos tipo I:
	- o European Union, Energy Star, Epeat, FCC, RoHS, IEC 60950, INMETRO, UL, Compatibilidade com Windows 8 (HCL), Compatibilidade com Ubuntu (HCL)
- Para equipamentos tipo II:
	- o European Union, DMTF, Energy Star, Epeat, FCC, Compatibilidade com Ubuntu (HCL), IEC 60950, RoHS

Secretaria Municipal de Compras e Licitações Prefeitura Mun. de Santana de Parnaíba

- Para equipamentos tipo III:
	- o Energy Star, RoHS, IEC 60950, INMETRO, UL, FCC, Compatibilidade com Windows 7 e 8 (HCL), Compatibilidade com Ubuntu (HCL)
- Para equipamentos tipo IV :
	- o DMTF, Energy Star, Epeat, FCC, Compatibilidade com Windows 7 e 8 (HCL), Compatibilidade com Ubuntu (HCL), RoHS, IEC 60950, INMETRO, UL.
- A Licitante deverá apresentar juntamente com a proposta comercial, atestado de capacidade técnica, nas quantidades e modalidades igual ou superior as especificações deste edital, catálogo, certificações e apólice de seguro dos produtos ofertados.

Barueri: Av. Gupe, 10.201 - Jd. Belval - CEP 06422-120 - Fone (11) 4619-1892

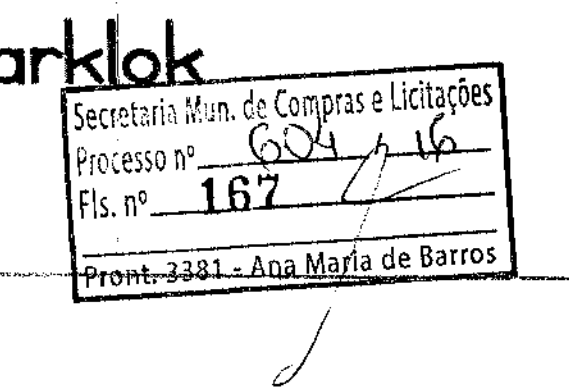

**Arklok Equipamentos de Informática Lt.**  Avenida Gupê, Nº 10.201 - Jardim Belval Cep: 06422-120 - Barueri, São Paulo/SP CNPJ: 10.489.713/0001-14 Inscrição Estadual: 206.269.519.117

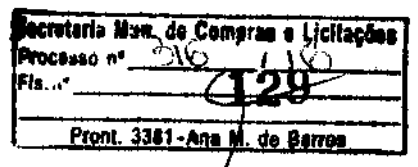

### DA COBRANÇA È VALORES

A SMTI deverá solicitar, mediante Ordem de Serviço, a instalação do(s) equipamento(s). ' Após instalado(s) deverá contar prazo para cobrança de mensalidade.

O CONtRATO tem previsão de término após 48 (quarenta e oito) meses, para tanto ao final dos primeiros 36 (trinta e seis) meses de contrato a CONTRATADA deverá realizar um novo cálculo [de valores referente à depreciação do parque instalado para que haja uma readequação e redução dos valores pagos mensalmente por cada equipamento.

### DA FISCALIZAÇÂO

A execução dos serviços será acompanhada e fiscalizada pela Secretaria Municipal de Tecnologia daj Informação DA PREFEITURA DO MUNICÍPIO DE SANTANA DE PARNAIBA, que deverá acompanhar, controlar e avaliar em conformidade com as exigências editalícias.

MATRIZ DE RÉSPONSABILIDADES

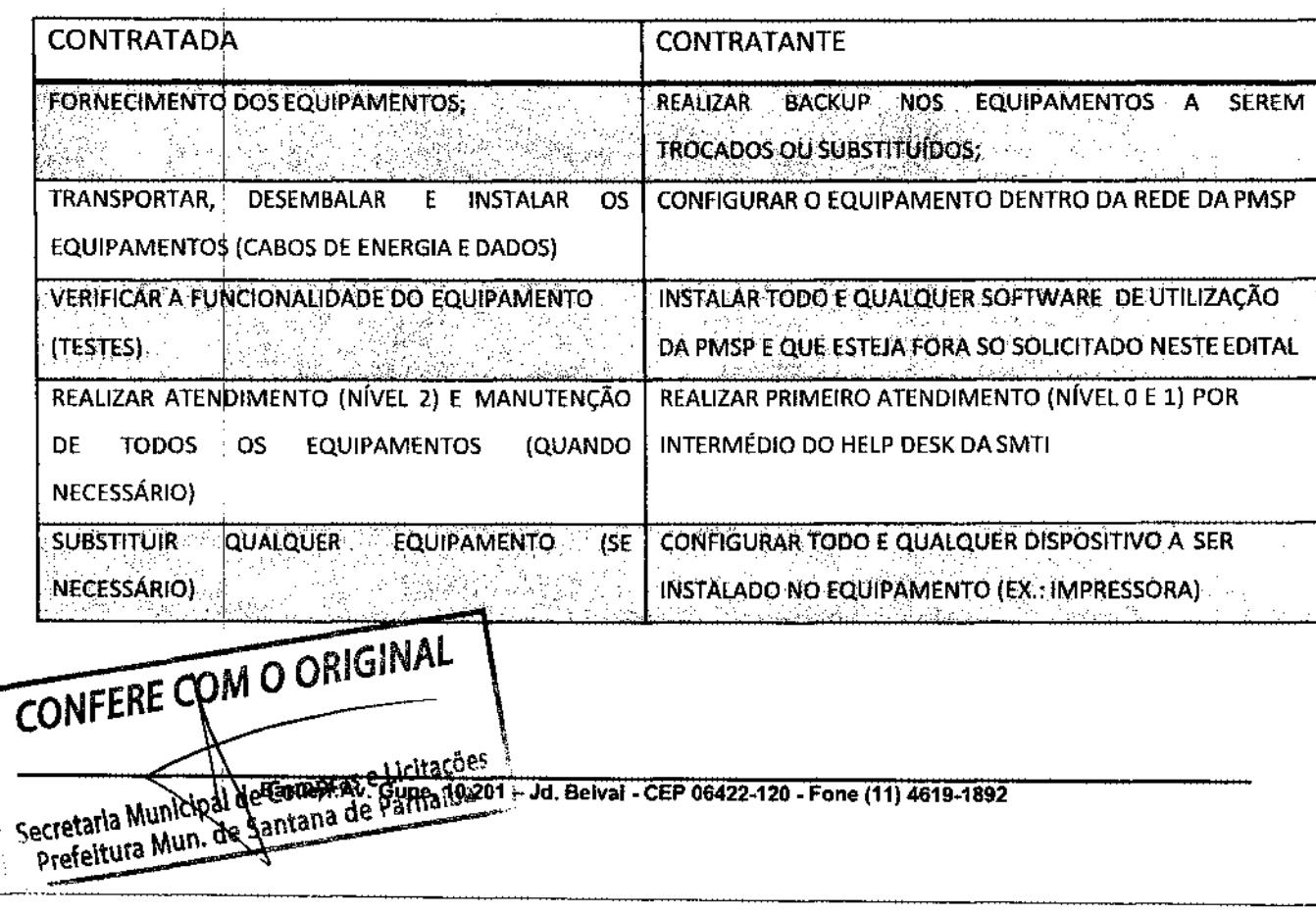

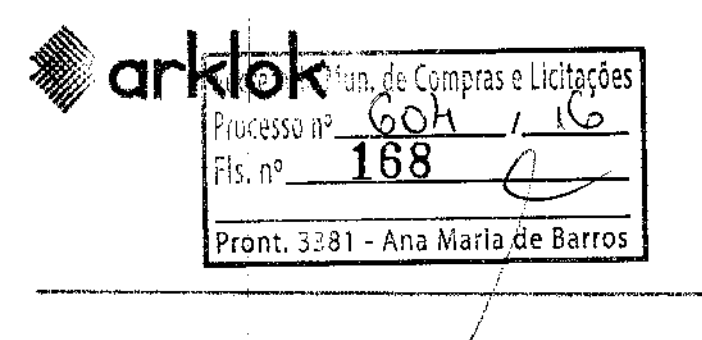

Arklok Equipamentos de Informática Lt. Avenida Gupê, Nº 10.201 - Jardim Belval

Cep: 06422-120 - Barueri, São Paulo/SP CNPJ: 10.489.713/0001-14 Inscrição Estadual: 206.269.519.117

**PROPOSTA COMERCIAL** 

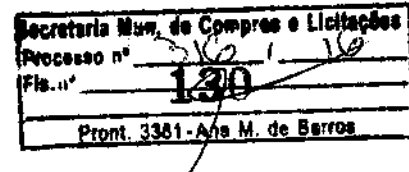

### Valor QTDE Unitário **DE** Valor com pacote **ITEM EQPTO** UND **DISCRIMINAÇÃO** Unitário Valor anual **Office Valor Mensal**  $01$ 1.000 Un Tipo I - Desktop i3  $\searrow$  R\$ 250,00 R\$ 257.500,00 R\$3.090.000,00 R\$ 50,00 60 Un Tipo II - Workstation N R\$ 1,000.00 R\$ 732,000.00  $\lambda$ R\$ 50.00 R\$ 61,000.00 03 600 Tipo III - Notebook i3 R\$ 260,00 R\$ 1.962.000,00 Un R\$ 50,00 R\$ 163.500,00  $04$ 150 Tipo IV - Notebook i7 R\$ 270,00 R\$ 50,00 R\$42.000,00 R\$ 504.000,00 Un Monitor Adicional tipo I não se R\$ 126.000,00 g 05  $150|$  Un  $(23")$ R\$ 70,00 aplica R\$ 10.500,00 Monitor Adicional tipo II não se 06  $200$  $(18,5")$ R\$ 10.000,00 R\$ 120.000,00 Un R\$ 50,00 aplica Teclado padrão ABNT2 não se R\$ 90.000,00 300  $07$ Un Adicional R\$ 25,00 aplica R\$ 7.500,00 não se Mouse Óptico Adicional R\$ 108.000,00 08 300 Un R\$ 30,00 aplica R\$9.000,00 não se Máquina Virtual R\$ 2.500,00 R\$ 2.500,00 R\$ 30.000,00 0 09 Un aplica  $\mathbf{1}$ R\$ 840.000,00 0 Un 10 250 Tablet R\$ 280,00 R\$70,000,00

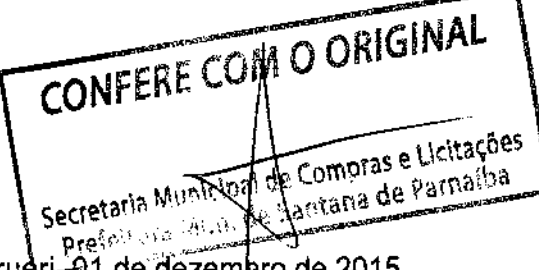

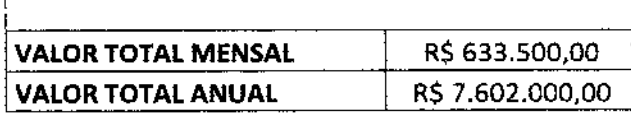

Barueri, 01 de dezembro de zullo

RRSA COLLAGE

Representante Legal/Procurador Ricardo Biancho RG. 24.128.787-X **Gerente de Contas** Arklok Equipamentos de Informática

Barueri: Av. Gupe, 10.201 - Jd. Belval - CEP 06422-120 - Fone (11) 4619-1892

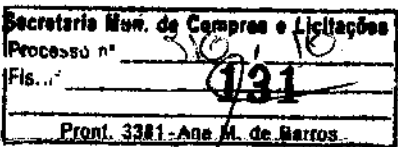

### Comprovante de Inscrição e de Situação Cadastral

### Contribuinte,

Confira os dados de Identificação da Pessoa Jurídica e, se houver qualquer divergência, providencie junto à RFB a sua atualizaqão cadastral.

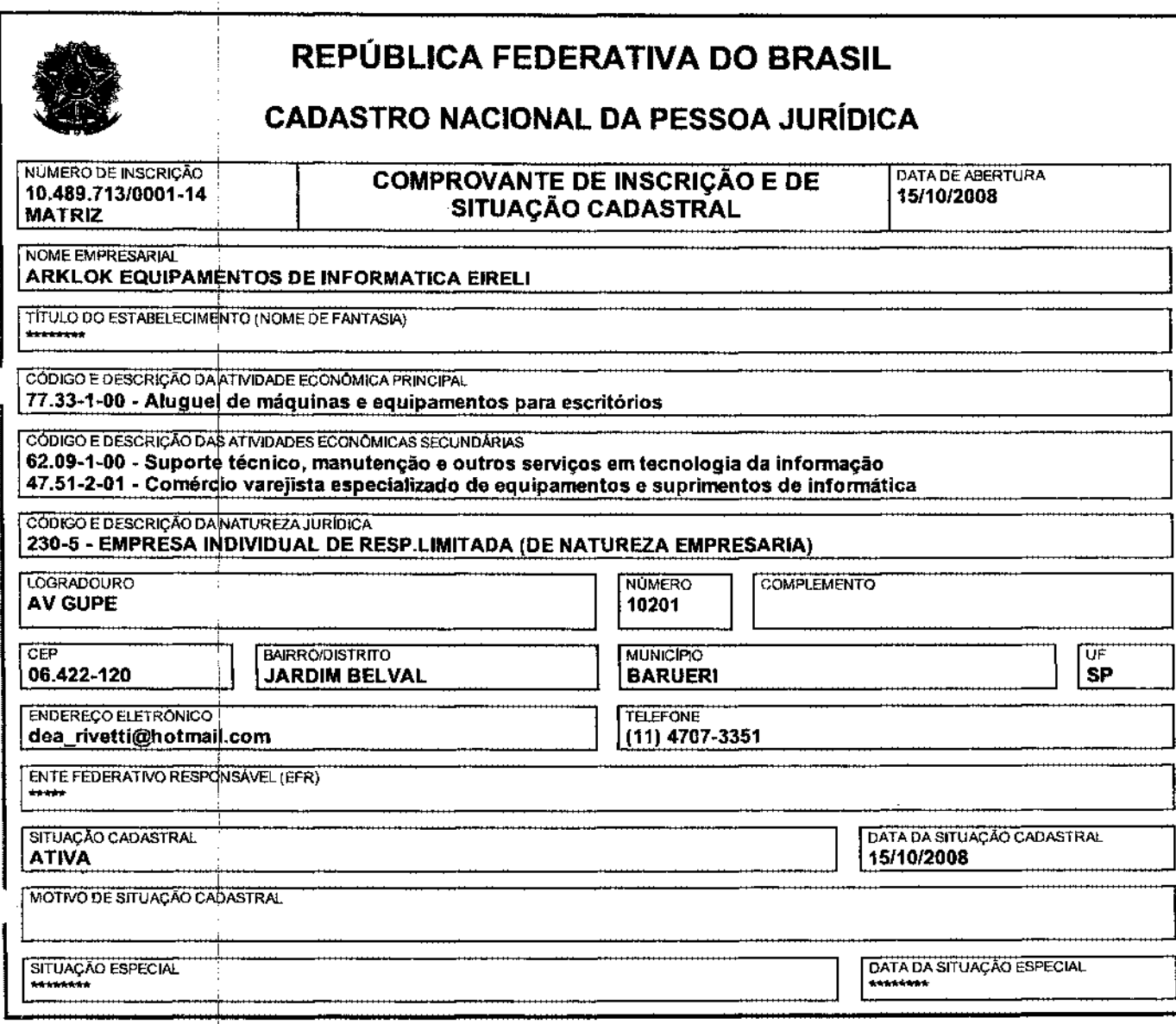

Aprovado pela Instrução Normativa REB pº 1.470, de 30 de maio de 2014.

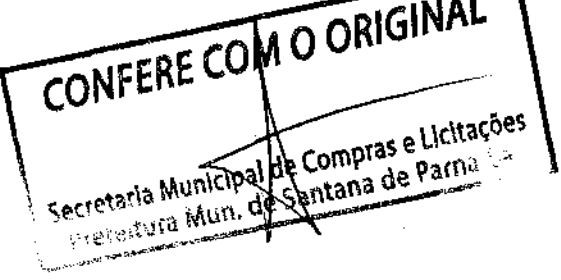

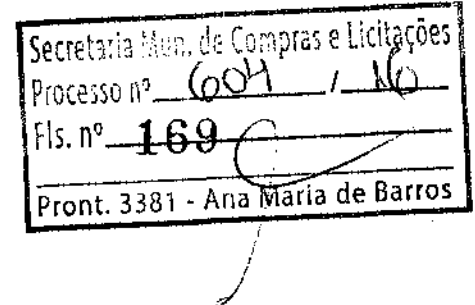

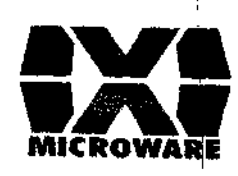

人名英格兰克 ý. 象素 来《 A· 29 Secretaria Mun. de Compras e 化面 Processo nº. 60  $Fix, no$ lecretaria Moni-de Compras e Pront. 3381 - Ana Maria de Barros Vocasso n' Fls. ..

Prom.

3301/ADD M. de Ber

### 1. SOLUÇÃO RECOMENDADA

Este projeto tem por objeto a Prestação de Serviços de Locação de desktops, notebooks e monitores com suporte, garantias de seguro, assistência técnica, manutenção para atender às secretarias, coordenadorias e demais departamentos e unidades da Prefeitura do Município de Santana de Parnaíba, nos locais onde os equipamentos forem solicitados e instalados conforme necessidades por um período de 48 (quarenta e oito) meses (prazo máximo de vigência do contrato), bemi como atuação nos processos de gerenciamento de serviços, com base em melhores práticas definidas pela ITIL - Information Technology Infrastructure Library®, cujos serviços serão avaliados através de Acordos de Nível de Serviço.

Nossas soluções permitem que você se concentre em seus negócios, enquanto nossos especialistas desenvolvem o ambiente de infraestrutura ideal para suportar as suas necessidades. Com esse intuito, apresentamos a seguinte proposta.

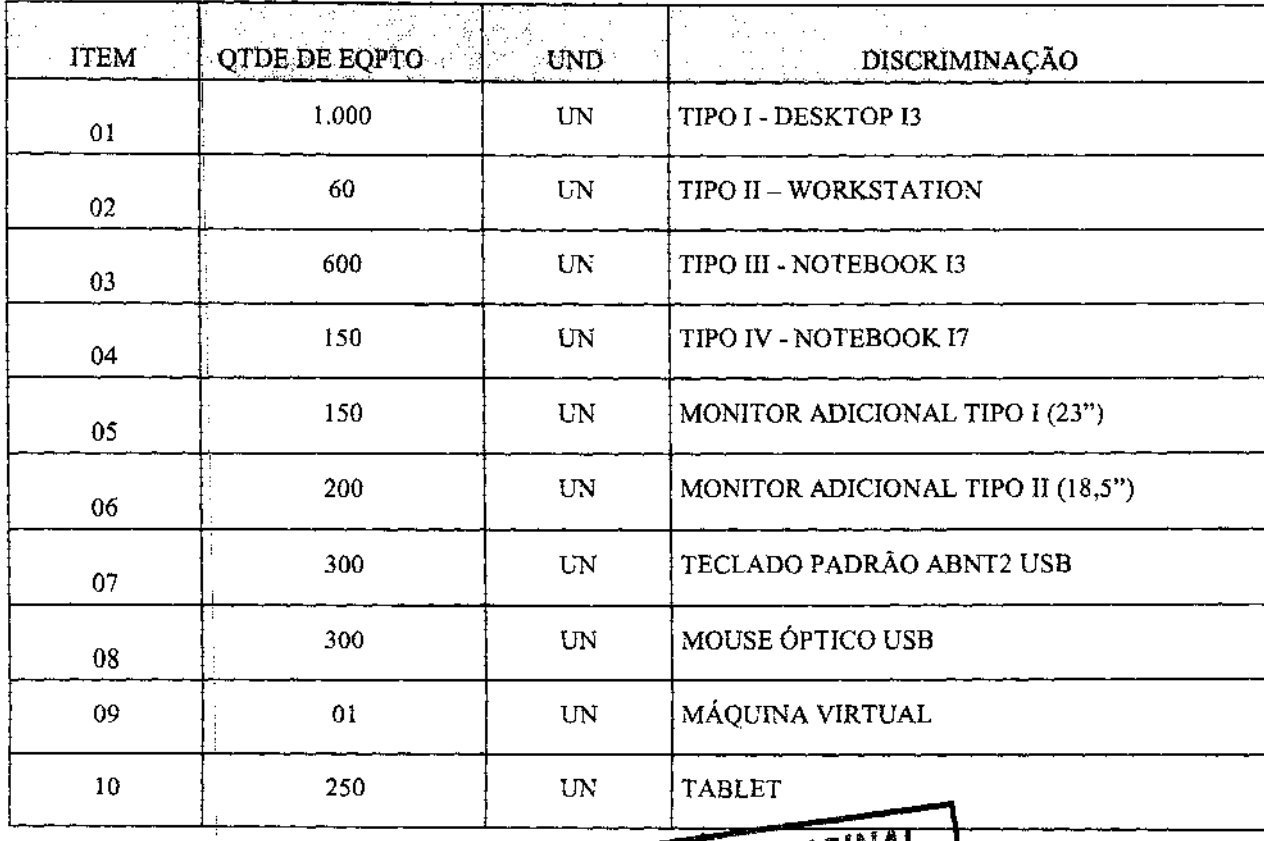

### DAS ESPECIFICAÇÕES E ESTIMATIVAS

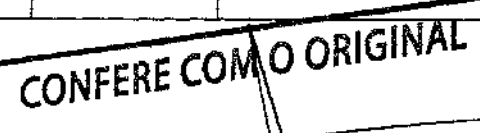

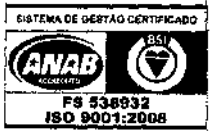

Microware Tecnologia de Informação Ltda<br>
LC.T. Projects, from Conception through Executive Comprase Licitações<br>
R.J. Rua Noronha Torrazano (1883) - Niesubarano de Comprase (21) 2199-2600 - ri@microware.com.br<br>
SP: Rua Jame

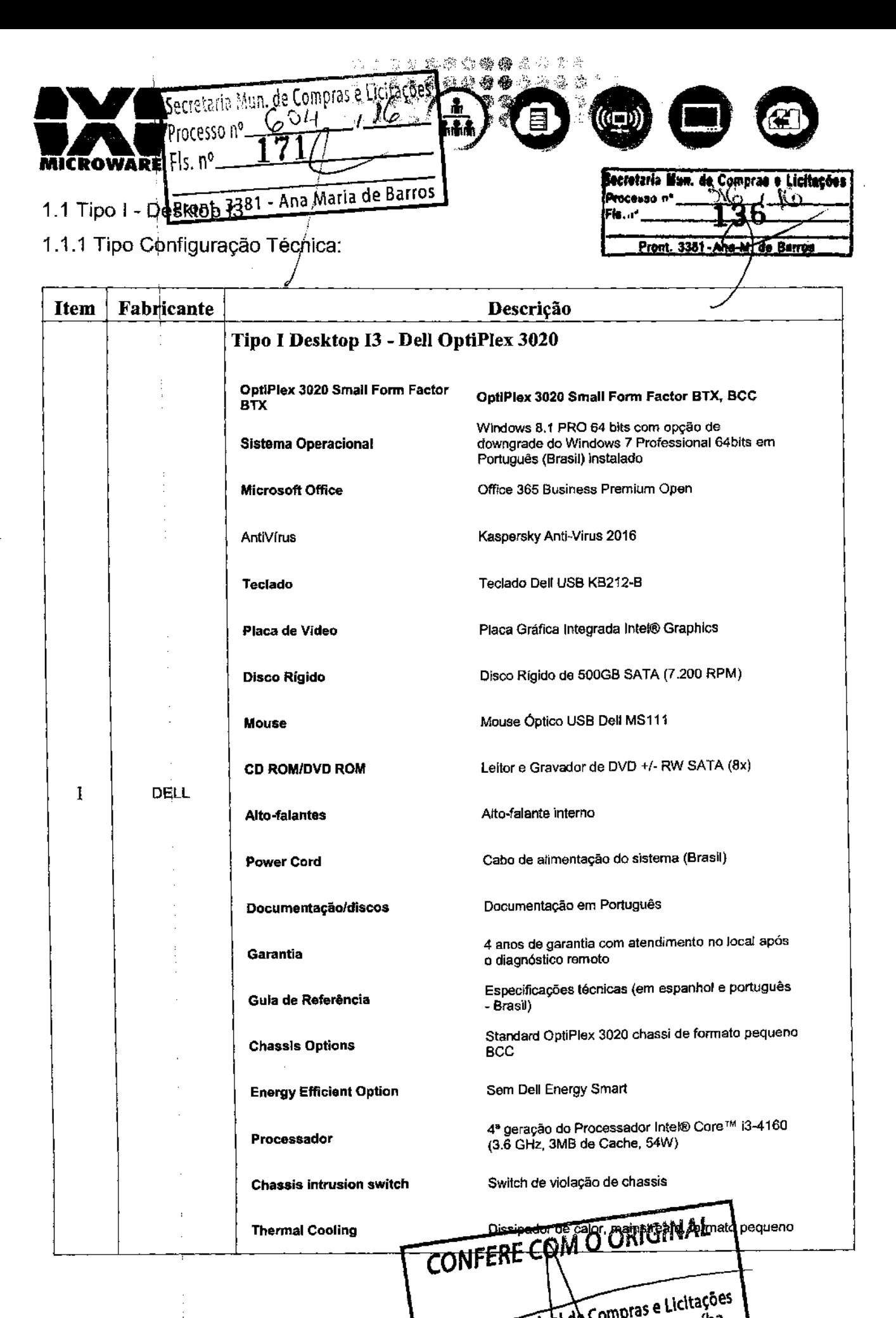

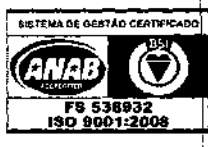

Microware Tecnologia de Informação Ligacretaria Municipal de Compras e Licitações<br>LC.T. Projects, from Conception through Executions Municipal de Compras e Licitações<br>R.J. Rua Noronha Torrezão, 416 - Santa Rua território -DF: SCN Quadra 4 Bloco B, Nº 100/12° andar - Brasília - DF - 70714-900 - (61) 3533-6737 - df@microware.com.br www.microware.com.br - microware@microware.com.br

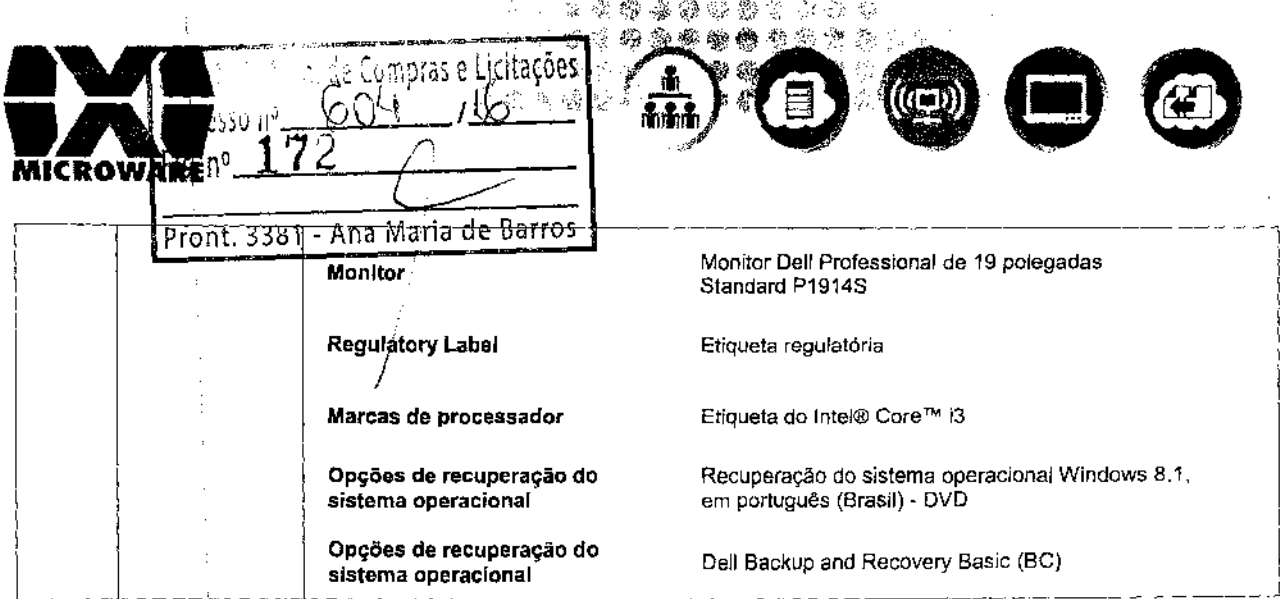

### 1.1.2 PREMISSAS:

Essa proposta estimativa foi feita considerando-se as seguintes modificações nas especificações técnicas recebidas do cliente, alterações essas indispensáveis para a viabilização da nossa participação nesse processo: ac:

### Texto recebido do cliente:

Sistema Operacional: Microsoft Windows Atual ou superior corporativo com downgrade disponível

### Texto com modificação sugerida necessária:

Sistema Operaciónal: Microsoft Windows 8.1 ou superior 64 bits corporativo com opção de downgrade, em \ Português (Brasil).

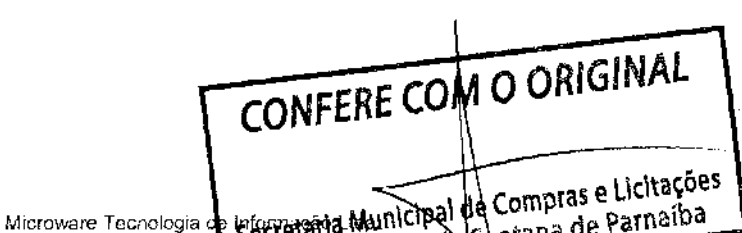

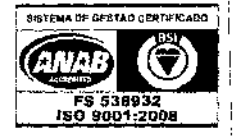

Microware Tecnologia de Leformania Municipal Palacina de<br>I.C.T. Projects, from Conceditor through Principal Sentana de<br>RJ: Rua Noronha Torrezio, PTS Bama Bosse Niveror TRJ - 24.24<br>SP: Rua James Watt, 142 - 2007 Strooklin -DF: SCN Quadra 4 Bloco B, Nº 100/12° andar - Brasilia - DF - 70714-900 - (61) 3533-6737 - df@microware.com.br www.microware.com.br - microware@microware.com.br

reitecoss

de Battes

3381-Ana

Pm. Fis.

**Pront** 

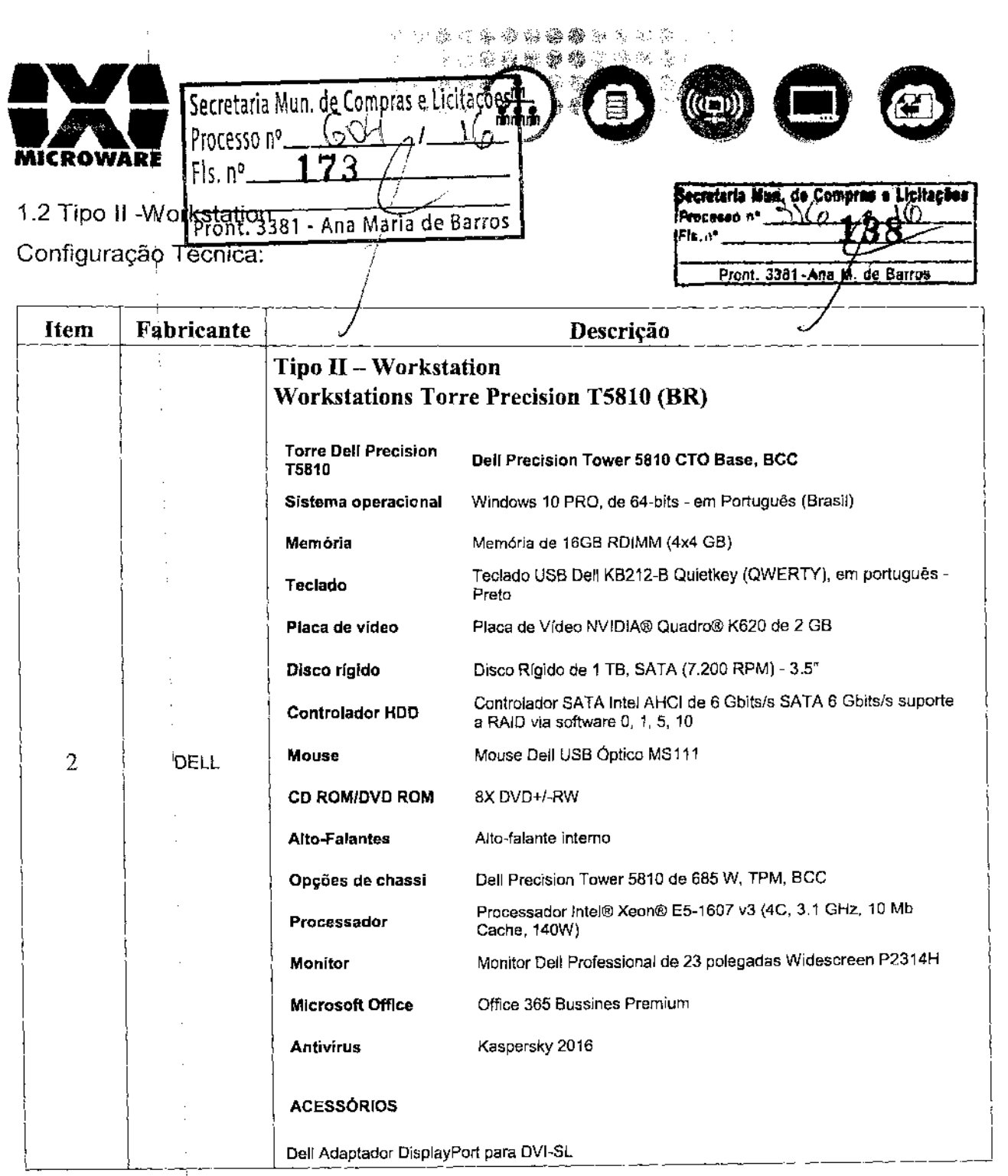

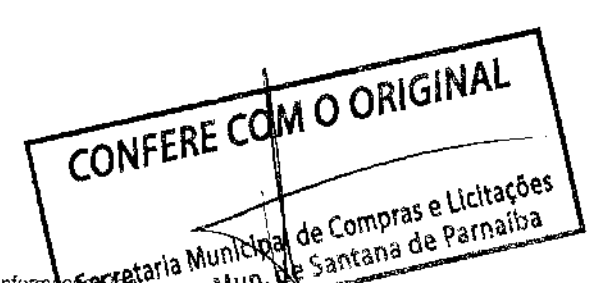

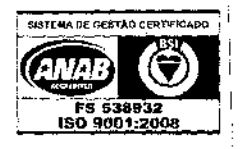

 $\ddot{\phantom{a}}$ 

Microware Tecnologia de informace Calculation Music Castle of Castle Castle Castle Castle Castle Castle Castle Castle Castle Castle Castle Castle Castle Castle Castle Castle Castle Castle Castle Castle Castle Castle Castle

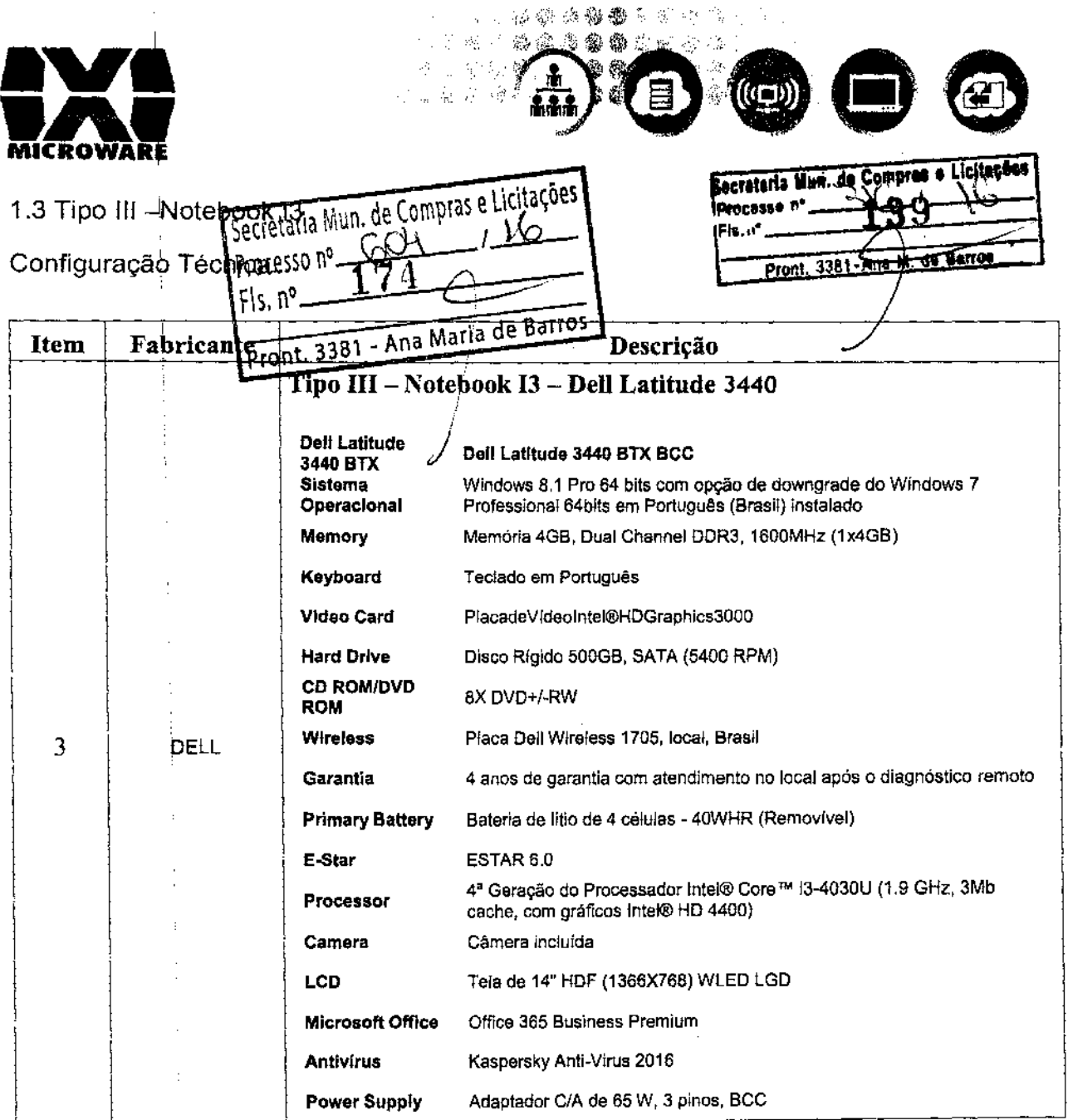

### 1.3.1 PREMISSAS:

Essa proposta estimativa foi feita considerando-se as seguintes modificações nas especificações técnicas recebidas do cliente, alterações essas indispensáveis para a viabilização da nossa participação nesse processo:

### Texto recebido do cliente:

Sistema Operacional: Microsoft Windows Atual ou superior corporativo com downgrade disponível.

### Texto com modificação sugerida necessária:

**CONFERE COM OCORIGINAL** opção de downgrade, em Sistema Operacional: Microsoft Wind

Português (Brasi).

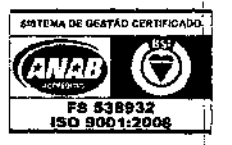

de Compras e Licitações Santana de Parnaíba Microware Tecnologia de Informação Lidaumidoa RJ: Rua Noronha Torrezão, 416-134 m Rosul N.<br>SP: Rua James Watt, 144/4° and Broeklin São 24-240-183 - 55 (21) 2199-2600 - rj@microware.com.br SP: Rua James Watt, 142 4 and Brookfirt - São Raulo - SP - 04.576-050 - 55 (11) 4872-2100- sp@microware.com.br<br>DF: SCN Quadra 4 Bloco B, Nº 100/12° andar - Brasilia - DF - 70714-900 - (61) 3533-6737 - df@microware.com.br www.microware.com.br - microware@microware.com.br

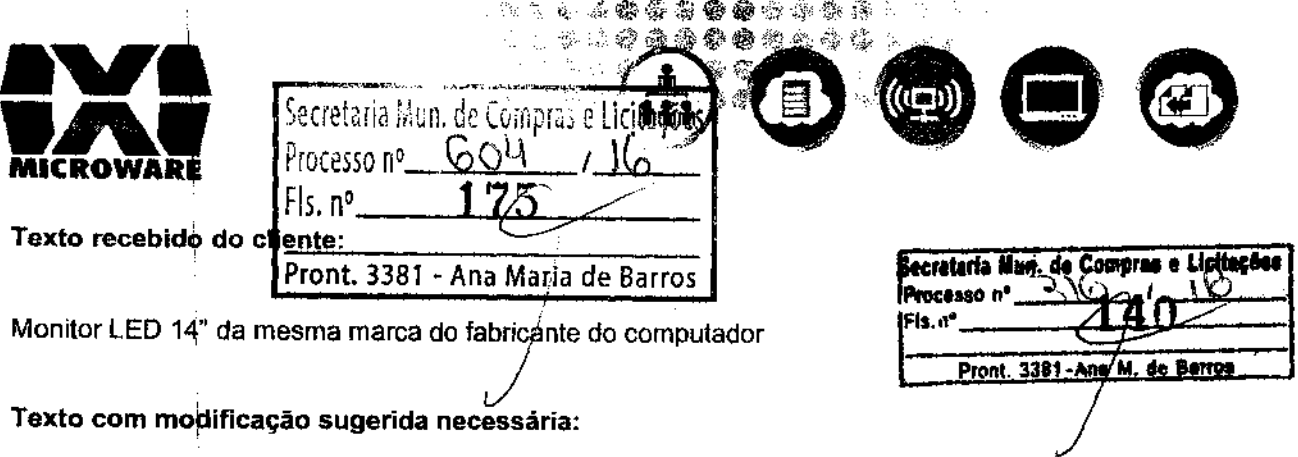

Tela LED 14" antirreflexo da mesma marca do fabricante do computador.

1.4 Tipo IV -Notebook 17

Configuraçãd Técnica:

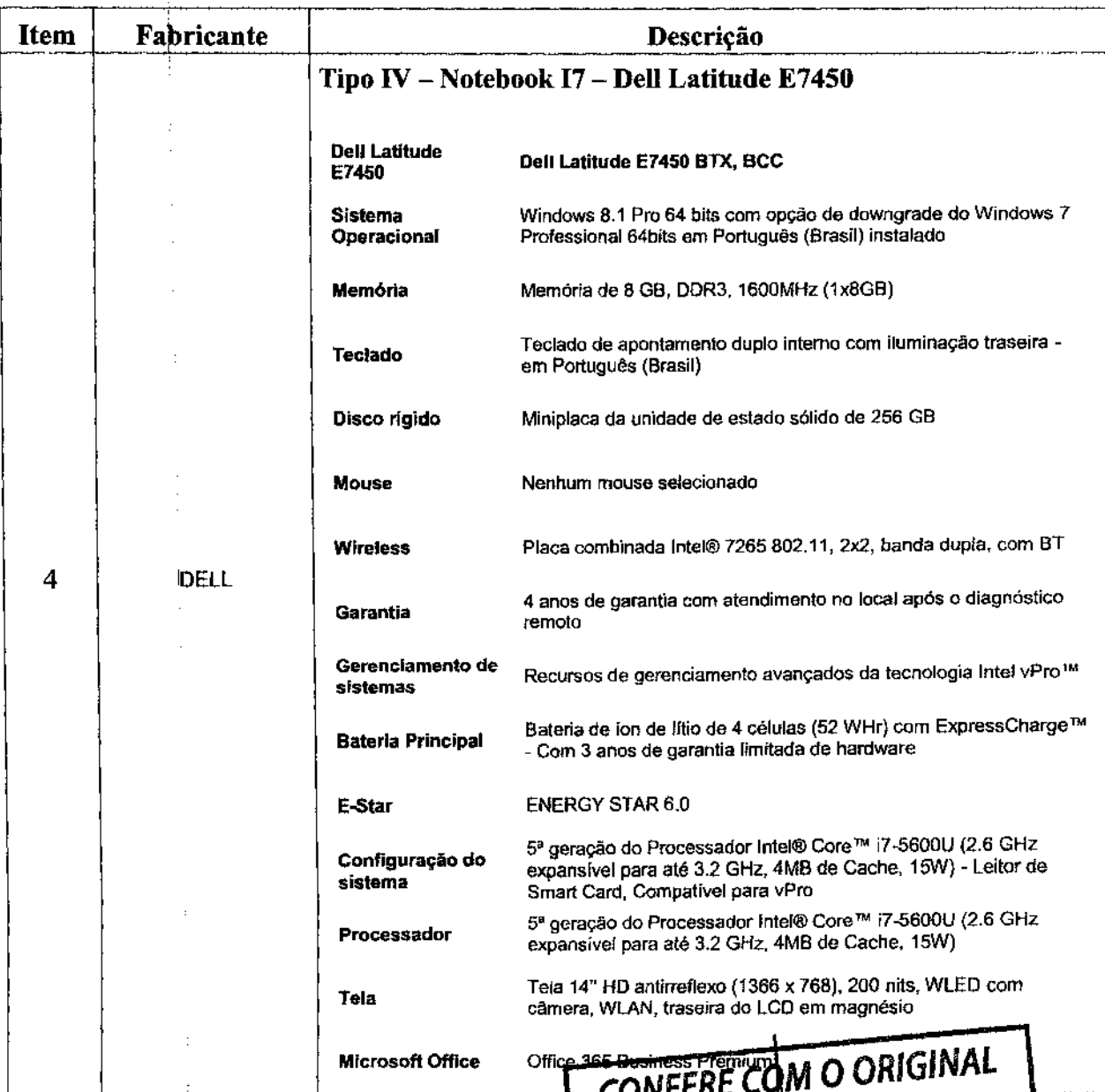

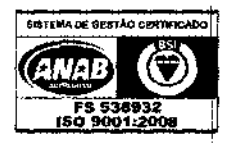

Microware Tecnologia de Informação Ltda I.C.T. Projects, from Conception through Exe-

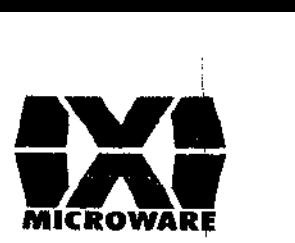

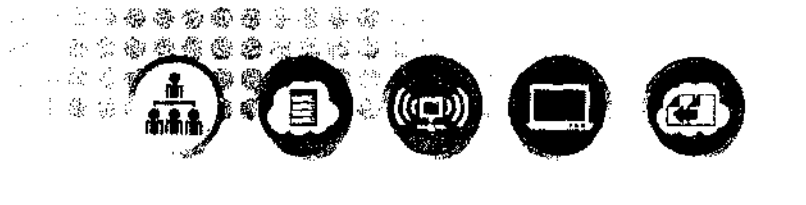

Pront. 3381 - Ana Maria de Barros

ecretaria Mun. de Compras e Licita

Processo nº Fls. n°

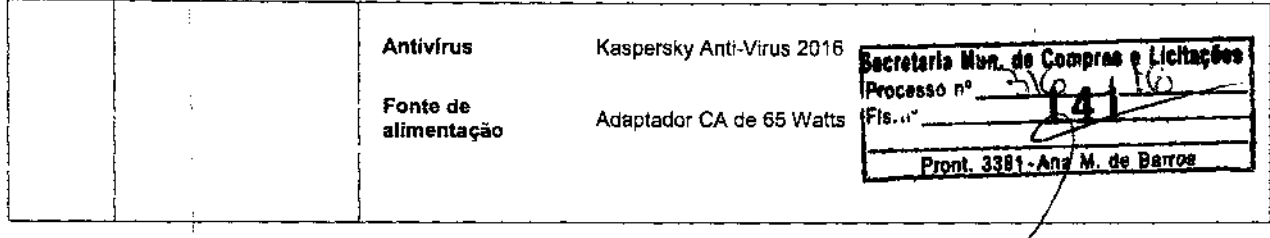

### 1.4.1 PREMISSAS:

Essa propo\$ta estimativa foi feita considerando-se as seguintes modificações nas especificações técnicas recebidas do cliente, alterações essas indispensáveis para a viabilização da nossa participação nesse processai:

Texto recebido do cliente:

Disco Rígido 500 SATA (7200 RPM)

Texto com modificação sugerida necessária:

Disco Rígido de\256GB SSD ou 500 SATA (7200 RPM) ou item de capacidade superior.

### 1.5 Monitor Adicional Tipo I (23")

Configuraçãoi Técnica:

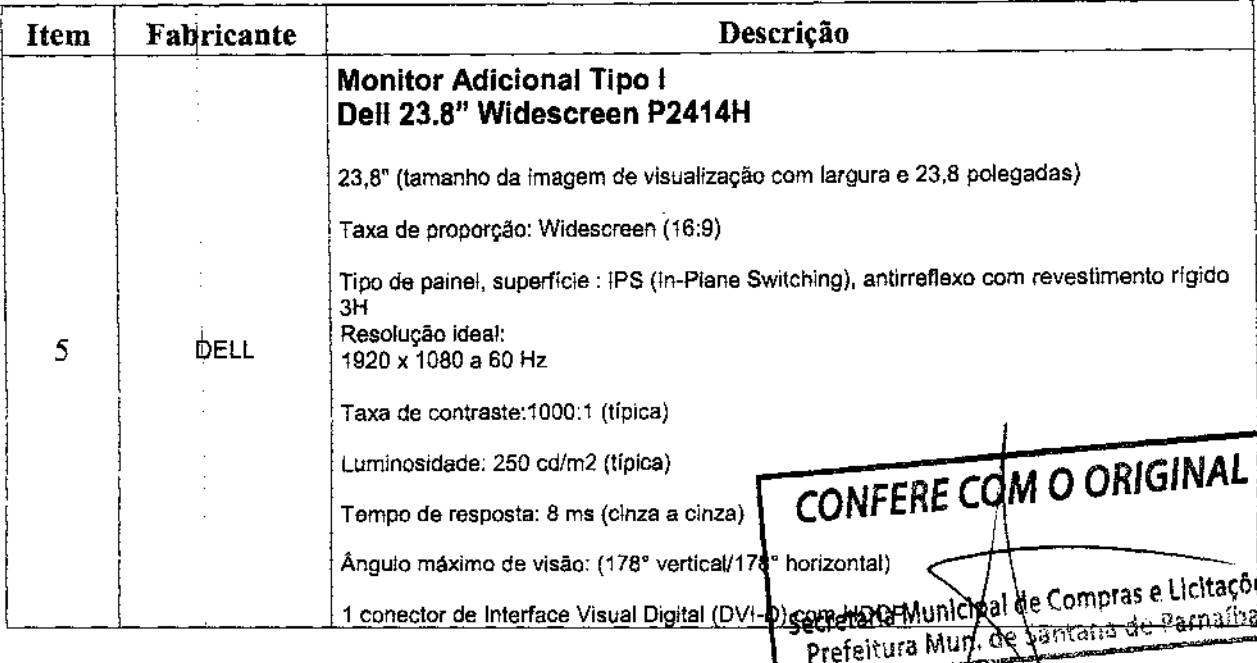

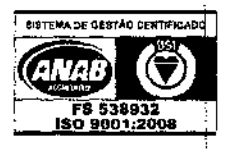

Microware Tecnologia de Informação Ltda

I.C.T. Projects, from Conception through Execution RJ: Rua Noronha Torrezão, 416 -Santa Rosa - Niterói - RJ-24.240-183- 55 (21) 2199-2600 - rj@microware.com.br SP: Rua James Watt, 142/ 4º and - Brooklin - São Paulo - SP - 04.576-050 - 55 (11) 4872-2100- sp@microware.com.br DF: SCN Quadra 4 Bloco B, Nº 100/12º andar- Brasília - DF - 70714-900 - (61) 3533-6737 - df@microware.com.br www.microware.com.br - microware@microware.com.br

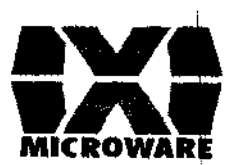

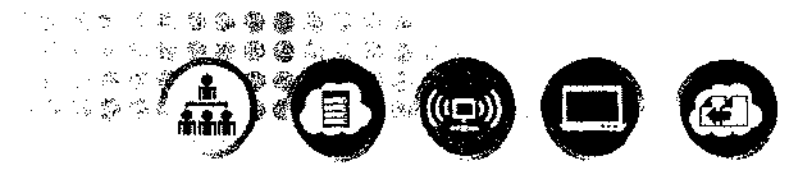

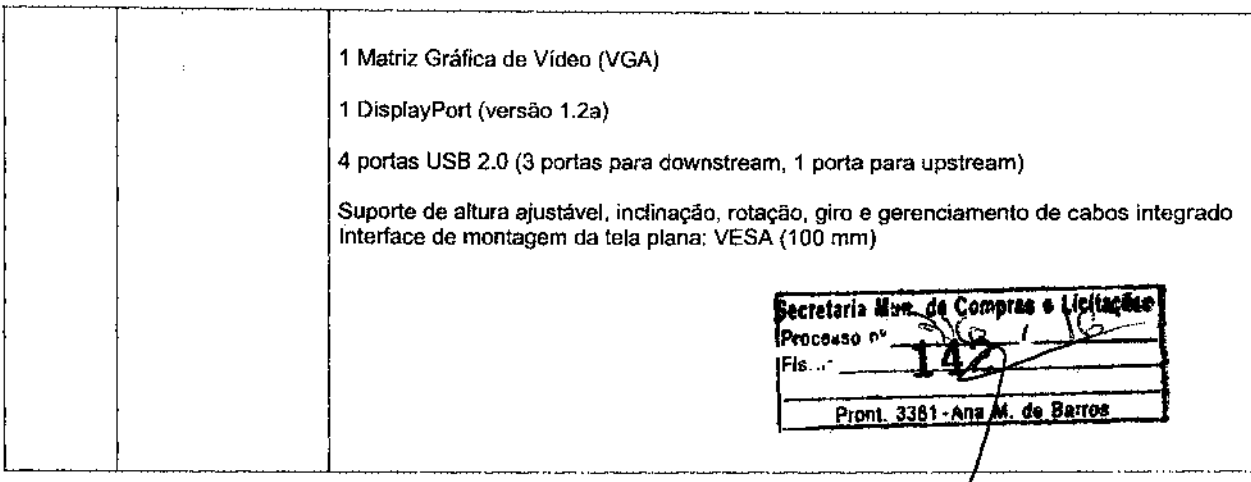

### 1.6 Monitor Adicional Tipo li (18,5")

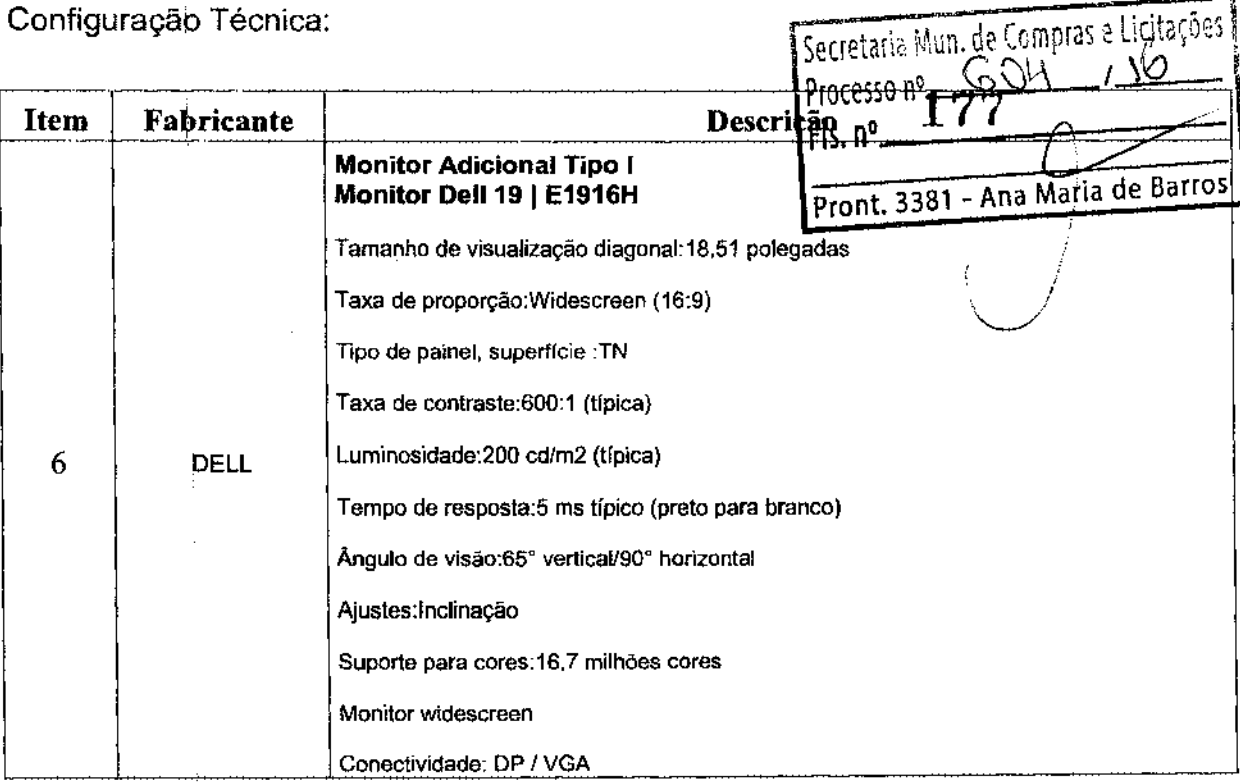

### 1.6.1 PREM1\$SAS:

Essa proposta estimativa foi feita considerando-se as seguintes modificações nas especificações técnicas recebidas do cliente, alterações essas indispensáveis para a viabilização da nossa participação nesse processo:<br>
CONFERE COM O ORIGINAL

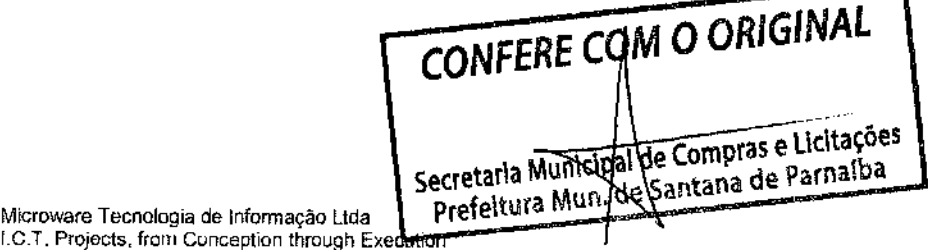

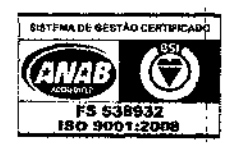

RJ: Rua Noronha Torrezão, 416 -Santa Rosa - Niterói - RJ-24.240-183- 55 (21) 2199-2600 -rj@microware.com.br SP: Rua James Watt, 142/ 4° and - Brooklin - São Paulo - SP - 04.576-050 - 55 (11) 4872-2100- sp@microware.com.br DF: SCN Quadra 4 Bloco B, Nº 100/12º andar -Brasília - DF - 70714-900 - (61) 3533-6737 - df@microware.com.br www.microware.com.br - microware@microware.com.br

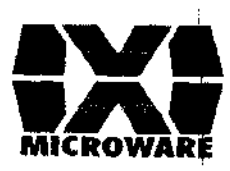

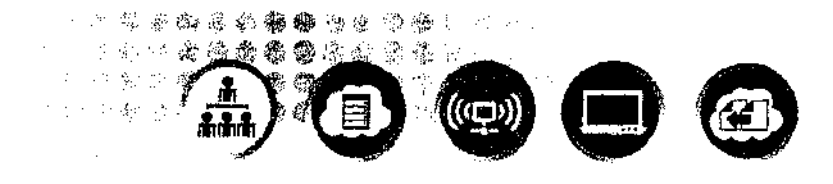

**MICROWARE**<br>Texto recebido do cliente:

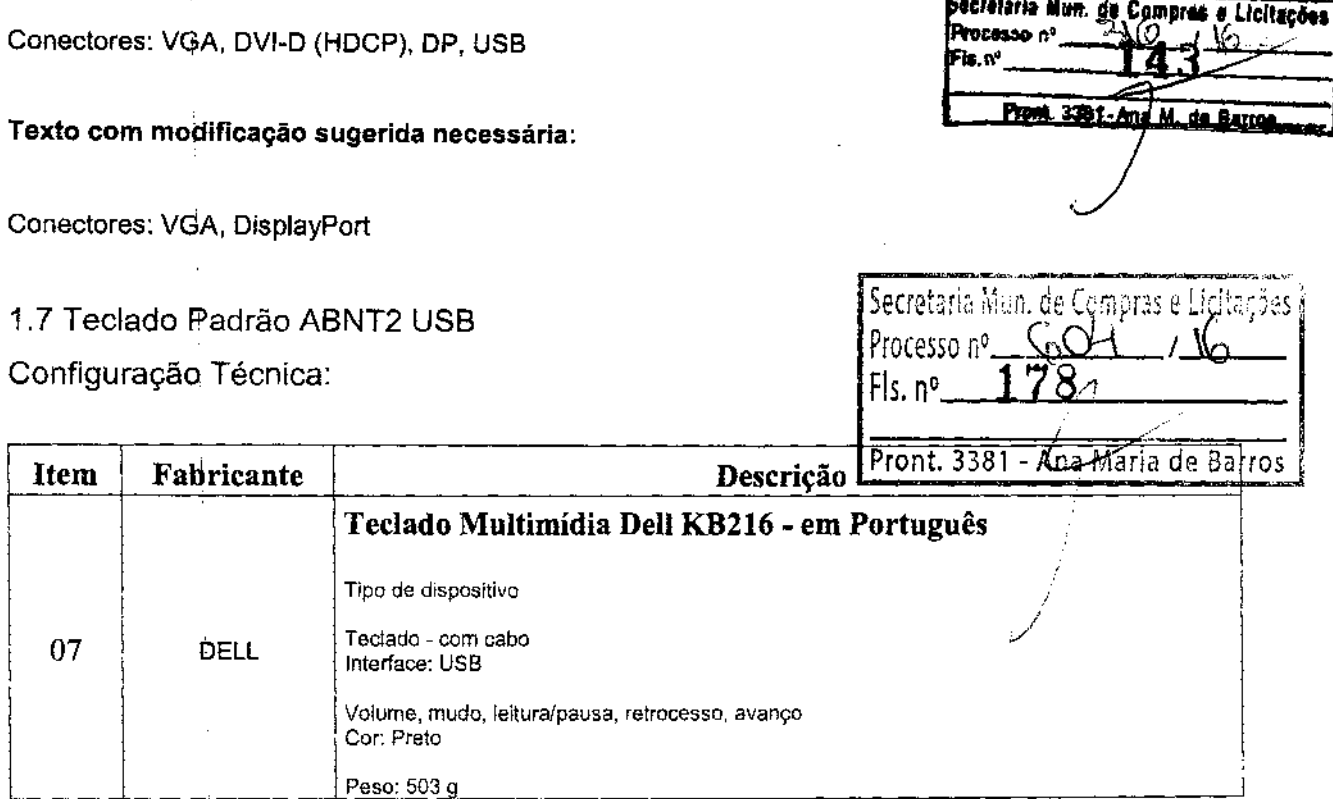

### 1 .8 Mouse óptico USB

Configuração Técnica:

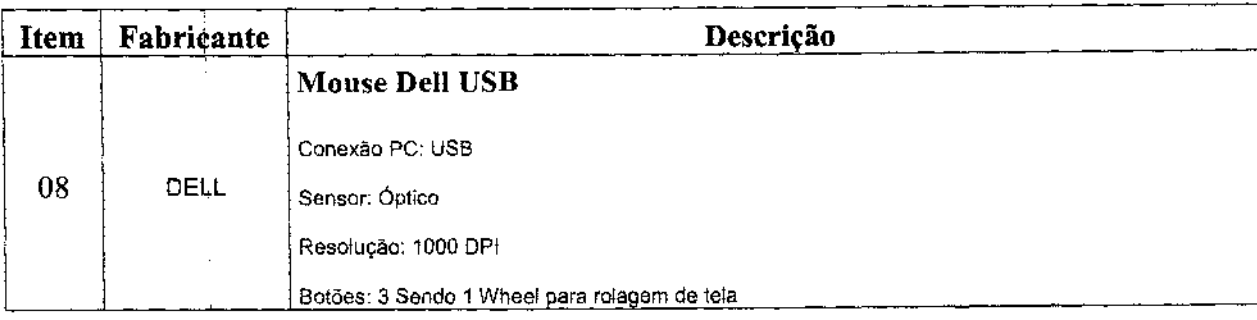

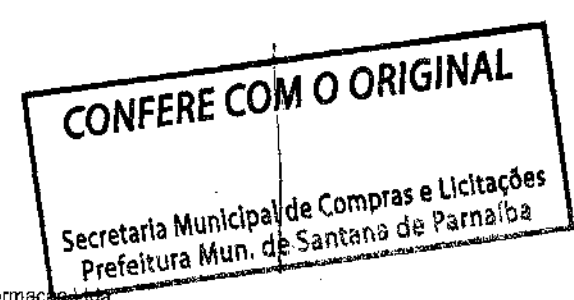

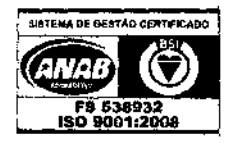

Microware Tecnologia de lnformaç I.C.T. Projects, from Conception through Execution

RJ: Rua Noronha Torrezão, 416 - Santa Rosa - Niterói - RJ -24.240-183- 55 (21) 2199-2600- rj@microware.com.br SP: Rua James Watt, 142/ 4° and - Brooklin - São Paulo - SP - 04.576-050 - 55 (11) 4872-2100- sp@microware.com.br DF: SCN Quadra 4 Bloco B, Nº 100/12º andar - Brasília - DF - 70714-900 - (61) 3533-6737 - df@microware.com.br www.microware.com.br - microware@microware.com.br

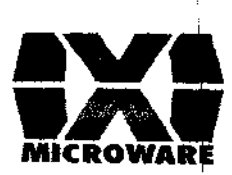

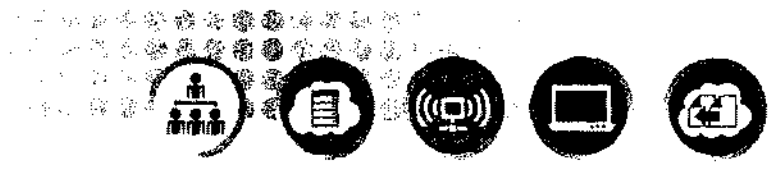

1 .9 Maquinai Virtual Configuração Técnica: Becretaria Mun. de Compres e Licitações Fis..." Pront. 3381-Ana/M. de Barros

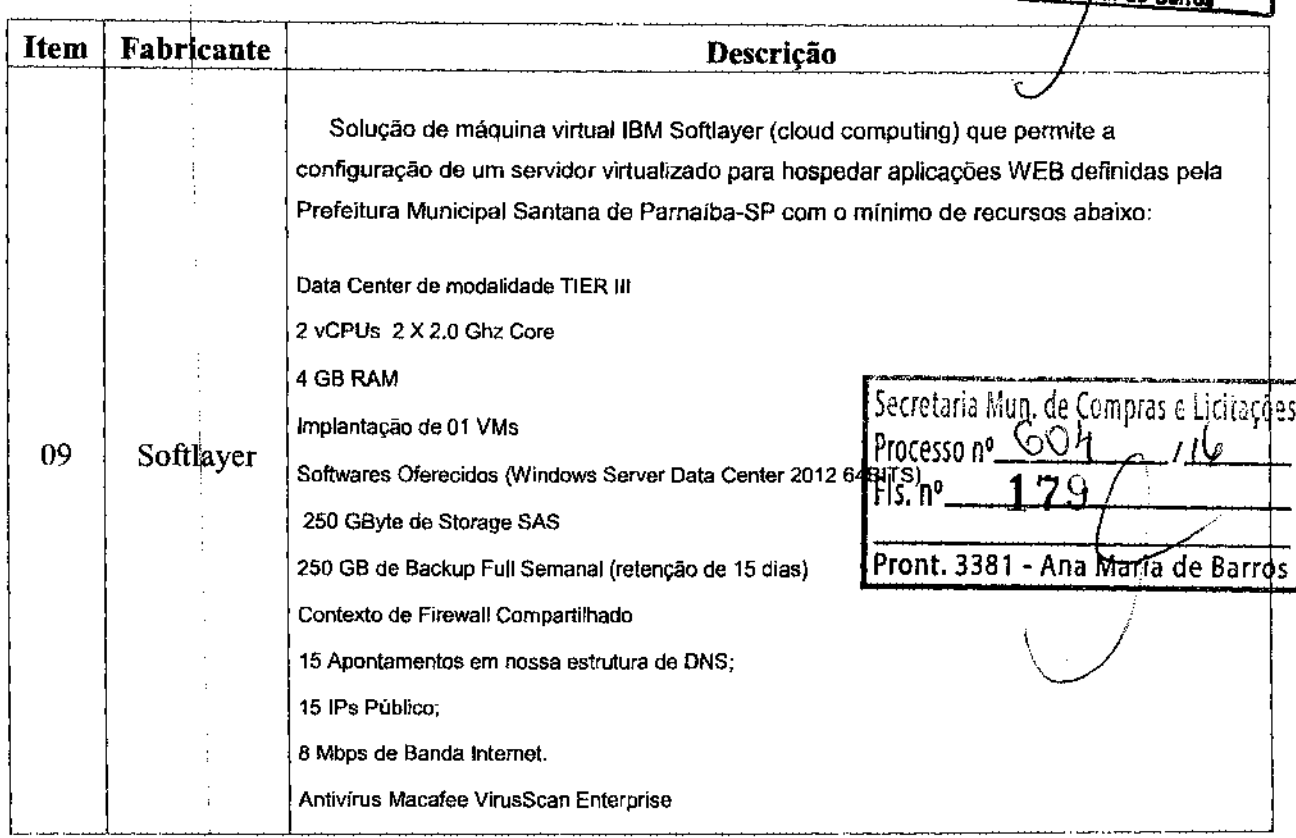

### 1.10 Tablet

Configuração Técnica:

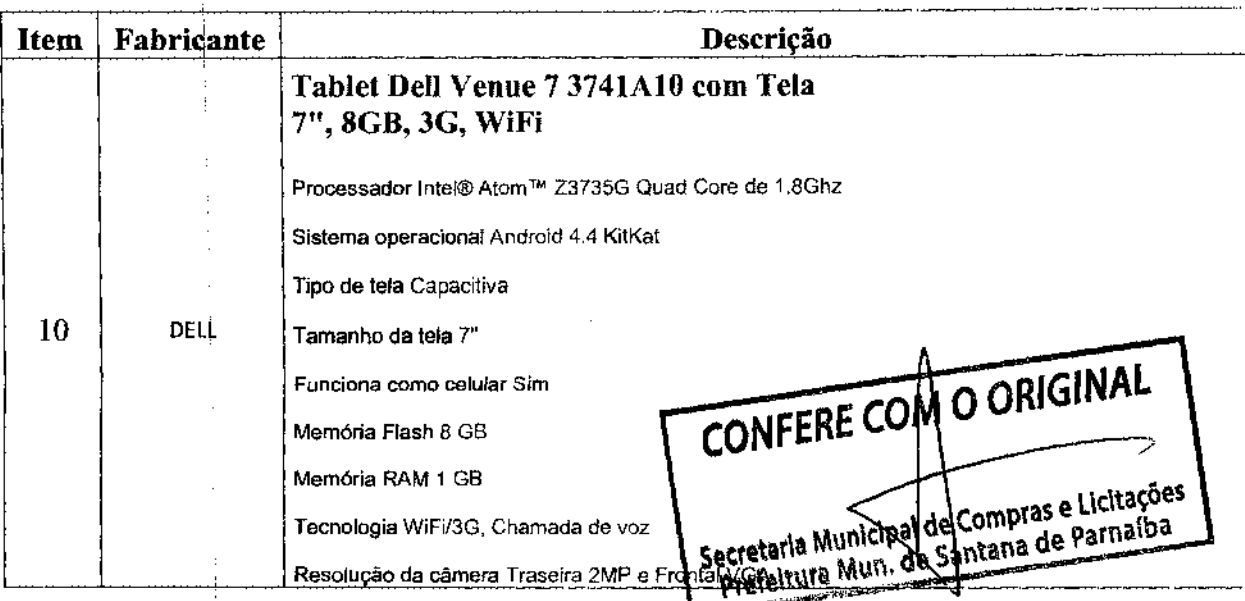

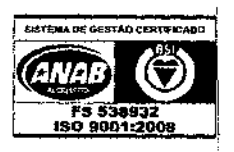

Microware Tecnologia de Informação Ltda I.C.T. Projects, from Conception through Execution

RJ: Rua Noronha Torrezão, 416-Santa Rosa - Niterói - RJ-24.240-183- 55 (21) 2199-2600- rj@microware.com.br SP: Rua James Watt, 142/ 4° and - Brooklin -São Paulo - SP-04.576-050 - 55 (11) 4872-2100- sp@microware.com.br DF: SCN Quadra 4 Bloco B, Nº 100/12º andar - Brasília - DF - 70714-900 - (61) 3533-6737 - df@microware.com.br www.microware.com.br - microware@microware.com.br

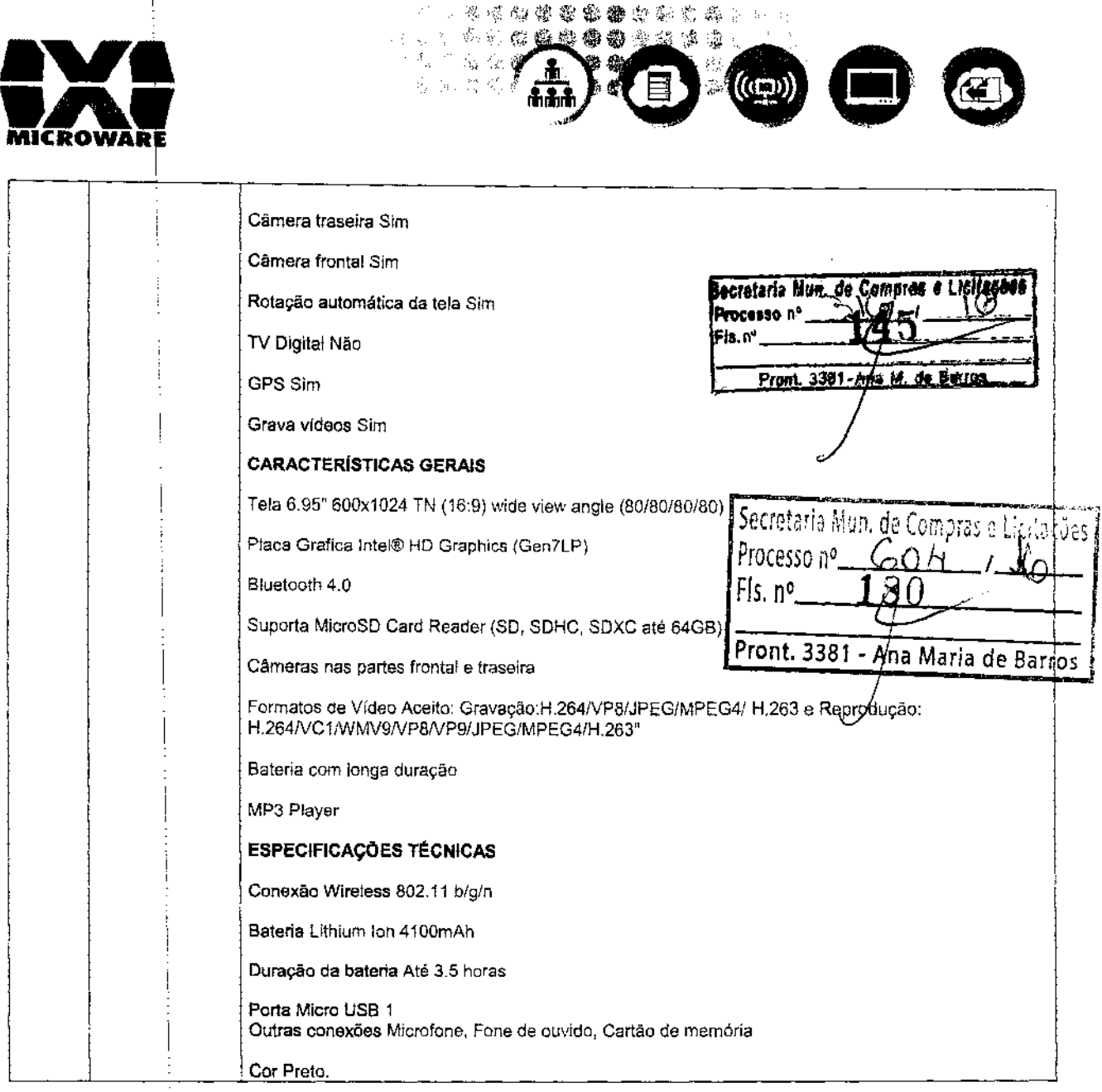

### 1.10.1 PREMISSAS:

Essa proposta estimativa foi feita considerando-se as seguintes modificações nas especificações técnicas recebidas do cliente, alterações essas indispensáveis para a viabilização da nossa participação nesse processo,

### Texto recebido do cliente:

Resolução: 1280x800

Texto com modificação sugerida necessária:<br>Resolução: 1024x600 Textorio COM O ORIGINAL Resolução: 1024x600 Secretaria Municipal de Compras e Licitações Texto recebido do cliente: Secretaria municipality of the Team of the Team of the Team of the Team of the Team of the Team of the Team of the Team of the Team of the Team of the Team of the Team of the Team of the Team of the Team of the Team of the

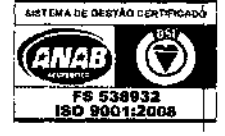

Microwa mação Ltda

I.C.T. PI om Conception through Execution RJ: Rua Noronha Torrezão, 416 - Santa Rosa - Niterói - RJ - 24,240-183 - 55 (21) 2199-2600 - rj@microware.com.br<br>SP: Rua James Watt, 142/ 4° and - Brooklin - São Paulo - SP - 04.576-050 - 55 (11) 4872-2100- sp@microware.co www.microware.com.br - microware@microware.com.br

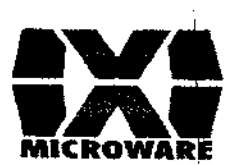

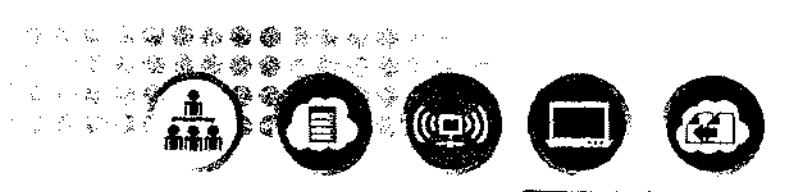

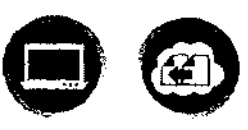

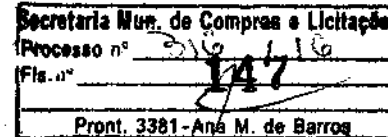

### 2. SERVIÇOS CONTRATADOS JUNTO AOS EQUIPAMENTOS:

- 9 A instalagão física e lógica da solução. A ativação física consiste em equipamento em local indicado pela SMTI e interconectar os cabos de dados e de energia/de forma correta;
- $\Rightarrow$  Entregaremos todos os equipamentos solicitados diretamente na SMTI para posterior entrega e instalaçãoiao local indicado juntamente com um técnico da CONTRATANTE;
- □ Assistência técnica/manutenção, com atendimento nos locais onde os equipamentos estiverem instalados; (ON-SITE), incluindo as peças. Entendem-se como peças TODOS os componentes que compõem b equipamento.
- $\Rightarrow$  Disponibilizaremos uma Central de Atendimento ao Usuário através de telefone, email ou via site da MICROWARE;
- $\Rightarrow$  Todos os equipamentos que acompanham mouse óptico serão entregues com acessório Mouse Pad;
- 9 Efetuarem~s a troca da bateria dos notebooks em casos de término da vida útil das mesmas, exceto os de mal-uso;
- 9 Prestarem<i>s os serviços dentro de elevados padrões de qualidade, com pessoal especializado, de acordo conh as normas técnicas dedicadas ao assunto;
- $\Leftrightarrow$  Executaremos os serviços de manutenção com pessoal identificado, por meio de crachá da empresa ou qualquer outro meio de identificação;
- Substituiremos, por exigência da Prefeitura, qualquer empregado que demonstre incapacidade técnica  $\Rightarrow$ para execução dos serviços ou comportamento inadequado;
- $\Rightarrow$ Não haverá transferência, subcontratação ou concessão, total ou parcialmente, a qualquer título, os direitos e bbrigações decorrentes da adjudicação dos serviços sem a prévia concordância da MICROWARE por meio da SMTI;
- $\Rightarrow$ Forneceremos uma planilha de categorização, escalonamento hierárquico e procedimentos de
- SLA para atendimento; <mark>Secretaria Mun. de Compras e Licjt</mark>ações '  $\Rightarrow$
- Utilizaremos os meios de locomoção, ferramentas próprias para a manuterios \$550 nº  $\sim$  004 / 10 =  $\frac{18}{3}$ <br>Com relação ao fornecimento dos equipamentos:  $\sim$  1812  $\Rightarrow$ Utilizaremos os meios de locomoção, ferramentas próprias para a manut
- ⇨
- $\Rightarrow$
- Microware fornecerá equipamentos novos em perfeitas condições de uso. ⇨
- Manteremos um padrão de fabricante em cada item da especificação (modelo de equipamentos).  $\Rightarrow$
- Ao retirar peças ou componentes faremos o descarte correto de acordo com as leis' vigentes e a boa ⇨ prática de pireservação ambiental;
- Na implementação do projeto e na substituição de equipamentos com de projeto e na Substituição de equipamentos com de equipamentos).<br>
Manteremos um padrão de fabricante em cada item da especificação (modelo de equipamento A empresa seguirá e utilizará os softwares e procedimentos indicados pela CONTRATANTE para  $\Rightarrow$ controle e gerenciamento de chamados de instalação e mentenção de equipamentos seguindo o SLA

especificado nesse documento;<br>
CONFERE COM O ORIGINAL Micropale Central Municipal de Compras e Licitações Secretaria Municipal de Compras e Licitus

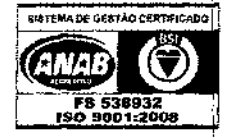

 $1, C.7$ RJ: Rua Noronna Torrezão, 416 - Santa Rosa - Niterói - RJ - 24.240-183 - 55 (21) 2199-2600 - rj@microware.com.br SP: Rua James Watt, 142/4° and - Brooklin - São Paulo - SP - 04.576-050 - 55 (11) 4872-2100- sp@microware.com.br DF: SCN Quadra 4 Bloco B, Nº 100/12° andar - Brasília - DF - 70714-900 - (61) 3533-6737 - df@microware.com.br www.microware.com.br - microware@microware.com.br

**COFIA** 

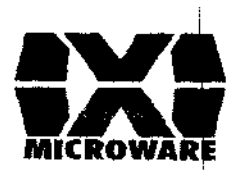

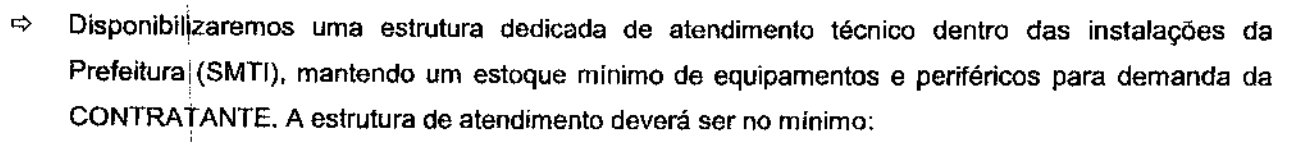

얎  $\mathcal{L}_{\mathcal{P}}$ 

 $\frac{1}{2}$ 

šъ  $\ddot{\phantom{a}}$  $\mathcal{E}^{\mathcal{G}}_{\mathcal{G}^{\mathcal{G}}}$  $\vec{\xi}_i$ 

**度要素资源廉金表文本** 

春春

(((口))

- $\Rightarrow$  02 (dois) técnicos de manutenção para atendimento nível 2.
- $\Rightarrow$  Efetuará a devida manutenção preventiva em prazos regulares, compreendendo as revisões periódicas; de acordo com as instruções do fabricante.
- $\Rightarrow$  Garantiremos o funcionamento e a manutenção da máquina na forma e durante o prazo constantes no contrato, dontado a partir da data do recebimento das máquinas nos locais onde forem instaladas;
- $\Rightarrow$  Realizaremos, de forma contínua, no prazo contratual, a manutenção técnica, mecânica e operacional dos equipamentos, de modo a mantê-los em permanente, plena e eficaz capacidade produtiva, devendo os respectivos serviços serem executados por sua conta e responsabilidade exclusiva, nos seguintes prazos:
- $\Rightarrow$  O atendimento no local (nível 2) ocorrerá em até 04 (quatro) horas após transferência do chamado através do\nível 1, dentro do horário de expediente da prefeitura (segunda à sexta-feira das 08:00h as 17:00h), seguindo critérios de priorização dos chamados definidos pela SMTI;
- $\Rightarrow$  No caso de substituição de partes, componentes, acessórios ou peças defeituosas dos equipamentos ocorrerá no prazo máximo de 02 (dois) dias úteis, restabelecendo o seu funcionamento. Caso seja necessáriai a substituição da máquina, a Microware instalará outra idêntica em marca, modelo, performançe, configuração ou superior, e em perfeitas condições de uso, no prazo máximo de 02 (dois) dias úteis; '
- $\Rightarrow$  Forneceremos manual operacional básico, em português, para todos os equipamentos instalados;
- $\Rightarrow$  Para garantir a inviolabilidade dos equipamentos, os desktops possuirão proteção através selo de segurança, impedindo o acesso ao interior do gabinete e no caso de notebooks a MICROWARE fornecerá dadeados garantindo a segurança dos mesmos;

### Becretaria Mun de Compras e Licitações Processo nº Fis. n° Pront. 3381 - Ana M. de Barros

 $\bullet$ 

"'·. ... ,,.

### PRAZOS ESTIMADOS:

 $\Rightarrow$  03 meses (60 dias úteis) para cada lote de aquisição anual, baseados no crong grama de estimativas de solicitaçbes anuais descrito no termo de referência.

### RECURSOSi DISPONIBILIZADOS:

o cronograma de entrega acordados entre as partes. ⇨

CONFERE COMPrise Licitações retaria Municipal de Compras e Licitaçõe.

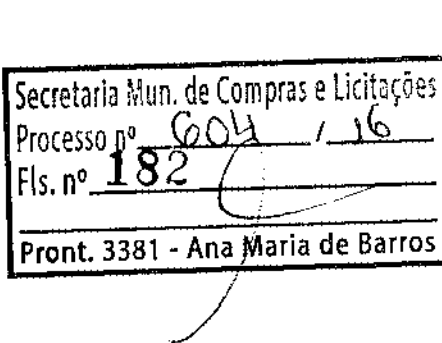

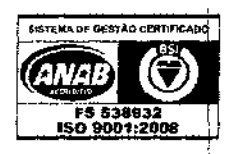

Microware Tecnologia de Informação Lida I.C.T. Projects, from Conception through Execution

RJ: Rua Noronha Torrezão, 416 - Santa Rosa - Niterói - RJ - 24.240-183 - 55 (21) 2199-2600 - rj@microware.com.br SP: Rua James Watt, 142/ 4º and - Brooklin - São Paulo - SP - 04.576-050 - 55 (11) 4872-2100- sp@microware.com.br DF: SCN Quadra 4 Bloco 8, N" 100/12º andar - Brasília - DF - 70714-900 - (61) 3533-6737 - df@microware.com.br www.microware.com.br - microware@microware.com.br

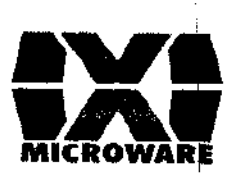

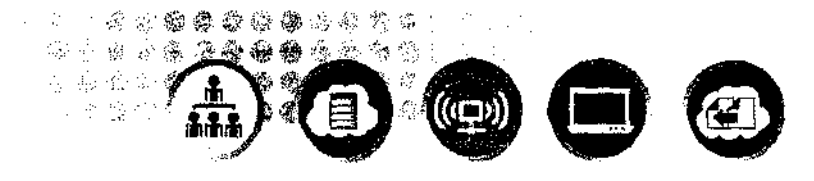

### 3. CONDIÇÕES COMERCIAIS:

As seguintes condições comerciais se aplicam a nossa proposta técnica de nº. 2015-2-14448 v2-3

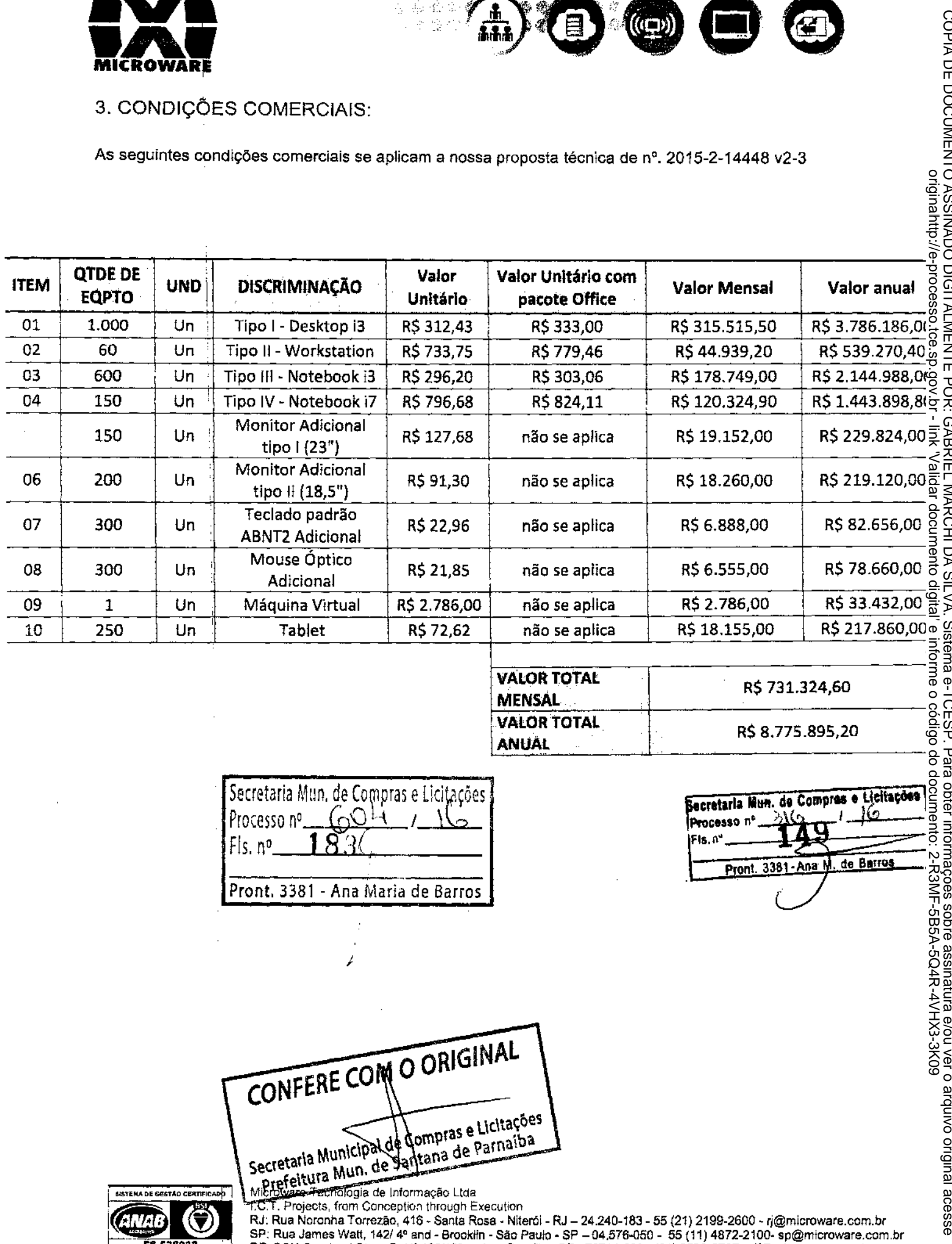

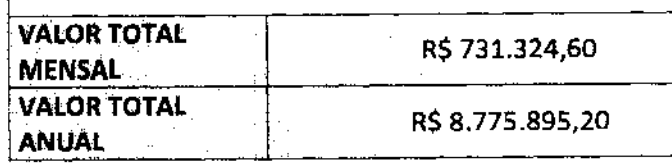

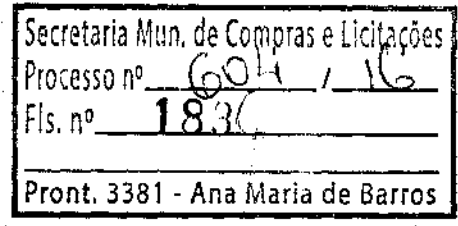

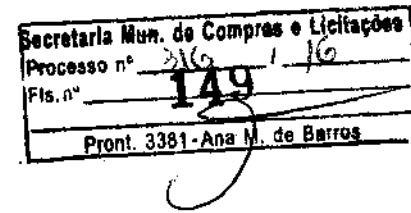

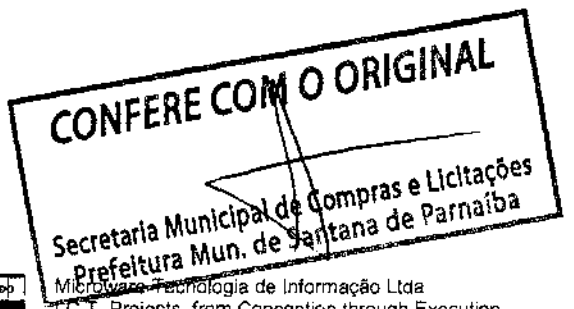

**MATEMA DE GESTÃO CERTIFICADO** FS 538932<br>2001:200 989

T.C.T. Projects, from Conception through Execution

www.microware.com.br - microware@microware.com.br

RJ: Rua Noronha Torrezão, 416 - Santa Rosa - Niteról - RJ - 24.240-183 - 55 (21) 2199-2600 - rj@microware.com.br SP: Rua James Watt, 142/4° and - Brooklin - São Paulo - SP - 04.576-050 - 55 (11) 4872-2100- sp@microware.com.br<br>DF: SCN Quadra 4 Bloco B, N° 100/12° andar - Brasília - DF - 70714-900 - (61) 3533-6737 - df@microware.com.br

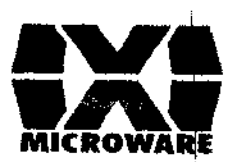

### 1. Investimentos:

Valores expressos em Reais (R\$) a não ser que determinado em outra modulativa da que producta ⇨

泛染染密

金帝命令

後體

å,

 $\tilde{\mathcal{Z}}$ ر<br>د و

 $\frac{1}{2} \left( 1 - \frac{1}{2} \sum_{j=1}^N \frac{1}{j} \right)$ 

-23 慈 棯

> ్టేష్ 汽袋

Se os preços dessa proposta forem apresentados em Reais (R\$), considerando o período ⇨ compreendido entre a apresentação da proposta e a emissão da fatura, e considerando que a maior parte dos insumos dos produtos aqui ofertados é importada, os valores poderão sofrer alterações no momento da emissão da nota fiscal, caso haja mudança da cotação do dólar norte-americano pelo PTAX/BACEN superior a 3%, entre a data da emissão da proposta e a data do faturamento. No entanto, tais alterações somente ocorrerão mediante solicitação formal e por escrito da parte interessada, desde que tal solicitação seja feita, ao menos, 01 (um) dia útil da data do faturamento.

### 2. Condições de Pagamento:

- $\Rightarrow$ Para clientes com histórico de bom pagamento a Microware, o pagamento será feito através de cobrança bancária com vencimento à 30 dias corridos do faturamento. Consulte-nos também sobre opção de financiamento via leasing.
- $\Rightarrow$ Para a primeira compra com a Microware o pagamento deverá ser realizado antecipadamente via deposito em conta ou boleto bancário, para posterior processamento do pedido
- A partir da segunda compra, para aprovação e definição de limite de créditor o el  $\Rightarrow$ Secre a Microware a seguinte documentação: Proce
	- o Contrato social da empresa.
		- o Ficha de cadastro incluindo referências comerciais e bancária
		- Balanço e Demonstração de Resultados mais recentes.  $\circ$
		- o Cutros documentos solicitados pelo setor responsável pelo Crédito.
- A Microware se reserva o direito de aprovar ou negar o crédito do cliente de acordo com seus critérios.  $\Rightarrow$ Todas as formas de pagamento propostas ficam sujeitas a aprovação de crédito pela Microware.
- Consulte-nos sobre a possibilidade de outsourcing/aluguel de produtos, sistemas e serviços, por curta  $\Rightarrow$ e longa duração.
- Para pagamentos em atraso é cobrada multa/juros no valor de 5% ao mês pró-rata dia.  $\Rightarrow$

### 3. Termo e Vigência desse Contrato:

O tempo mínimo de prestação dos serviços constantes nesse anexo é de 36 meses. ⇨

### 4. Sobre a Emissão de Ordens de Compras pelo Cliente

- ⇔ Essa proposta foi emitida com o intuito de apresentar da melhor forma possível a solução indicada para a sua necessidade.
- Essa proposta não reflete necessariamente a estrutura de faturamento dos itens.  $\Rightarrow$
- → No caso de aprovação da proposta e emissão de ordens de compra para ela, favor solicitar para a Microware um espelho de nota fiscal, que orientará a emissão do seu pedido de ecmpra em termos de CONFERE COM O ORIGINAL descrição dos itens, quantidade e impostos

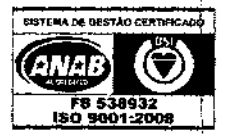

Microware Tecnologia de Informação Ltda

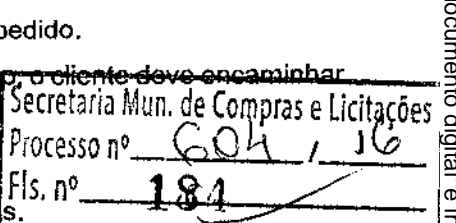

Pront. 3381 - Ana Maria de Barros

**Secretaria Mug. de Compres e Licitações** 

15

نتكأ

Processo nº

FIE O<sup>O</sup>

**COFIA** 

Ğ

R. L. Pugeous, from Conception through Execution<br>R. E. Rua Noronha Torrezão, 416 - Santa Rosa Aliterativa da Compras e Licitações<br>SP: Rua James Watt, 142/4° and - Broader P. Parti, Birlian SP Rosavatados Ga A91/2873.24 89-2920 - @microware.com.br RJ: Rua Noronha Torrezão, 416 - Santa Rosa - Ni**je Mund Pay** 840-183 - 55 (216 2189-2600 - 5@microware.com.<br>SP: Rua James Watt, 142/4° and - Broadlin - São Pauka- SP - De StrateGo<sup>&</sup> 95 (11), 4873-2400- sp@microware.co<br>DF: <del>100</del> sp@microware.com.br www.microware.com.br - microware@microware.com.br

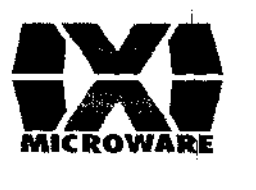

 $\Rightarrow$  Para agilizar a entrega, a Microware processa as aprovações de propostas e pedidos de compra assim que recebidos. Dessa forma o cliente não poderá cancelar, total ou parcialmente, qualquer pedido de compra após a sua colocação, exceto mediante consentimento prévio e expresso por escrito da Microware, que dependerá também da aprovação de cancelamento por parte dos fornecedores da<br>
Microware, a aplicação de um<br>
encreargo de cancelamento correspondente a 15% (quinze por cento) do valor total do pedido de compr Microwarej que dependerá também da aprovação de cancelamento por parte dos fornecedores da Microware) No caso de cancelamento autorizado, será facultado à Microware, a aplicação de um encargo de, cancelamento correspondente a 15% (quinze por cento) do valor total do pedido de compra efetivamente cancelado. Secretaria Nun. de Compras e Licitações

奖

癌热

**本本事资料的**产于长

2.将海中立飞飞

Processo n

Pront.

de Barros

3381 - Ana M

### 5. Sobre a Em\ssão de Documentos Fiscais

 $\Rightarrow$  O faturamento dessa proposta será realizado da seguinte forma: Produtos/Hlardware:

Serão faturados pela seguinte filial da Microware:

Microware Tecnologia de Informação Ltda. CNPJ: 01.724.795/0004 p6 (Rio de Janeiro) Serviços Microware: **· ... ... ... Pront. 3381 - Ana Maria de Burros** 

Serviços de curta duração (inferior a 1 mês), serão faturados em 2 vezes, sendo:

- o i iA primeira parcela, no valor de 50% dos serviços, na aprovação dessa proposta pélo cliente e;
- A segunda parcela, no valor de 50% dos serviços, após a conclusão dos serviços.

Serviços de média e longa duração (acima de 1 mês), serão faturados mensalmente, em parcelas de igual vaiar, sendo:

- o !O valor de cada parcela calculado dividindo-se o valor total dos serviços pelo número de imeses estimados para sua conclusão mais um.
- o + A primeira parcela na aprovação dessa proposta pelo cliente;
- o A segunda até a penúltima parcela mensalmente;
- o A última parcela após a conclusão dos serviços.

Os serviços serão faturados pela seguinte filial da Microware:

- Microw~re Tecnologia de Informação Ltda. CNPJ: 01.724.795/0004-96 (Rio de Janeiro)
- Serão faturados pela seguinte filial da Microware:<br>
Microware:<br>
Microware:<br>
Nicos Microware:<br>
Serviços de curta duração (Inferior a 1 mês), serão faturados om 2 vezes, sendo:<br>
Proti. 3331 Ana téasige de Barros de curta d  $\Rightarrow$  Para essa proposta estamos considerando o faturamento de todos os itens acima para 1 localidade do cliente, que possui CNPJ ativo, não possui Inscrição Estadual ativa, e endereço localizado na cidade de Santana1de Pamaíba, estado de São Paulo.
- ↔ Poderão ser geradas múltiplas notas fiscais para o faturamento dessa proposta, seguindo as leis atualmente em vigor através do Taluramento en Estados e erviços por notas fiscais em formulário e<br>eletrônica. CONFERE COM O'O MONGHAS e erviços por notas fiscais em formulário e eletrônica.

Secretaria Municipal de Compras e Licitações Prefeitura Mun. de Fantana de Parnaíbe

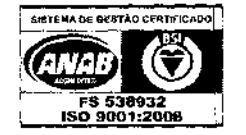

I.C.T. Projects, from Conception through Execution RJ: Rua Noronha Torrezão, 416 -Santa Rosa - Niterói - RJ -24.240-183- 55 (21) 2199-2600- rj@microware.com.br SP: Rua James Watt. 142/ 4° and - Brooklin - São Paulo - SP-04.576-050 - 55 (11) 4872-2100- sp@microware.com.br DF: SCN Quadra 4 Bloco B, Nº 100/12º andar- Brasília - DF - 70714-900 - (61) 3533-6737 - df@microware.com.br www.microware.com.br - microware@microware.com.br

# CCOPIA DE DOCUMENTO ASSINADO DICITALMENTE POR: GABRIEL MARCHI DA SILVA. Sistema e-TCESP. Para obter informento<br>origino ovirgio en la consectiona de la consección de alguna de la consectiva de de de la consección de la con<br> CÓPIA DE DOCUNENTO ASSINADO DIGITALMENTE POR: A SISTEMA DE PARNAIBA DE PARNAIS DE POR: A SINADO DE PARNAIBA DE PORTANHE POR DE PARNAISA. SISTEMA DIGIDADE SE SOBRE a sagure a sobre a seguente a seguente a seguente a seguent COPIA DE DOCUMENTO DIGITALMENTE POR: GABRIEL MARCHI DA OILVA. Sistema e-TCESP. Para obter informações sobre assinatura e/ou ver o arquivo original original acesse http://e-processo.tce.sp.gov.br - link 'Validar documento digital' e informe o código do documento: NQDG-58FG-5ENB-3K09 acesse http://e-processo.tce.sp.gov.br - link 'Validar documento digital' e informe o código do documento: 2-R3MF-5B5A-5Q4R-4VHX

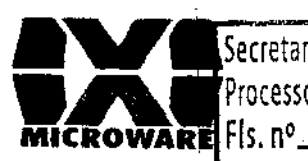

lSecretaria Mun, de Compras e Licitações 604 Processo nº\_ 186

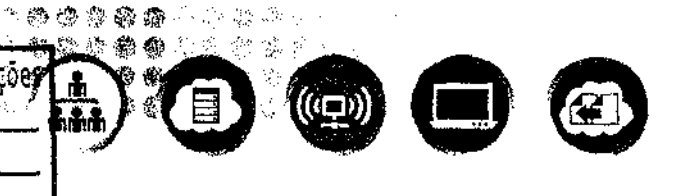

6. Condições de Traphstas1 - Ana Mária de Barros

- $\Rightarrow$ Todos os tributos federais aplicáveis encontram-se inclusos nos valores apresentados nessa proposta.
- $\Rightarrow$ O imposto estadual ICMS do estado de São Paulo, Rio de Janeiro ou Distrito Federal encontra-se incluso nessa proposta, de acordo com o local de faturamento.
- $\Rightarrow$ O imposto municipal ISS da cidade de São Paulo - SP, Niterói - RJ ou Brasília - DF encontra-se incluso nessa proposta, de acordo com o local de faturamento.
- $\Rightarrow$  Demais impostos não listados acima bem como novos impostos criados depois da apresentação dessa proposta não estão inclusos nos valores apresentados.
- $\Rightarrow$  Impostos estaduais e municipais de outras localidades não listadas acima não estão inclusos nessa proposta, e se aplicáveis deverão ser pagos pelo Cliente.
- $\Rightarrow$  Caso a Microware venha a ser cobrada por qualquer tributo e encargos não inclusos nessa proposta, esses deverão ser pagos adicionalmente à Microware pelo cliente.

7. Prazo de Validade: Esta proposta é válida por 60 dias corridos a partir da apresentação desta, ou Becretaria Mun. de Compres e Licitações enquanto durarem nossos estoques. Processo nº

Fis.n\*,

### 8. Sobre a Cotjtratação de Profissionais: "---"P"'-'.:.:\_;:.r.:......;.:.:;~~...::.::..:.:., ...... ~

- $\Rightarrow$  Todos os funcionários da Microware são contratados através das regras da CLT atualmente vigentes no Brasil.
- $\Rightarrow$  A Microware assume integral responsabilidade por todos os encargos trabalhistas, previdenciários, securitários, fiscais, inclusive por acidentes de trabalho, por multas e demais acréscimos legais, relativos a todo o seu pessoal alocado para a prestação dos serviços pactuados, contratados ou subcontratados pelo CLIENTE, ainda que em caráter eventual, e pelo cumprimento de todas as normas de prevenção de acidentes, higiene e segurança do trabalho.
- $\Rightarrow$  O cliente se compromete a em nenhuma hipótese contratar funcionários de quaisquer departamentos da Microware sem a expressa permissão da mesma por escrito, seja para integrar seu corpo de funcionáriqs, seja para prestação de serviços específicos. Caso isso ocorra fica desde já acordado o ressarcimento do cliente à Microware do valor referente a 12 vezes o valor pago pelo trabalho realizado pelo funciqnário, ou 12 vezes o valor do seu novo salário bruto total mensal, o que for maior. Esta cláusula permanecerá em vigor por 2 (dois) anos após a aprovação dessa proposta ou o término dos serviços prestados constantes dessa proposta, o que acontecer por último.

### 9. Despesas Adicionais: 1

- $⇒$  Nenhuma despesa adicional para as regiões da grande São Paulo, do grande Rio de Janeiro e de Brasília, Distrito Federal.
- $\Rightarrow$  Despesas como transporte, alimentação e pernoite serão cobradas e pagas a parte para outras regiões.
- $\Rightarrow$  Despesas com transporte aéreo não estão inclusas para  $\overline{OPT}$ PRE COM $\bullet$ ORIGINAL

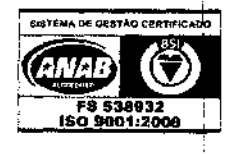

Microware Tecnologia de Informação Ltda *<sup>r</sup>*m}ias e Ucltações ~~:h9~9 .. ;2,§ .. · -~gow e.com.br ~«f ~~ · · ware.com.br 1')''S5 · 7 ·- df@microware.com.br www.microware.com.br - microware@microware.com.5

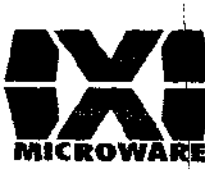

 $-\tilde{A}$ Secretaria Mun. de Compras e Licitações la 齒 鱻  $\hat{\mathcal{A}}$  $\hat{\mathscr{L}}$  $\gg \beta_0^{\rm o}$ 604 Processo nº ((CD) 18 Fls. nº Pront. 3381 - Ana Maria de Barros

### 10. Condições de Garantia:

- $\Rightarrow$  Os termos de garantia dos produtos oferecidos seguem o padrão de seus fabricantes.
- $\Rightarrow$  Os termos de garantia dos serviços executados por terceiros seguem o padrão de seus respectivos executore's.
- $\Rightarrow$  Serviços executados pela Microware são garantidos por 90 dias com relação a qualquer falha relacionada e ocasionada pelos mesmos.

### 11. Condições de Frete:

- $\Rightarrow$  Incluso na modalidade rodoviário para as regiões da grande São Paulo, do grande Rio de Janeiro e do Distrito Federal em compras superiores a R\$ 5.000,00 (Cinco mil reais).
- $\Rightarrow$  Para compras abaixo de R\$5,000,00, será incluso adicionalmente no faturamento valor de R\$50,00 para frete todoviário para as regiões metropolitanas de São Paulo, Rio de Janeiro e Distrito Federal.
- $\Leftrightarrow$  Consulte-rios sobre outras localidades e modalidades.

### 12. Confidencialidade e Segurança das Informações:

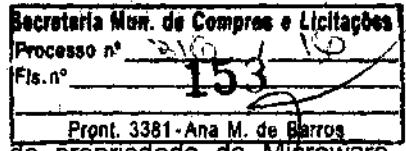

 $\Rightarrow$  Todas as Informações contidas neste documento proposta são de propriedade da Microware. Nenhuma parte desse documento pode ser reproduzido, distribuído ou divulgado por quaisquer meios, sem autorização prévia da Microware. O destinatário desse documento, ao detê-lo e usá-lo, concorda em protegê-lo contra perda, roubo, ou uso indevido.

### 13. Sobre Treinamentos:

- $\Rightarrow$  A não ser que especificamente mencionado nessa proposta, não faz parte da mesma qualquer serviço de treinamento ou transferência de conhecimento.
- Treinamentos Práticos (Hands-on) quando oferecidos não contemplam material didático nem  $\Rightarrow$ certificado, le tem limite de até 2 pessos

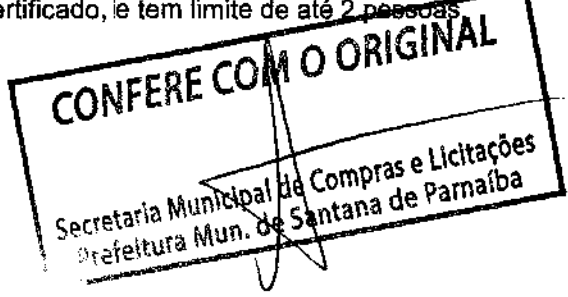

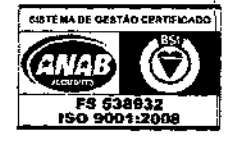

Microware Tecnologia de Informação Ltda I.C.T. Projects, from Conception through Execution

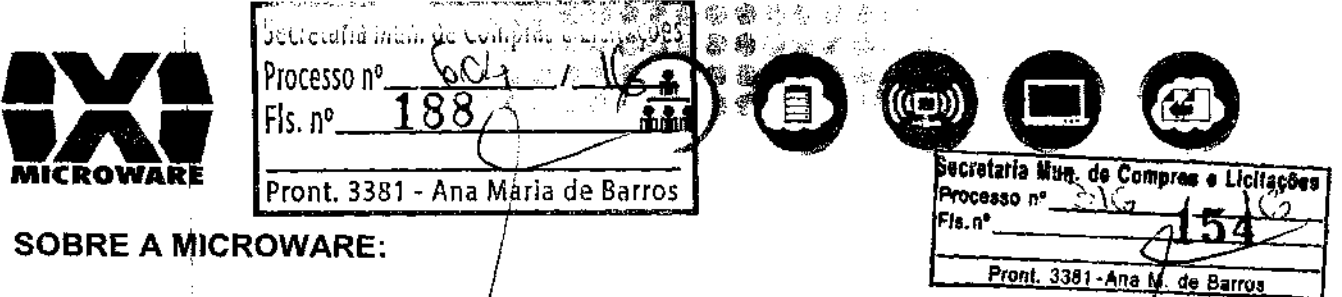

A Microware é especialista no desenvolvimento e na execução de projetos de T.I.C. Atuamos nas áreas de Serviços Profissionais, Datacenter, Conectividade, Workplace e Pracessos de Negócios. (Trabalhamos com o objetivo de melhorar a sua empresa.

A N1icroware tem como missão oferecer soluções em tecnologia de informação e comunica~ão para negócios e organizações de forma criativa, objetiva, segura e adequada. Buscamos ser o melhor arquiteto de tecnología, aplicando-a de forma inteligente e de acordo com as suas necessidades.

Desta forma ajudamos você a focar nas suas prioridades, e contribuímos com a expansão, com o aumento de produtividade e com a redução de custos e riscos da sua empresa.

Temps uma das mais bem treinadas equipes do Brasil, capacitada a identificar necessidades e alinhar investimentos com os objetivos do negócio. Nosso trabalho conta com fortes parcerias desenvolvidas com os maiores fornecedores de soluções de T.I.C.

Fundada em 1984, a Microware encontra-se presente em São Paulo, Rio de Janeiro e Brasília, com escritórios comerciais, centros de serviços e centros de distribuição próprios, atendendo a todo o território nacional. Fazemos parte de redes globais de provedores de soluções de T.I.C., e\ através delas ajudamos nossos clientes em sua expansão internacional.

Operamos sob um sistema de qualidade total certificado pela ISO 9001, sendo nossos processos \auditados regularmente, reforçando assim a confiabilidade dos projetos e serviços oferecidos. :

Esta/mos comprometidos com a construção de uma relação de longo prazo, adicionando valor para :a sua empresa e para o seu trabalho. Obrigado pela confiança e preferência pela Microware.

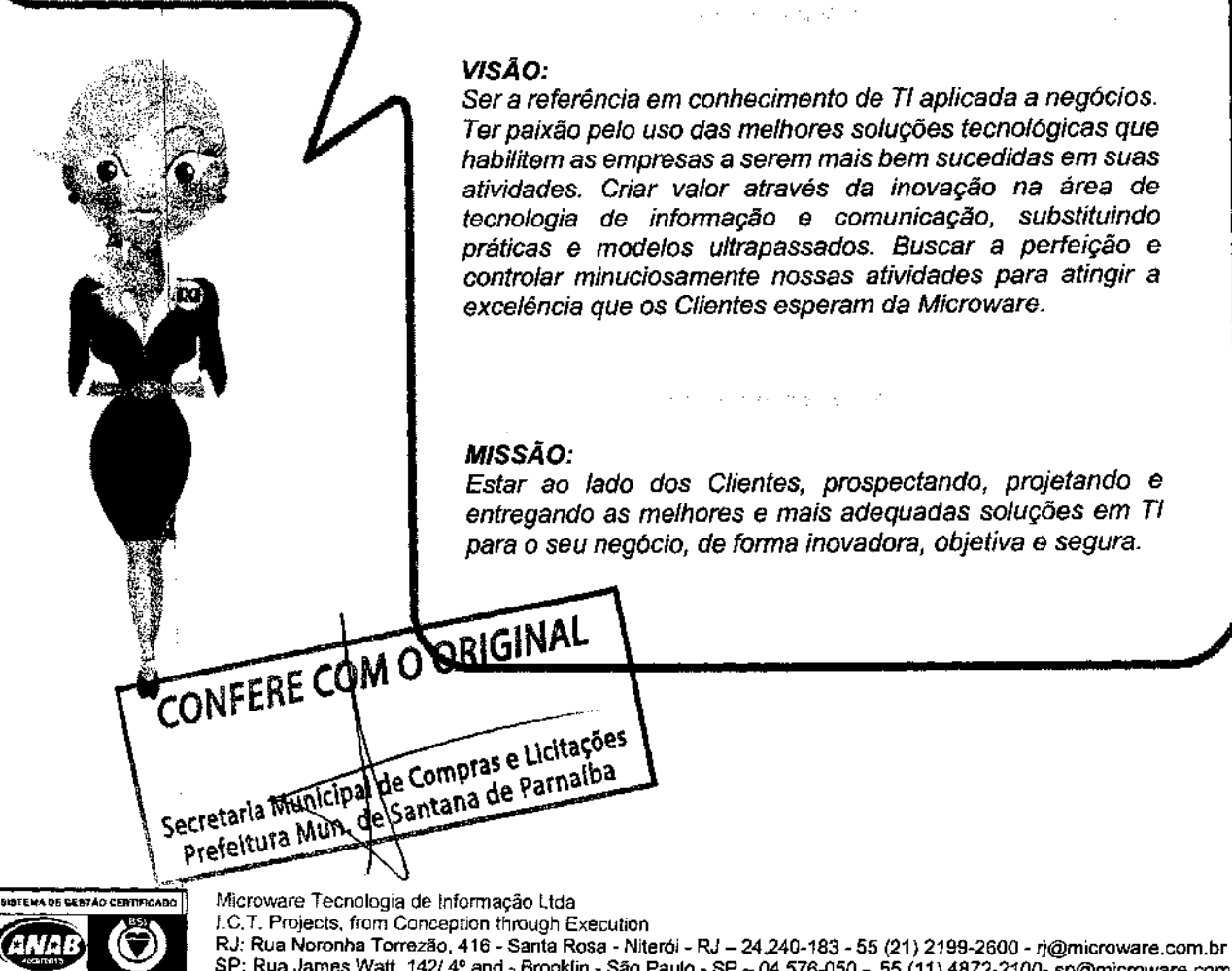

538932 FS<br><u>50 9001:2008</u>

SP: Rua James Watt, 142/ 4º and - Brooklin -São Paulo - SP-04.576-050 - 55 (11) 4872-2100- sp@microware.com.br DF: SCN Quadra 4 Bloco B, Nº 100/12º andar-Brasília- DF - 70714-900-(61) 3533-6737- df@microware.com.br www.microware.com.br - microware@microware.com.br

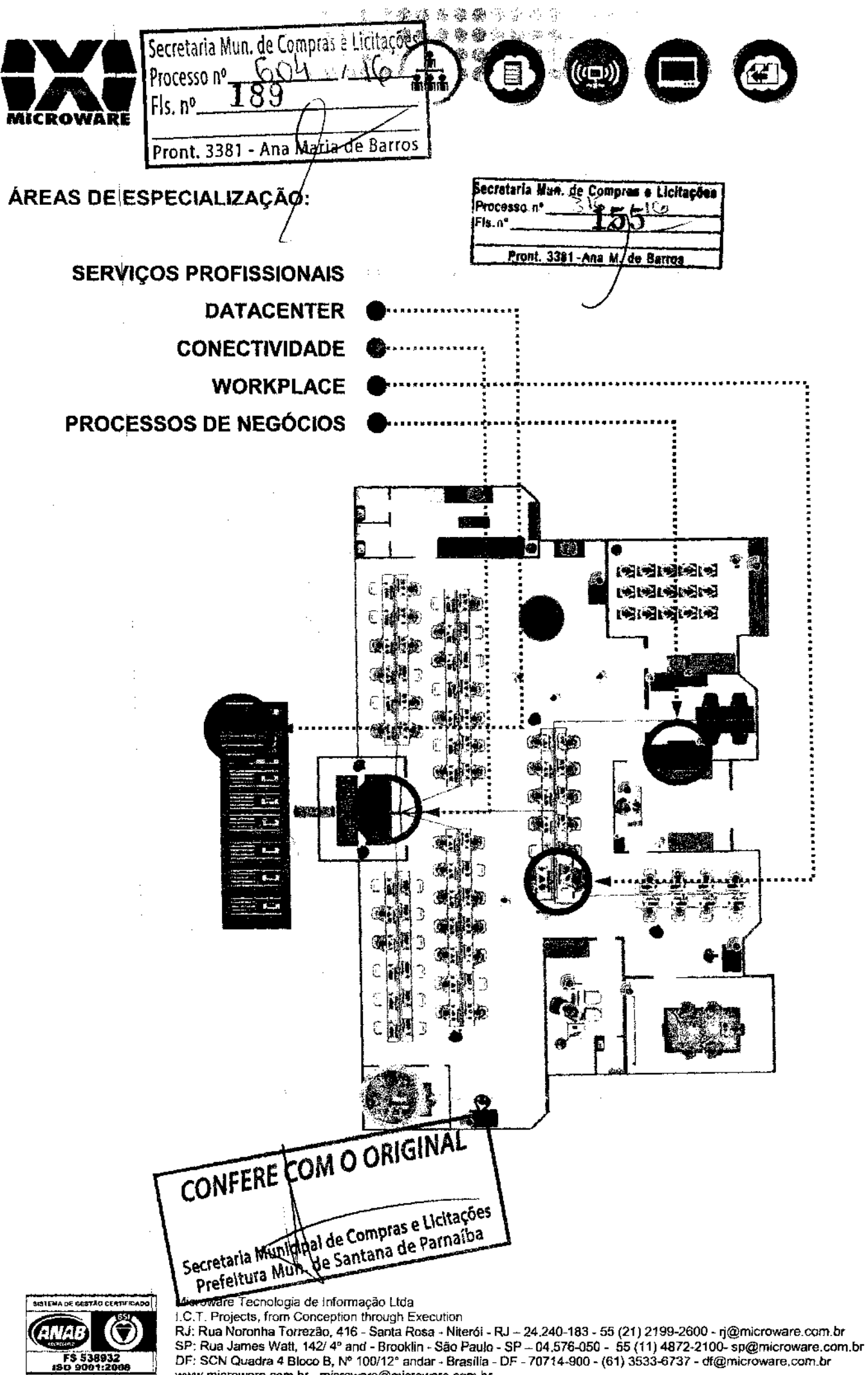

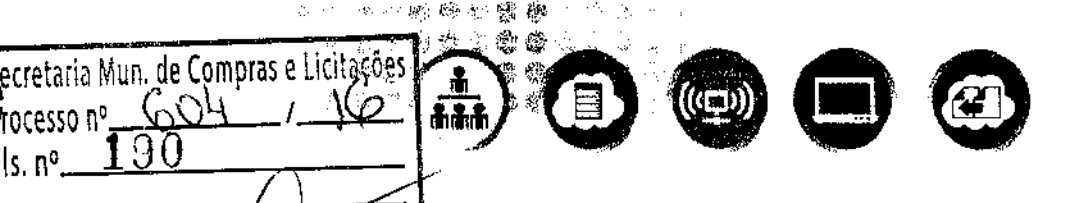

Processo n is.n°

Pront. 3381

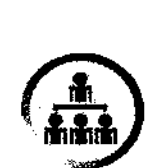

**ROWAR** 

Pront. 3381 - Ana Ma<del>lia de Barros</del> |<br>SERVIÇOS PROFISSIONAIS:

# **PORTFÓLIQ DE SOLUÇÕES:**

### >> **GESTÃO E!AUTOMAÇÃO DE T.I.C.**

- + Gestão, Automação e Governança de T.I.C. (ITIL e Cobit)
- + Assessoria, !Consultoria e Auditoria
- + Identificação de Gargalos e Otimização de Estruturas
- + Definição e!Execução de Políticas e Tecnologias de Segurança

### $>$ **DESENVOLVIMENTO E EXECUÇÃO DE PROJETOS**

- + Gestão de Projetos Complexos (PMI)
- + Implementação de Novas Tecnologias e Projetos
- + Gerenciamento de Parque Instalado e Mudança de local

### >> **INFRAESTRUTURA COMO SERVIÇO (IAAS)**

- + Terceirizaç\$o de Ativos, Pessoas e Processos.
- + Coordenação de Atendimento Global
- + Atendimento Técnico, Suporte e Manutenção

### **ESTUDOS DE CASOS:**

(confira outros estudos acessando nosso site: www.microware.com.br)

### **Cliente: Ortqbom**

Tema: Maior: integração e fluxo de dados garante resultados.

### **Cliente: VaniOord Brasil**

Tema: Reestruturação do ambiente de T.I.C.

### **Cliente: Prinjlus Protubo**  Tema: Terceirização de T.I.C.

# **METODcj)LOGIAS:**

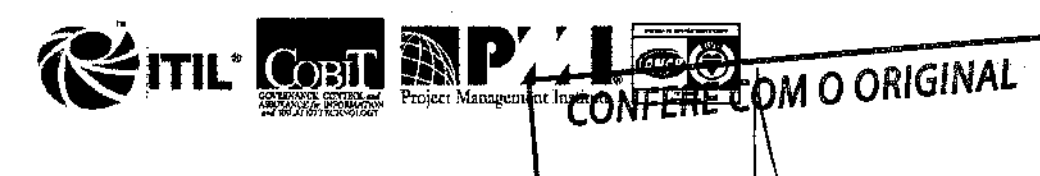

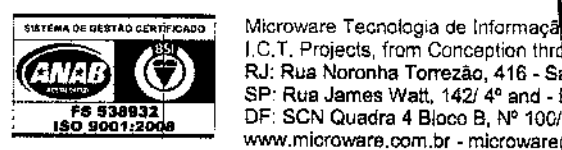

I.C.T. Projects, from Conception thr

 $\begin{array}{|l|l|l|}\n\hline\n\text{surface extension} & \text{Microware Tecnologia de Informação } \text{Liprefeltura Munn/de} & \text{Sattara uci} & \text{Unr.} \\
\hline\n\text{RJ: Ru: Ru: Arua Noncha Torrezao, 416 - Santa Rosa - Niteroi - RJ - 24.240-183 - 55 (21) 2199-2600 - rj@microware.com br  
\nF6 5339932 & \text{S.P. RUA James Watt, 142/4 P and - Brockin - São Paulo - SP - 04.576-050 - 55 (11) 4872-2100 -$ SP: Rua James Watt, 142/ 4° and - Brooklin - São Paulo - SP - 04.576-050 - 55 (11) 4872-2100- sp@microware.com.br DF: SCN Quadra 4 Bloco B, Nº 100/12º andar - Brasília - DF - 70714-900 - (61) 3533-6737 - df@microware.com.br www.microware.com.br - microware@microware.com.br

![](_page_48_Picture_216.jpeg)

•

![](_page_49_Picture_0.jpeg)

![](_page_49_Picture_205.jpeg)

# **PORTFÓLIQ DE SOLUÇÕES:**

### $\geq$  **ESTRUTURA DE NUVEM HÍBRIDA**

- + Desenvolvimento e Execução de Projetos de Nuvem Privada e Pública
- + Especificação, Dimensionamento e Consolidação de Servidores
- + Desenvolvirfiento e Execução de Projetos de Storage e Backup
- + Projetos de iContinuidade dos Negócios e Recuperação de Desastres

### >> **SISTEMAS \DE DATACENTER**

- + Virtualizaçãh VMWare: vSphere, vCenter, vOps, vCloud
- + Servidores Microsoft: Windows, Exchange, SQL
- + Desenvolvimento e Execução de Projetos em Linux

### >> **INFRAESTRUTURA DE DATACENTER**

- + Gestão, Monitoração e Suporte de Ambiente de Datacenter
- + Desenvolvimento e Execução de Projetos em Estruturas para Datacenter
- + Dimensionamento e Consolidação de Estruturas de Energia

### **ESTUDOS DE CASOS:**

(confira outro\$ estudos acessando nosso site: www.microware.com.br)

### **Cliente: FIRJA~ - Federação das Indústrias do Estado do RJ**

Tema: Aumentando a curva do crescimento através de processamento e escabilidade.

### **Cliente: UBS Brasil**

Tema: Investiriem qualidade e serviço diferenciado.

### **Cliente: Micro~ Fidelio**

Tema: Alta performance na distribuição de aplicações.

### **PARCERIAS:** .

![](_page_49_Picture_25.jpeg)

1<br>5

![](_page_49_Picture_26.jpeg)

*lenovo* 

de Compras e Licitações Microware Tecnologia de Informação Ltda<br>I.C.T. Projects, from Conception through the Ltda Municipal Municipal Microware Tecnologia de Informadão Ltda.<br>I.C.T. Projects, from Conception throbe CERELINOR Municipal de Santana de Parmaiba.<br>R.J. Rua Noronha Torrezão, 416 - Sant**ana Municipal Municipal de Santana de Parmaiba**.<br>SP: Rua Ja 8-183 - 55 (21) 2199-2600 - ri@microware.com.br S30 Paulo - SP - 04.576-050 - 55 (11) 4872-2100- sp@microware.com.br DF: SCN Quadra 4 Bloco B, Nº 100/12° andar - Brasília - DF - 70714-900 - (61) 3533-6737 - df@microware.com.br www.microware.com.br - microware@microware.com.br

![](_page_49_Picture_206.jpeg)

![](_page_50_Picture_0.jpeg)

![](_page_50_Picture_1.jpeg)

![](_page_50_Picture_2.jpeg)

cretaria Myn. de Compres e Licitações Processo n Pront. 3381 **Ju Barros** 

# PORTFÓLIO DE SOLUÇÕ Ront. 3381 - Ana Maria de Barros

## >> COLABORAÇÃO E COMUNICAÇÕES UNIFICADAS

- + Desenvolvimento e Execução de Projetos de Comunicações Unificadas
- + Implantação de Tecnologias de Telefonia/P e Colaboração
- + Soluções de Videoconferência e Telepresença

### >> SOLUÇÕE\$ DE SEGURANÇA

- + Definição e Execução de Políticas e Tecnologias de Segurança de Rede
- + Sistemas de Detecção e Prevenção de Intrusão
- + Monitoração e Gerenciamento de Estruturas de Rede
- + Desenvolvimento e Execução de Projetos de Firewall de Rede e de Aplicações

### >> ARQUITETURA DE REDE

- + Desenvolvimento e Execução de Projeto de Redes Convergentes
- + Dimensionamento e Implantação de Estruturas de Rede sem Fio
- + Gerenciamento e Otimização da Capacidade de Rede

# **ESTUDOS DE CASOS:**

(confira outros estudos acessando nosso site: www.microware.com.br)

### Cliente: Arquivo Nacional

Tema: Garantir a segurança e integridade de dados essenciais.

### **Cliente: Sonae Sierra Brasil**

Tema: Melhorar a experiência do usuário SAP através da otimização de wan.

### **Cliente: Nikon do Brasil**

Tema: Saber investir nos mercados de modo assertivo.

# **PARCERIAS:**

![](_page_50_Picture_27.jpeg)

![](_page_50_Picture_28.jpeg)

![](_page_50_Picture_29.jpeg)

![](_page_50_Picture_30.jpeg)

![](_page_50_Picture_31.jpeg)

![](_page_50_Picture_32.jpeg)

![](_page_50_Picture_33.jpeg)

de Compras e Licitações Jantana de Partia LG.T. Projects, from Conception througed that are Municipal LG.T. Projects, from Conception through through the Municipal Municipal Section LC.T. Projects, from Conception thin **580 488** 600 minute by A3116 54 minutes of the Conception of the Senate of the Senate of the Senate of the Senate of the Senate of the Senate of the Senate of the Senate of the Senate SP: Rua James Watt, 142/4° and - Brooklin--São Paulo - SP - 04.576-050 - 55 (11) 4872-2100- sp@microware.com.br<br>DF: SCN Quadra 4 Bloco B, N° 100/12° andar - Brasília - DF - 70714-900 - (61) 3533-6737 - df@microware.com.br www.microware.com.br - microware@microware.com.br

![](_page_51_Picture_0.jpeg)

![](_page_51_Picture_1.jpeg)

### >> COMPUTAÇÃO PARA O USUÁRIO FINAL (End-User Computing)

- + Desenvolvimento e Execução de Projeto para Aumento de Produtividade
- + Virtualização de Desktops e Dispositivos de Acesso
- + Especificação, Dimensionamento e Consolidação de Dispositivos e Sistemas
- + Sistemas Operacionals: Windows, Linux, Android e los

### >> SOLUÇÕES EM MOBILIDADE

- + Especificação, Dimensionamento e Consolidação de Dispositivos Móveis
- + Definição de Políticas, Gerenciamento e Otimização de Acesso Remoto
- + Desenvolvimento e Execução de Projetos de Segurança para Mobilidade

### >> GESTÃO DO CICLO DE VIDA

- + Planejamento e Execução de Projetos de Dispositivos e Sistemas
- + Gestão, Suporte e Manutenção de Dispositivos e Sistemas
- + Descarte Seguro e Verde de Dispositivos de Acesso

**ESTUDOS DE CASOS:** (confira outros estudos acessando nosso site)

### Cliente: Unifeso – Centro Universitário Serra dos Órgãos

Tema: Educação Digital Potencializando o Processo de Aprendizado.

### Cliente: Empresa de Pesquisa Energética - EPE

**MI**Ware" **Asus**ik

Tema: Parceria de Sucesso.

### **Cliente: Ogilvy Brasil**

Tema: Potencializar a produção no ambiente de trabalho.

### **PARCERIAS:**

![](_page_51_Picture_23.jpeg)

![](_page_51_Picture_24.jpeg)

### Microware Tecnologia de Informação Agenta Municipal de Compras e Licitações RJ: Rua Noronha Torrezão, 418 - Santangharia municipal de Parmario à RJ: Rua Noronha Torrezão, 418 - Santangharia de Parmario à RJ: Rua Noronha Torrezão, 418 - Santangharia Microsoft RJ: 202720.309 24.240-183 - 55 (21) 2199-2600 - rj@microware.com.br SP: Rua James Watt, 142/4° and FBTGoklin - São Paulo - SP - 04.576-050 - 55 (11) 4872-2100- sp@microware.com.br DF: SCN Quadra 4 Bloco B, Nº 100/12° andar - Brasília - DF - 70714-900 - (61) 3533-6737 - df@microware.com.br www.microware.com.br - microware@microware.com.br

COM O ORIGINAL

Barrus

<u>na M.</u>

de.

Pront. 3381

![](_page_52_Picture_0.jpeg)

![](_page_52_Picture_97.jpeg)

### >> GESTÃO DE CONTEÚDO

- + Soluções em ECM Gestão de Conteúdo Empresarial
- + Soluções em GED Gerenciamento Eletrônico de Documentos
- + Dimensionamento e Implantação de Projetos de Microsoft SharePoint

### >> GESTÃO DE PROCESSOS

- + Soluções BPM Gestão de Processos de Negócios
- + Levantamento e Auditoria de Processos
- + Consultoria e Melhoria de Processos

### >> IMAGEM E IMPRESSÃO

- + Reengenharia e Otimização de Parques de Imagem e Impressão
- + Terceirização Gerenciada de Serviços de Imagem e Impressão (Outsourcing)
- + Impressão de Grande Formato (Plotter)
- + Dimensionamento e Implantação de Soluções para Digitalização

### **ESTUDOS DE CASOS:** (confira outros estudos acessando nosso site)

### Cliente: Igreja Messiânica

Tema: Interligar todos os escritórios do Brasil.

### Cliente: Towers, Perrin, Foster & Crosby

DF: SC

www.m

9001-2006

Tema: Soluções em Impressão.

# **Cliente: Terminal Menezes Cortes**

Tema: Gerenciar o sistema de impressão de maneira eficaz e econômica.

![](_page_52_Picture_22.jpeg)

![](_page_52_Picture_98.jpeg)

![](_page_52_Picture_24.jpeg)

nt. 33

**Barros** 

![](_page_53_Picture_5.jpeg)

### Ð 夏く  $\leftarrow$  $\subset \mathbb{R}$ ਨ **Find** ᇹ  $\overline{\triangle}$  $\overline{\triangle}$  $\overline{\bigcirc}$  $\Delta$  $\sum$  $\mathbb{N}$  $\overline{A}$  $\checkmark$  $\angle$

<u> 1919 - Habsburg verstad i 1919 stjernar og Stjernar i Maria de literatur i 1920 i 1920 i 1920 - </u>

 $\mathcal{L}$ 

![](_page_54_Picture_54.jpeg)

(CÓPIA DE DOCUMENTO ASSINADO DIGITALMENTE POR: GABRIEL MARCHI DA SILVA. Sistema e-TCESP. Para obter.<br>Informações sobre assinatura e/ou ver o arquivo original acesse http://e-processe.log.y.or. - ilnk 'Validar documento<br>I

كالمستحل كالمرابط والمنازلة الأنافية والتناجي

Comprador

Secretaria Municipal de Compras e Licitacões

![](_page_55_Picture_11.jpeg)

 $\mathcal{A}$ 

CÓPIÁ DE DOCUMENTO ASSINADO DIGITALMENTE POR∶GABRIEL MARCHI DA SILVA Sistema e-TCESP. Para obter<br>mformações sobre assinatura e/ou ver o arquivo original acesse brttp://e-processo.tce.sp.d.v.v. validar docume<br>Validar docume

tours March